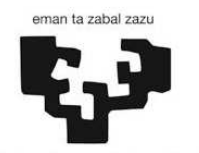

Universidad del País Vasco

Euskal Herriko Unibertsitatea

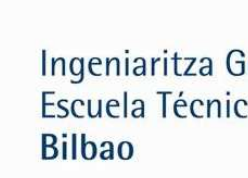

Ingeniaritza Goi Eskola Teknikoa Escuela Técnica Superior de Ingeniería

# **Pazienteen bihotz eta arnasketa maiztasunen monitorizazioa burmuineko infragorri hurbileko espektroskopia seinaleak erabiliz**

Telekomunikazio Ingeniaritzaren Master Amaierako Proiektua

**Ikaslea:**Isasi Liñero, Iraia **Zuzendaria:**Irusta Zarandona, Unai **Kurtsoa**: 2015-2016 **Data:** 2016-ko ekainak 3

# **Laburpena**

Lan honen helburua, burmuineko oxigeno maila neurtzeko NIRS (Near Infrarred Spectroscopy) teknika ez-inbaditzaileaz baliatzen den sistema baten eraginkortasuna neurtzea da, pazientearen parametro fisiologikoak diren bihotz eta arnasketa maiztasunak neurtzerako orduan.

Orain arte, pazientearen oxigenazioaren monitorizazioa gauzatzea beharrezkoa den egoeratan, atzamarreko oxigenazio maila neurtzea ahalbidetzen duen PPG (Photoplethysmogram) teknika erabili da. Emergentzia egoeratan, ordea, sistema kardiobaskularrak bizi irauteko nahitaezkoak diren organoei ematen die lehentasuna, garuna eta bihotzari, alegia. Bi organo hauek oxigeno jario jarraituaz hornituak direla egiaztatzeko, ezinbestekoa izango da burmuineko oxigenazio maila neurtzea eta berriki frogatu da NIRS teknikak esparru honetan etorkizun handiko emaitzak eskaini ditzakeela. Hau dela eta, azken urteotan, NIRS teknikak lekua hartu dio orain arte agertoki mediku gehienetan erabilitako PPG teknikari, gaur egun teknika hau aplikazio ugaritan erabiltzen hasia delarik, adibidez kirurgia kardiobaskularraren monitorizazioa edo anestesia orokorraren bitarteko monitorizazioa.

NIRS teknikak, garuneko oxigenazio mailaz aparte, pazientearen beste hainbat parametro fisiologikoren neurketa ahalbidetuko balu (arnasketa eta bihotz maiztasuna), agertoki mediku asko erraztuko lituzke, gailu bakar batekin pazientearen bizi-konstante anitzen monitorizazio eramango baitzen aurrera. Tresna hau egingarria dela egiaztatzeko, lehenik eta behin, NIRS seinalea bizi-konstante hauen berri emateko gai dela balioetsi behar da eta hauxe da, hain zuzen, proiektu honen xede nagusia.

Azken helburu hau lortzeko, hainbat azpi-helburu proposatzen dira hemen aurkeztuko den proiektuan: lehenik eta behin, NIRS seinaleak eta bizi konstante hauek era fidagarrian lortzea ahalbidetzen duten seinaleak biltegiratzen dituen datu base bat sortuko da. Datu base hau osatzeko, aurreko seinale guztiak aldi berean eskuratuko dituen neurketa sistema sinkrono bat sortzea ezinbestekoa izango da eta azkenik, NIRS seinaleen eraginkortasuna ebaluatzeko, seinaleen prozesaketan oinarritutako hainbat algoritmo garatuko dira.

### **Resumen**

El objetivo de este trabajo consiste en medir la efectividad de un sistema basado en la técnica no invasiva NIRS (Near-Infrared Spectroscopy) a la hora de medir respuestas fisiológicas del paciente, como la frecuencia cardiaca y la frecuencia respiratoria.

Hasta ahora, en situaciones médicas habituales en las que era necesaria la monitorización de la oxigenación del paciente se utilizaba la técnica PPG (Photoplethysmogram), técnica que permite medir el nivel de oxigenación en el dedo índice. En las situaciones de emergencia, en cambio, el sistema cardiovascular da preferencia a los órganos vitales, el corazón y el cerebro. Para validar que son abastecidos constantemente con un flujo continuo de oxigeno, es necesario medir el nivel de oxigenación en el cerebro. Recientemente se ha comprobado que la técnica NIRS puede proporcionar resultados prometedores en este ámbito, al contrario que la técnica PPG. Es por esto que en los últimos años, la técnica NIRS ha remplazado a la técnica PPG utilizada en la mayor parte de los escenarios médicos, empezando a formar parte de muchas aplicaciones médicas como puede ser la monitorización de la cirugía cardiovascular o la monitorización durante anestesia general.

En caso de que la técnica NIRS fuera capaz de permitir la medición de otros parámetros fisiológicos (frecuencia cardiaca y respiratoria), aparte de la oxigenación cerebral, facilitaría muchos escenarios médicos, ya que con un solo dispositivo se podría llevar a cabo la monitorización de varias constantes vitales. Para comprobar que este tipo de dispositivo es viable, lo primero es comprobar que la señal NIRS es capaz de proporcionar información sobre estas constantes vitales, siendo éste el objetivo primordial del proyecto que se presenta a continuación.

Para llevar a cabo este último objetivo, se proponen varios objetivos secundarios: primero, se creará una base de datos que contenga las señales NIRS y señales de las cuales se pueda extraer de manera fiable los parámetros fisiológicos que se están buscando. Para crear esta base de datos, será necesario desarrollar un sistema síncrono de medida que permita adquirir al mismo tiempo todas las señales mencionadas anteriormente. Por último, para evaluar la efectividad de las señales NIRS, se desarrollarán algunos algoritmos basados en el procesamiento de señal.

# **Abstract**

The objective of this project is to measure the effectiveness of a system based on NIRS (Near-Infrared Spectroscopy), a non-invasive technique, to assess the physiological state of a patient by measuring the patient's heart rate and respiratory rate.

PPG (Photoplethysmogram) is the most widespread technique to measure oxygenation, primarily at the patient's finger. However, in emergency situations, the cardiovascular system gives preference to the vital organs, that is the heart and brain. Monitoring the brain's oxygenation is a reliable way to verify that these two organs are supplied by a continuous oxygen flow. It has been recently shown that NIRS can provide promising future results in this area. That is why in some medical scenarios PPG has been recently replaced by NIRS, which is nowadays used in many medical applications, such as cardiovascular surgery or monitoring during general anesthesia.

If NIRS, besides brain oxygenation, was able to measure other physiological parameters (heart and respiratory rate), facilitating many medical scenes, the monitoring of many vital constants could be carried out with a single device. To verify that this type of device is realizable, it will be necessary to validate that NIRS signals are able to provide information about heart and respiratory rates, which is just the primary objective of this work.

In order to achieve this objective, other secondary objectives are proposed: first, a database containing NIRS signals and the signals needed to monitor the actual heart and respiratory rates will be created. To complete this database a synchronous system to acquire these signals will be developed too. Finally, signal processing algorithms will be created in order to evaluate the effectiveness of NIRS signals to monitor the heart and respitatory rates.

# **Aurkibidea**

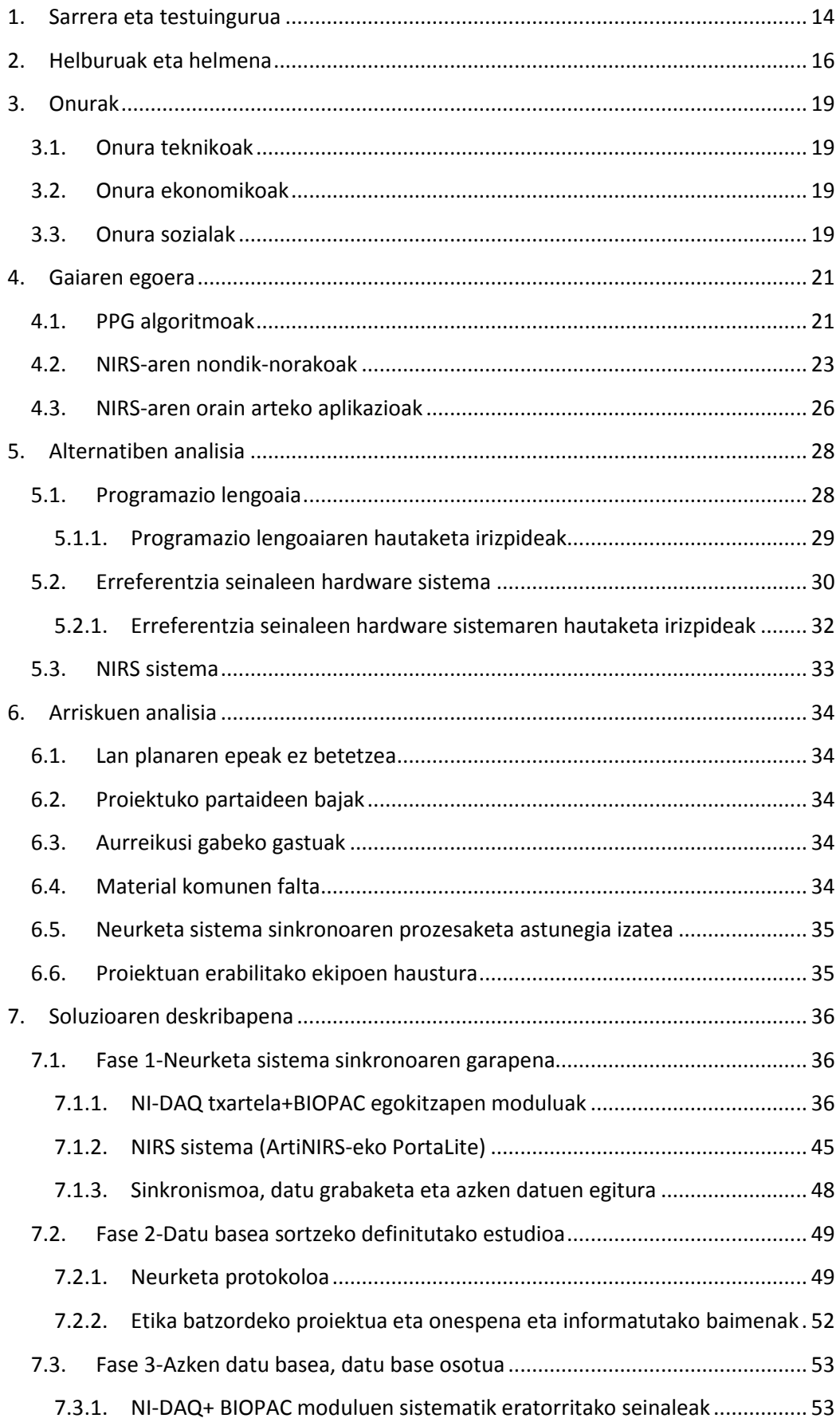

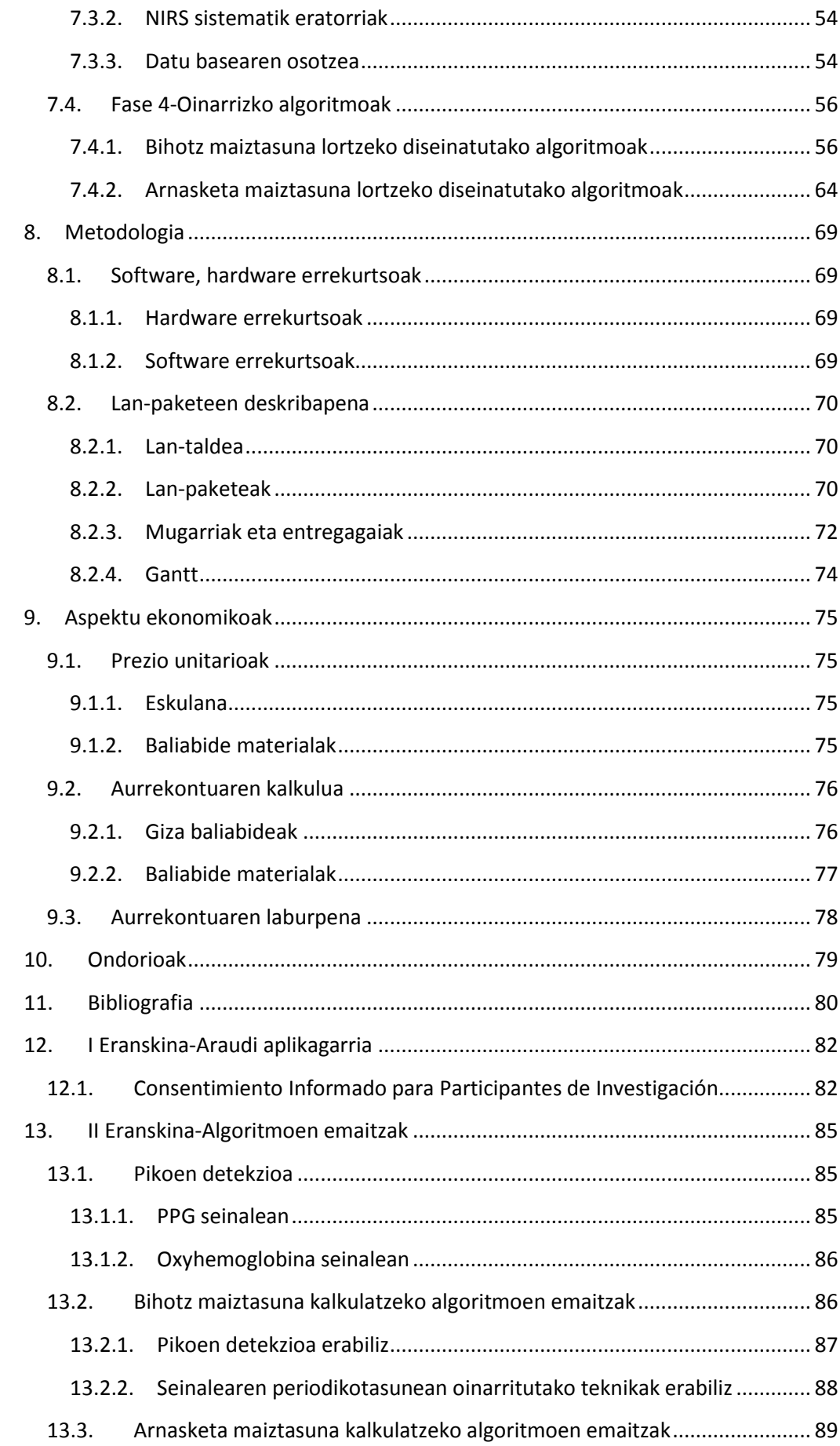

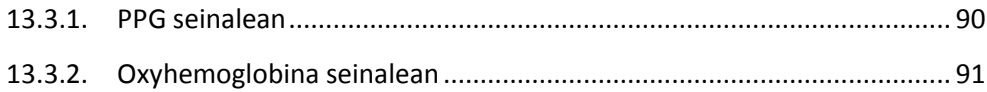

# **Laburduren zerrenda**

# **Laburdura Terminoa**

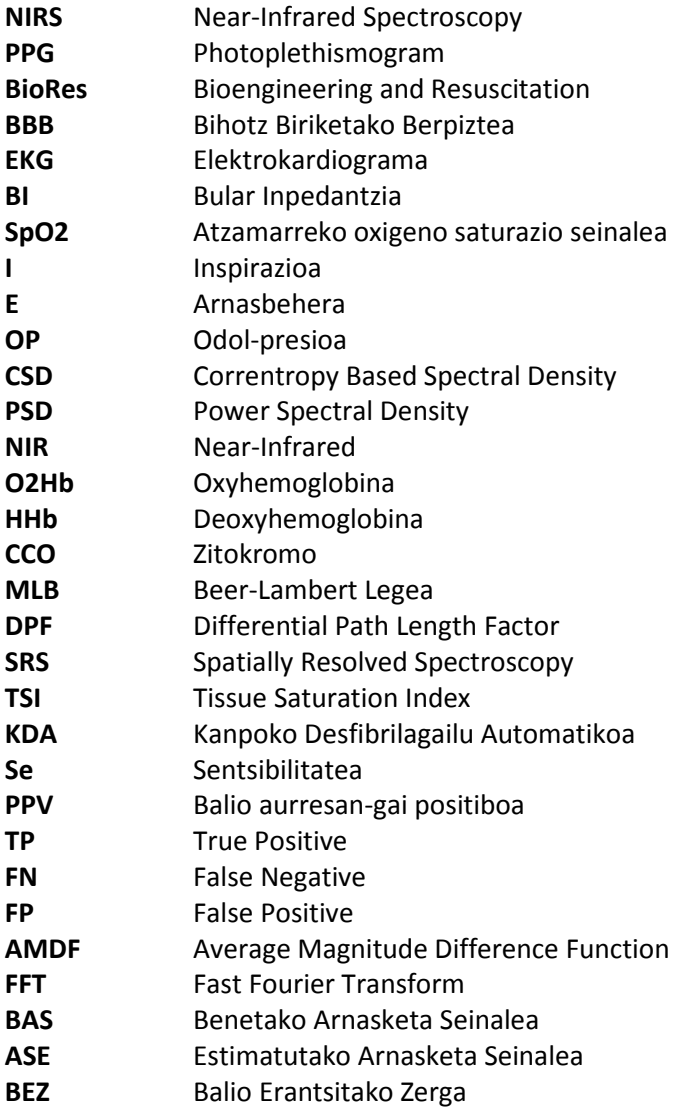

# **Irudien zerrenda**

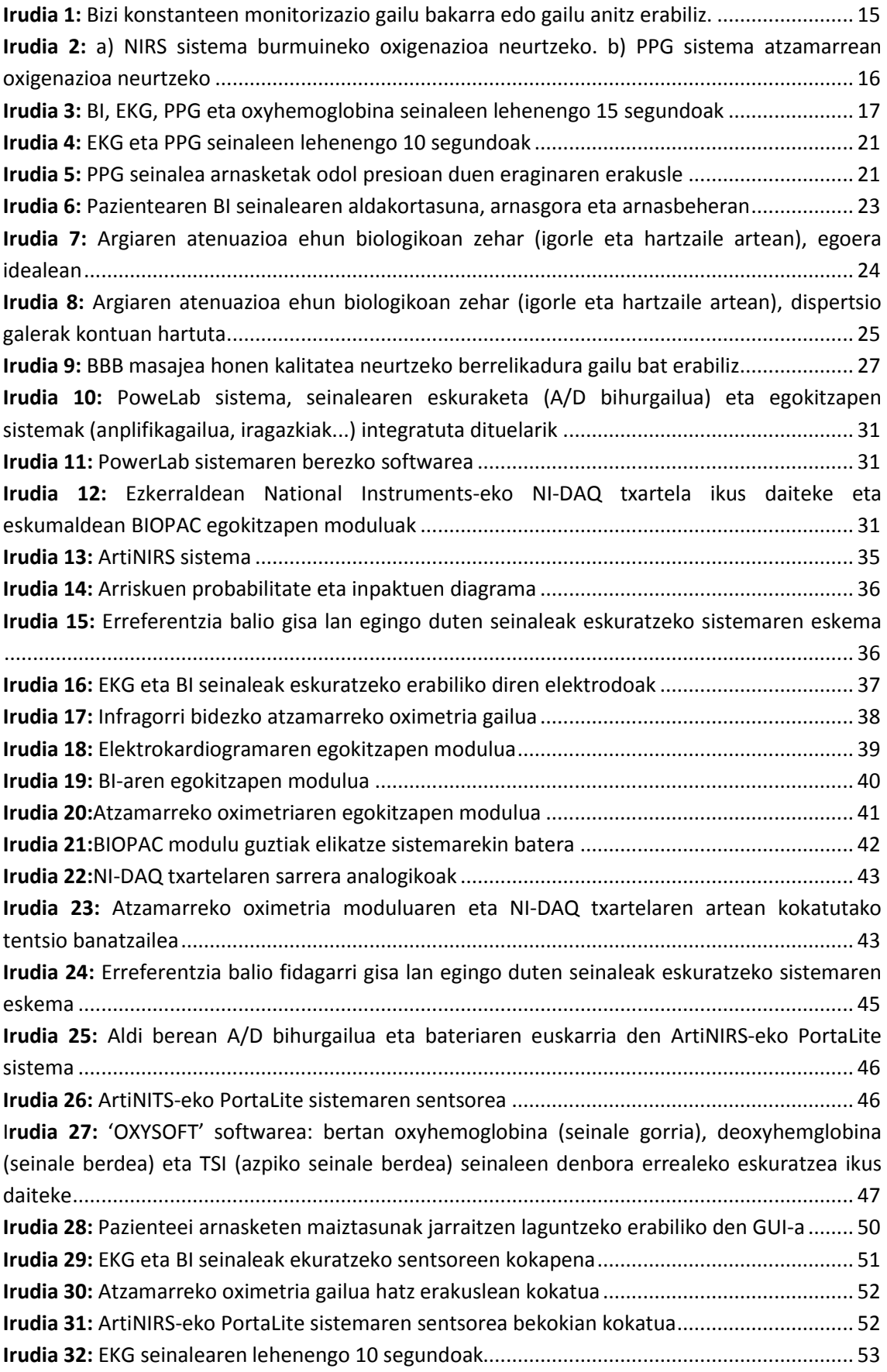

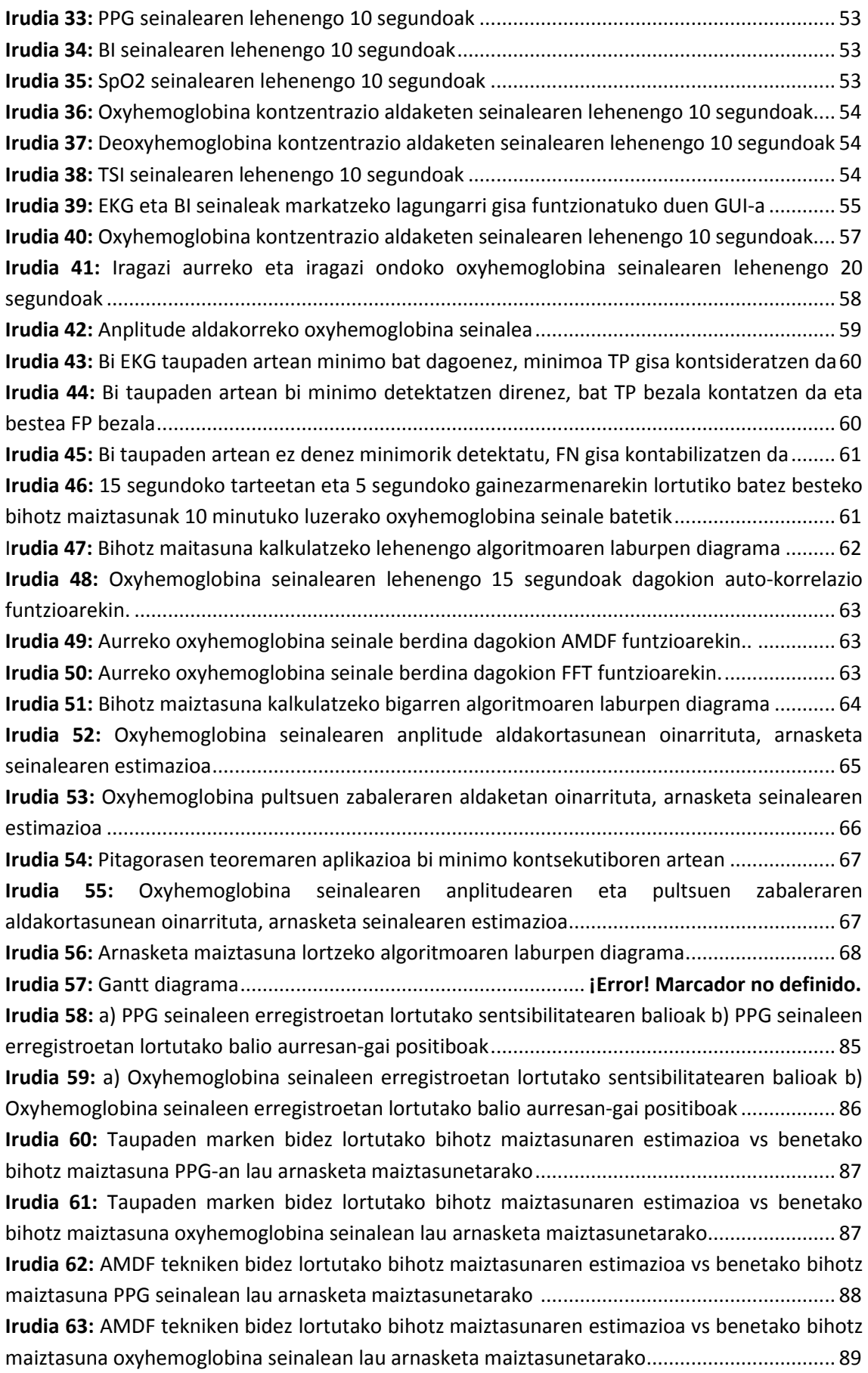

**Irudia 64:** Arnasketa maiztasunaren estimazioa vs benetako arnasketa maiztasuna lau arnasketa maiztasunetarako pultsuaren zabaleraren aldakortasunean oinarritutako metodoa erabiliz PPG seinalean ................................................................................................................. 90 **Irudia 65:** Arnasketa maiztasunaren estimazioa vs benetako arnasketa maiztasuna lau arnasketa maiztasunetarako pultsuaren anplitudearen aldakortasunean oinarritutako metodoa erabiliz PPG seinalean ................................................................................................................. 90 **Irudia 66:** Arnasketa maiztasunaren estimazioa vs benetako arnasketa maiztasuna lau arnasketa maiztasunetarako pultsuaren anplitudearen eta zabaleraren aldakortasunean oinarritutako metodoa erabiliz PPG seinalean ........................................................................... 91 **Irudia 67:** Arnasketa maiztasunaren estimazioa vs benetako arnasketa maiztasuna lau arnasketa maiztasunetarako pultsuaren zabaleraren aldakortasunean oinarritutako metodoa erabiliz oxyhemoglobina seinalean ............................................................................................. 92 **Irudia 68:** Arnasketa maiztasunaren estimazioa vs benetako arnasketa maiztasuna lau arnasketa maiztasunetarako pultsuaren anplitudearen aldakortasunean oinarritutako metodoa erabiliz oxyhemoglobina seinalean ............................................................................................. 92 **Irudia 69:** Arnasketa maiztasunaren estimazioa vs benetako arnasketa maiztasuna lau arnasketa maiztasunetarako pultsuaren anplitudearen eta zabaleraren aldakortasunean oinarritutako metodoa erabiliz oxyhemoglobina seinalean ....................................................... 93

# **Taulen zerrenda**

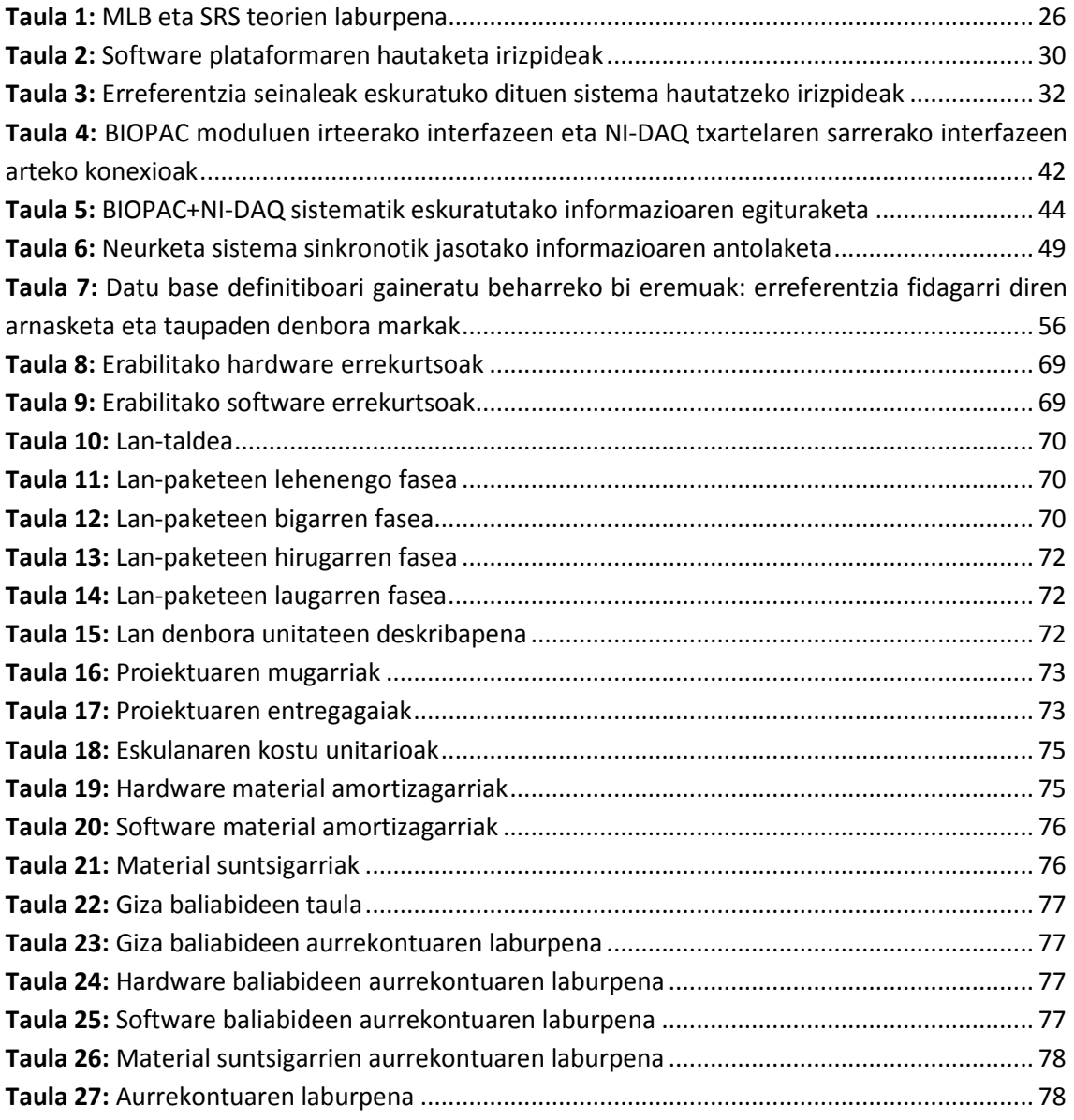

#### **1. Sarrera eta testuingurua**

Master amaierako lan hau, Bilboko Goi Ingeniaritza Eskola Teknikoko ikerkuntzaren sustatzaileetako bat den BioRes (Bioengineering and Resuscitation) ikerkuntza taldearen barnean garatutakoa da (http://www.ehu.eus/en/web/biores/home). Talde honek, maiztasun txikiko seinaleen tratamendu digitala jorratzen du seinale biomedikoen esparruan eta lan gehienak bihotz-biriketako geldiunean tratamendua hobetzera bideratu ditu taldeak. Lan honetan aurkeztutako proiektuak bihotz-biriketako geldiunearen tratamenduaren hobetzearekin erlazio zuzenik ez duen arren, proiektuaren bidez lortutako ekarpenak bihotzbiriketako geldiunearen esparrura eramatea da etorkizun hurbileko asmoetako bat.

Gaur egun, medikuntzaren arloan, pazienteen monitorizazioa ahalbidetzen duten hainbat eta hainbat gailu existitzen dira. Gailu hauen erabilera ezinbestekoa da, batez ere, pazienteari gauzatzen zaion esplorazio fisikoak edo elkarrizketak, diagnostiko batera heltzeko informazio nahikorik eskaintzen ez duenean, edo pazientearen bizi konstanteak intentsiboki kontrolatzea beharrezkoa denean (bihotz biriketako berpiztean (BBB), kirurgian, zainketa intentsiboan…). Pazientearen egoera hemodinamikoari buruzko informazioa eskaintzen duten parametro fisiologiko garrantzitsuenak bihotz eta arnasketa maiztasuna, tentsio arteriala, gorputzaren tenperatura eta gaur egun monitorizazioan geroz eta garrantzi handiagoa duen oxigenoaren saturazioa dira [1]. Gaur egungo merkatuan, bizi konstante bakoitza esklusiboki monitorizatzea ahalbidetzen duen gailu espezifikoak existitzen dira [2]. Elektrokardiografoa, esaterako, medikuntzan seinale elektrokardiografikoa (EKG) eskuratzeko erabiltzen den ekipoa da [3],bihotzaren aktibitate elektrikoa toraxean kokaturiko elektrodo batzuen bidez eskuratzen delarik. Arnasketa maiztasuna kontrolatzeko ere, bular inpedantzia (BI) seinalea (seinale hau bularrak korronte fluxuari jartzen dion erresistentzian oinarritzen da, erresistentzia hau, arnasketa ziklo batean zehar aldakorra delarik) neurtzen duten ekipo anitz existitzen dira eta horrela banan-banan, parametro fisiologiko bakoitza neurtzeko merkatuan dauden gailu anitz aipatu daitezke.

Merkatuan dauden gailu hauek euren eginkizun espezifikoan oso zehatzak eta eraginkorrak diren arren, pazientearen hainbat parametro fisiologiko aldi berean monitorizatu nahi direnean nahiko deserosoak suertatu daitezke. Izan ere, gailu bakoitzak, berezko sentsore, kable, software eta bestelakoak behar ditu. Aldi berean eta erarik eraginkorrenean ahalik eta bizi konstante kopururik handiena eskuratzeko gai den gailu txiki eta eramangarri bat izango litzateke kasu honetarako tresnarik idealena.

Gailu hau lortzeko ikerketa ugari egin dira biomedikuntzaren alorrean, horietako hainbat ikerketa PPG (Photoplethismogram) seinalean oinarritu direlarik. PPG seinalea pazientearen ehunen oxigeno aldaketen erakusgarri da eta atzamarrean kokatutako oximetria gailu baten bitartez eskuratzen da infragorri uhinak erabiliz [4]. PPG gailu honen eginkizun nagusia pazientearen odolaren oxigeno saturazioa (SpO2) neurtzea den arren, seinale hau laginketa maiztasun altuaz eskuratua denean (>100 Hz), pazientearen bizi konstante gehiagoren informazioa ezkutatzen duela frogatu dute ikerlariek (arnasketa eta bihotz maiztasuna) [4]. Hortaz, atzamarrean kokatutako gailu txiki baten bitartez, odolaren oxigeno saturazio maila, arnasketa maiztasuna eta bihotz maiztasuna aldi berean neurtzea lortu da, zenbait monitorizazio egoera erosoago bilakatuz (ikusi 1. irudia).

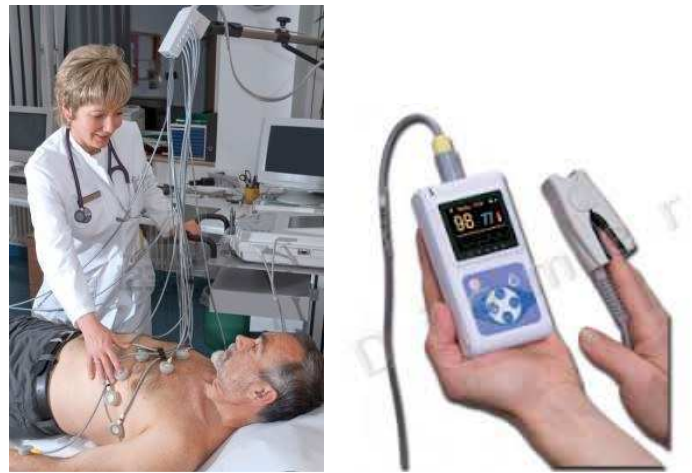

**Irudia 1: Ezkerraldean hainbat bizi konstanteen monitorizazioa gauzatzen da sentsore ugari erabiliz. Eskuma aldeko irudian, ordea, sentsore bakarra erabilita hainbat bizi konstanteen monitorizazioa gauzatzen da.** 

PPG seinaleak adierazitako oxigeno saturazio maila fidagarria den arren, saturazio maila hau gorputz-adarra den atzamarrean neurtua dago. Emergentzia egoeretan sistema kardiobaskularrak biziraupenerako ezinbestekoak diren organoak lehenesten ditu, garuna eta bihotza hain zuzen. Horrexegatik, monitorizazioa beharrezkoa den egoera askotan (BBB-an esaterako) oxigeno saturazio maila atzamarrean neurtu beharrean garunean neurtzen hasiak dira. Burmuineko oxigenazioa neurtzeko etorkizun handiko teknika bat infragorri hurbileko espektroskopia da (Near Infrarred Spectroscopy, NIRS). Teknika ez-inbaditzaile honek, pazientearen garuneko oxigenazioa etengabe neurtzea ahalbidetzen du burmuinean kokatutako sentsore bat erabiliz [5].

PPG eta NIRS seinaleek duten antzekotasuna aprobetxatuz, arnasketa eta bihotz maiztasuna lortzeko jadanik existitzen diren PPG seinalean oinarritutako algoritmoetatik abiatuta, NIRS seinalea ere parametro fisiologiko hauek lortzeko erabil daitekeen egiaztatu nahi da proiektu honetan. Era honetan, burmuineko oxigeno saturazio maila, arnasketa maiztasuna eta bihotz maiztasuna gailu txiki bakar batez neurtzea posible izango litzateke, monitorizazio instrumentala nabarmen erraztuz bai hardware eta bai software aldetik.

### **2. Helburuak eta helmena**

Aurreko atalean aipatu denez, proiektu honen helburu nagusia, burmuineko oxigeno maila neurtzeko sistema bat ezaugarritzea da, pazientearen parametro fisiologikoak diren bihotz maiztasuna eta arnasketa maiztasuna neurtzerako orduan. Hipotesi hau, PPG seinalean orain arte lortutako ekarpenei esker proposatu da, PPG eta NIRS seinaleek duten antzekotasuna kontuan hartuta, ekarpen hauek NIRS seinalera bideratu ahalko direlakoan. NIRS seinalea pazientearen arnasketa eta bihotz maiztasunak monitorizatzeko seinale aproposa dela balioetsi nahi da proiektu honen bitartez.

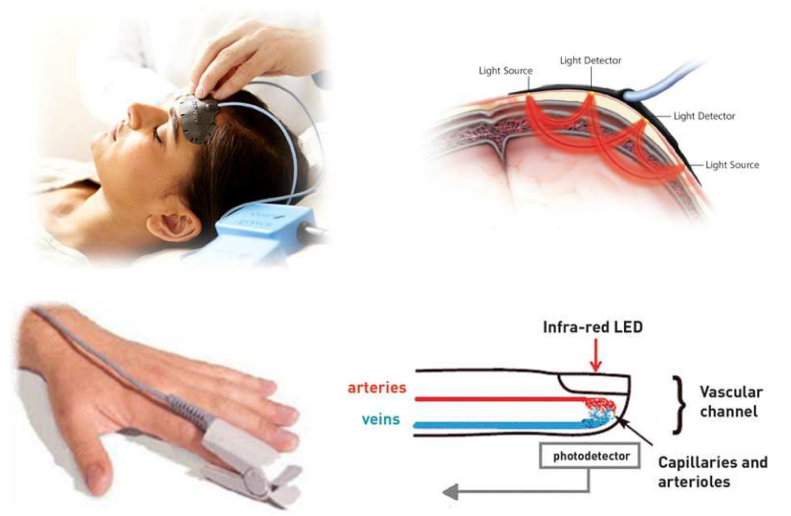

**Irudia 2: a) NIRS sistema burmuineko oxigenazioa neurtzeko. b) PPG sistema atzamarrean oxigenazioa neurtzeko. Ikusten denez, NIRS sisteman argia burmuinetik sartu-irten egiten da. PPG sisteman, ordea, argiak atzamarra zeharkatzen du. Ezberdintasun hau, gorputz atal hauek zeharo ezberdinak izatearen ondorio da.** 

Helburu nagusi hau lortzeko, beraz, hurrengo azpi helburuen garapena beharrezkoa izango da:neurketa sistema sinkrono baten garapena, neurketa protokolo eta datu base baten sormena eta aztertu beharreko parametro fisiologikoak lortzeko algoritmoen garapena.

#### **Neurketa sistema sinkronoa**

Lan honen helburu nagusia burmuineko oxigeno maila neurtzeaz arduratzen den sistema baten zehaztasuna neurtzea denez (arnasketa eta bihotz maiztasunak neurtzerako orduan), bi sistema independente maneiatu beharko dira beharrezkoak diren seinaleak eskuratu ahal izateko: alde batetik, pazienteen garuneko oxigenazioaren aldaketen erakusgarri diren seinaleak laginketa maiztasun altuaz (>20 Hz) eskuratzeaz arduratuko den sistema bat beharko da eta beste alde batetik, bi parametro fisiologiko hauek modu fidagarrian eta zehaztasun osoz lortzea ahalbidetuko duten seinaleak eskuratuko dituen beste sistema baten erabilpena ere beharrezko izango da, ondorengo konparaketarako.

Azkenengo sistemaren bitartez, beraz, erreferentzia fidagarri gisa lan egingo duten seinaleak bilduko dira. Pazientearen bihotz maiztasuna zehaztasunez lortzeko, EKG seinalea eskuratuko da. Sarreran aipatu denez, EKG-a, taupada bakoitzeko, bihotzaren aktibitate elektrikoa erregistratzen duen seinale bioelektrikoa da eta, ondorioz, bertatik bihotz maiztasuna kalkula daiteke. Arnasketa maiztasun fidagarri bat lortzeko, bestalde, pazientearen BI seinalea eskuratuko da. Seinale hau, pazientearen toraxak injektatutako korronteari jartzen dion erresistentzia neurtzean oinarritzen da. Arnasa hartzean bularrak korronteari jarritako erresistentzia handitu egiten da eta arnasa botatzean, ordea, txikitu. Toraxaren jokabide honi esker, pazientearen arnasketa maiztasuna nahiko erraz lor daiteke BI seinaletik. Azkenik, PPG seinalea eskuratuko da. Jadanik esan denez, seinale honek NIRS seinalearen antzeko jokabidea du: infragorri uhinak erabiliz, pazientearen oxigeno kantitatearen aldaketak neurtzen ditu atzamarrean. Antzekotasun hau aprobetxatuz, PPG seinalean arnasketa eta bihotz maiztasunak lortzeko orain arte erabiltzen diren algoritmoak NIRS seinalean ere bizi konstante horiek lortzeko moldatuko dira. Arrazoi honengatik da hain garrantzitsua PPG seinalea eskuratzea, moldatutako algoritmoek bi seinaleetan duten eraginkortasuna frogatzeko.

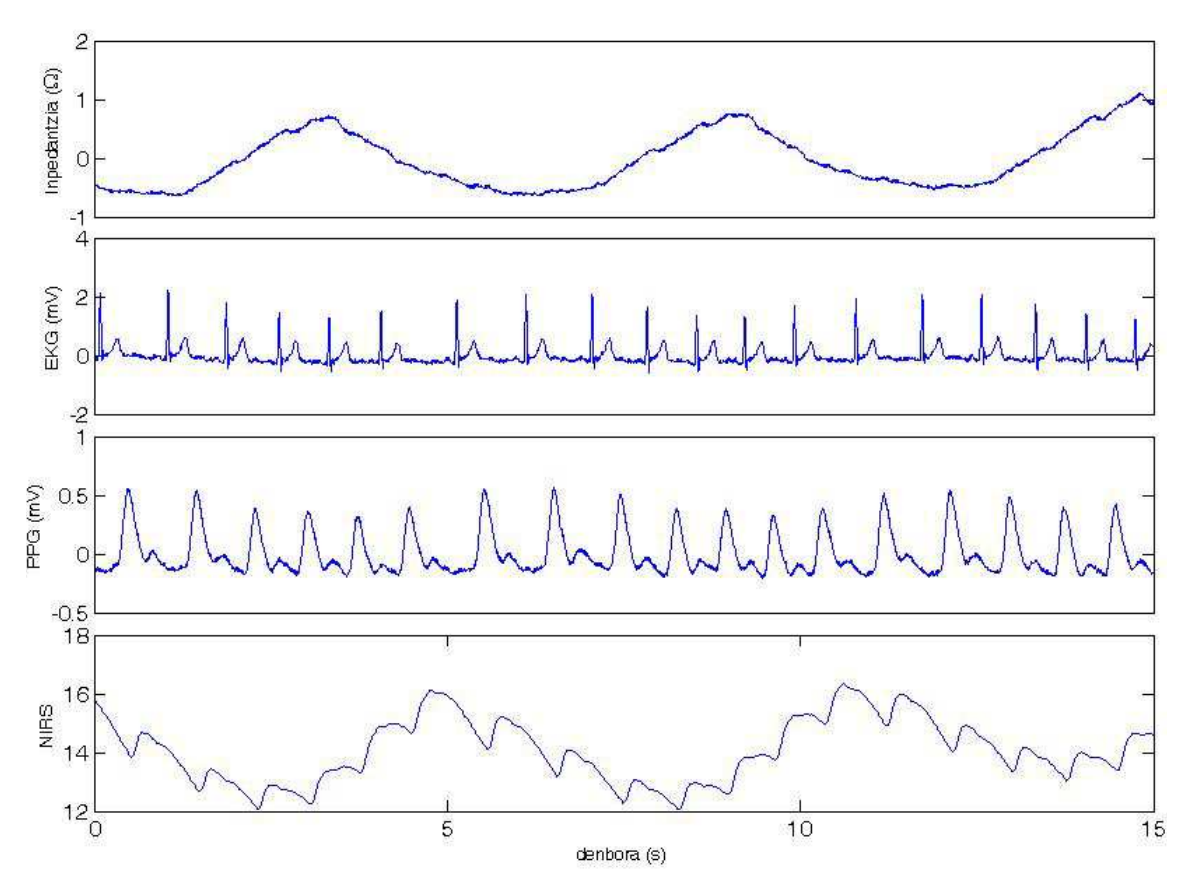

**Irudia 3: Lehenengo irudian BI seinalea ikus daiteke, pazientearen arnasketen erakusle, eta bigarrenean EKG seinalea bihotzaren aktibitatearen erakuslea dena. Kasu honetan pazienteak hiru arnasketa egin ditu 20 segundotan. Hirugarren irudian PPG seinalea ikusten da, pazientearen oxigeno kantitatearen aldaketak adieraziz. Azkenik, NIRS seinalea ikus daiteke. Seinale honek ere pazientearen oxigeno kantitatearen aldaketak erakusten ditu baina burmuineko hemisferio batean neurtuak. Ikusten denez, NIRS eta PPG seinaleek patroi berdintsu bat jarraitzen dute, pazientearen bihotz maiztasunaren erakuslea delarik.** 

Azkenik, sistema hauek eskuratutako seinaleetatik eratorritako datuak konparagarriak izan daitezen ezinbestekoa izango da bi ekipo independente hauen denborak sinkronizatzea. Horregatik, proiektu honen ezinbesteko helburua da bi sistema hauek bateratuko dituen seinale eskuraketa sistema sinkronoa sortzea.

#### **Neurketa protokolo eta datu base baten sormena**

NIRS sistemaren eraginkortasuna egiaztatzeko, ezinbestekoa izango da ahalik eta paziente gehienen seinaleak biltzen dituen datu base bat sortzea. Proiektuan aurreikusitako gutxieneko paziente kopurua 25-ekoa izango da. Gainera, pazienteen nolakotasunak edozein direlarik, NIRS sistemak eskuratzen dituen seinaleek interesekoak diren parametro fisiologikoei buruzko informazioa eskaintzen dutela egiaztatzeko, adin ezberdinetako pertsonak bilduko dira. Ez hori bakarrik, pazientearen egoera edozein delarik (atseden hartzen, korrika egiten, urduri… ), NIRS sistemak doitasuna galtzen ez duela balioetsi nahi da. Horretarako, lau agertoki proposatuko dira seinale eskuraketan, bakoitzean pazienteak maiztasun konkretu batean arnasa hartu beharko duelarik 10 minututan zehar. Arnasketa maiztasunak 9 arnasketa/minutuko, 12 arnasketa/minutuko, 18 arnasketa/minutuko eta arnasketa librea izango dira, besteak beste.

Datu basean bildutako paziente ezberdinen seinaleak bai proiektu honetan eta bai etorkizuneko proiektuetan manipulatuak izan daitezen, ezinbestekoa izango da etika batzordeak onartu behar izango duen UPV/EHU-ko proiektu bat idaztea (proiektuaren zehaztasun guztiak bertan plazaratuz) eta pazienteak sinatu beharreko informatutako baimen bat sortzea. Informatutako baimen honetan, grabaketa protokoloari, datuen erabilpenari eta pazienteen eskubideei buruzko zehaztasun guztiak plazaratuko dira. Grabaketa saio bakoitza hasi aurretik, paziente bakoitzak informatutako onespena arretaz irakurri eta sinatu behar izango du, I. eranskinean zehazten den moduan.

#### **Algoritmoen garapena**

Aurretiaz esan denez, datu basean bildutako NIRS seinaleetatik paziente ezberdinen arnasketa eta bihotz maiztasunak lortu nahi dira agertoki bakoitzeko. Horretarako, zenbait algoritmoren garapena beharrezkoa izango da. Azaldu berri denez, algoritmo hauen garapena jadanik existitzen diren PPG seinalean oinarritutako algoritmoetatik abiatuko da.

NIRS seinale hauetatik lortutako emaitzak ze neurritaraino egokiak diren ebaluatzeko, bi seinale erabiliko dira benetako balio gisa. Neurketa sistema sinkronoaren atalean azaldu denez, bihotz maiztasunaren doitasuna ebaluatzeko EKG seinalea erabiliko da eta arnasketa maiztasuna ebaluatzeko, ordea, BI seinalea. Bi seinale hauetatik arnasketa eta bihotz maiztasunak lortzeko ere zenbait algoritmo garatu beharko dira.

# **3. Onurak**

Proiektu honen bitartez, etorkizuneko gizartean, onura sozialak, teknikoak eta ekonomikoak lortzea espero dira.

#### **3.1. Onura teknikoak**

Proiektu honetan, ekarpen teknikorik garrantzitsuena, garatuko den neurketa sistema sinkronoa izango da. Izan ere, sortutako sistema sinkrono honek etorkizunean ikerkuntza proiektu berrietarako eredu gisa balioko du, protokolo ezberdinak erabiliz, datu base anitzen sormena ahalbidetzen baitu.

Lan honen bidez lortutako beste ekarpen teknikoetako bat, garatuko den datu basea da. Datu baseak edozein ikerkuntza lanaren oinarri dira, batez ere, seinale biomedikoen esparruan. Gainera, datu base batek ateak zabal diezazkioke ikerkuntza proiektu ugariri, izan ere, seinale berdinaren gainean algoritmo edo/eta aplikazio anitz garatu baitaitezke.

Paziente osasuntsuz osatutako datu base hau, momentuz, proiektu honetarako bakarrik erabiliko bada ere, etorkizunean honen bolumena handitzea espero da, proiektuan garatutako tresna eta neurketa protokoloak erabiliz. Sarreran aipatu den moduan, proiektu honen bidez lortutako ekarpenak, bihotz-biriketako geldiunearen esparrura eramatea da etorkizuneko helburuetako bat eta horretarako proiektuan lortutako ondorio eta ezagutzatik abiatuko da BioRes ikerketa taldea.

Ikerkuntza lan honen garapenaren bitartez lortuko diren beste ekarpen tekniko garrantzitsuak, garatuko diren algoritmoak dira. Aurretiaz azaldu denez, jadanik existitzen diren PPG seinalean oinarritutako algoritmoen funtsa erabiliko da NIRS seinaletik pazienteen arnasketa eta bihotz maiztasunak lortzeko. Hortaz, zergatik ez, lan honetan garatuko diren algoritmoak etorkizuneko beste ikerkuntza proiektu baten oinarri izan daitezke.

#### **3.2. Onura ekonomikoak**

Lan honetako ekarpenak bihotz-biriketako berpiztearen eremura eraman nahi direnez, esparru honetako merkatua indartu edo zabaldu daiteke etorkizunean, NIRS neurketa sistemak berpiztearen tratamenduan gehituz.

Gainera, herrialde garatuetako heriotza kausa nagusi den bihotz geldiunearen tratamendua hobetzeak, diru aurrezte handiak suposa diezazkioke osasun publikoari. Izan ere, hil zorian dagoen pazientea ahal bezain azkar berpizteak pazienteak izan ditzakeen ondorio neurologikoak gutxitu egiten ditu. Hori dela eta, osasun publikoak diru gutxiago inbertitu beharko du gaixo hauen sendatzean.

#### **3.3. Onura sozialak**

Alde batetik, bihotz-biriketako berpiztearen teknikaren kalitatea hobetzeak, espektroskopia neurgailu baten bidez, gizakiaren biziraupen-tasak hobetuko dituela espero da. Ez hori bakarrik, gaixoaren bihotz geldiune osteko bizi kalitatea ere nabarmen hobetuko duela espero da.

Beste alde batetik, onura teknikoetan esan berri denez, datu base berri batek ateak irekitzen dizkio ikerkuntza proiektu askori eta proiektu horiek gizakiaren ongizatea hobetzea helburu dutela garatuko dira.

#### **4. Gaiaren egoera**

Memoriaren atal hau hiru zati nagusitan egituratu da: lehenik eta behin, PPG seinalearen zenbait aspektu azalduko dira. Ondoren, NIRS teknikaren nondik-norakoak azalduko dira. Azkenik, NIRS teknika honen orain arteko aplikazioei buruzko berrikusketa bat egingo da.

#### **4.1. PPG algoritmoak**

Sarreran aipatu den moduan, ez-inbaditzailea den sentsore soil, erabilerraz eta merke batetik pazientearen hainbat bizi-konstante lortzeko gaitasunak pazientearen monitorizazio fisiologikoa asko errazten du. Hauxe da, hain zuzen, orain arte ikerlariek PPG teknikan oinarritzen den pultsu oximetriarekin lortu nahi izan dutena.

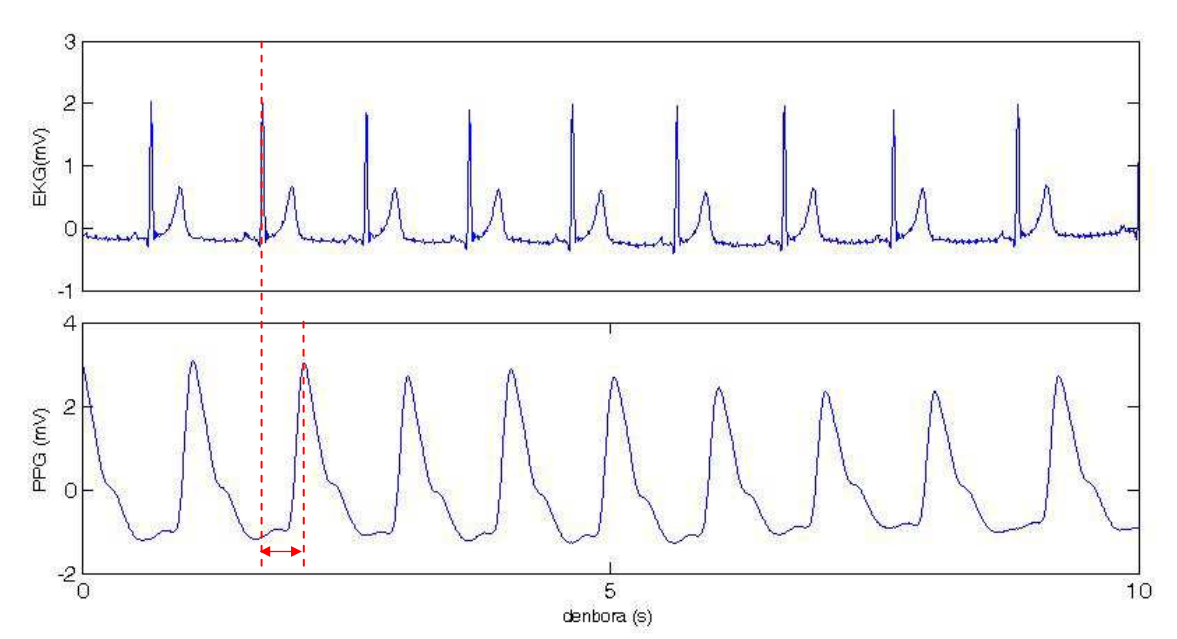

**Irudia 4: Lehenengo irudian, EKG seinalearen lehenengo 10 segundoak ikus daitezke. Bigarren irudian, aldiz, PPG seinalearen lehenengo 10 segundoak. PPG seinalean ikus daitekeenez, taupada bakoitzeko odol bolumenaren kantitatea aldatu egiten da, EKG-arekin korrelatutako seinalea delarik. Ikusten denez, PPG seinaleak atzerapen txiki bat dauka EKG seinalearekiko. Atzerapen hau odol oxigenatua bihotzetik atzamarrera iristeko behar duen denbora da.** 

PPG-a odol bolumenaren aldakuntza lokalak neurtzea ahalbidetzen duen teknika optiko bat da. Argi-igorle diren bi diodoen bitartez ehuna argiztatzen da, foto-detektore den hartzaile batek ehunetatik transmititutako argia detektatzen duelarik. Taupada bakoitzeko odol bolumenaren kantitatea aldatu egiten denez, detektatutako argi-intentsitatea bihotzaren taupada bakoitzarekin aldatu egiten da, EKG seinalearekin korrelatutako patroia sortuz (ikusi 4. irudia)[4] .

PPG seinalea bihotz aktibitatearengatik modulatua egoteaz gain, arnasketengatik ere dago modulatua. Gainera, arnasketak, bi modu ezberdinetan modulatzen du PPG seinalea ondoren azalduko den moduan.

Inspirazioan (I), odol-presioak behera egiten du eta arnasbeheran (E), ordea, gora [6].Logikoa denez, odol-presioa (OP), ehunetako odol kantitatearekin erlazionatua dago [7] eta, beraz, odol presioaren aldaketa, PPG seinalearen anplitudean ikusten da islatua. Modu honetan, PPG seinalearen anplitudea aztertuz, pazientearen arnasketa maiztasuna lor daiteke 5.irudian ikus daitekeen moduan.

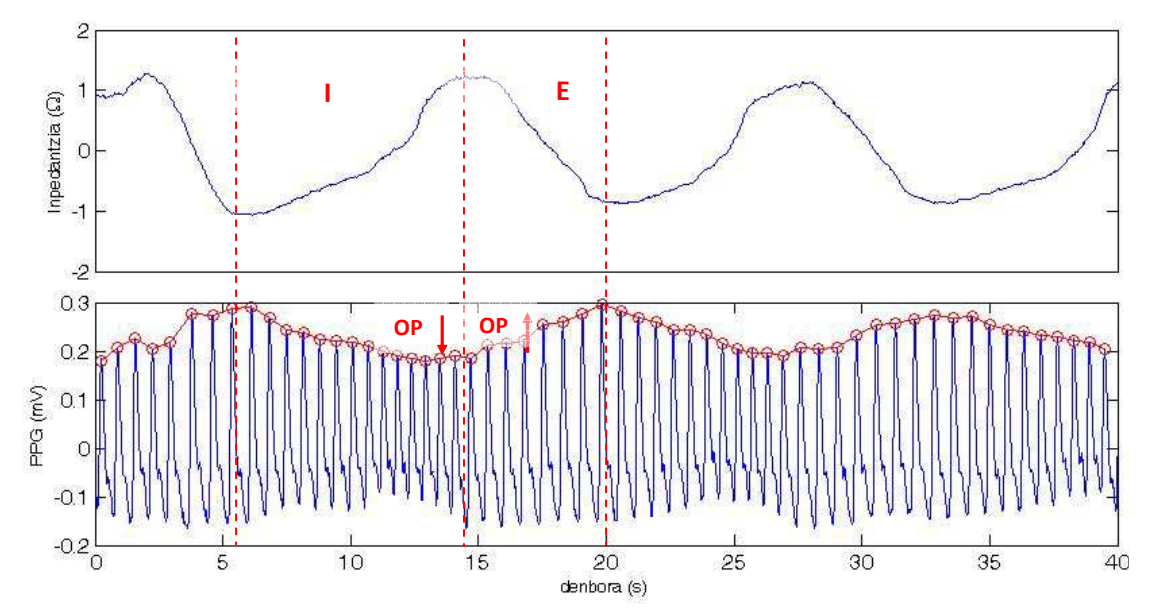

**Irudia 5: Lehenengo irudian, inpedantzia seinale edo arnasketa seinalearen 40 segundo ikus daitezke, 40 segundotan 3 arnasketa daudelarik. Bigarren irudian PPG seinalearen lehenengo 40 segundo ikus daitezke honen pikoak markatuta daudelarik. Piko bakoitza bihotzaren taupada bati dagokio. Bigarren irudian PPG pikoen anplitudeen seinalea erakusten da (gorriz). PPG seinaletik eratorritako azken seinale honetan (seinale gorria) argi ikusten da pazienteak 3 arnasketa egin dituela 40 segundotan.** 

Arnasketak odol-presioan eragina izateaz gain, bihotz maiztasunean ere badu eragina. Fenomeno honi arnasketa arritmia sinusala deitzen zaio eta honetan datza: arnasa hartzean bihotz maiztasuna azkartu egiten da eta botatzean, aldiz, moteldu. Esan berri denez, odol bolumenaren kantitatea bihotz taupada bakoitzeko aldatzen denez, bihotz maiztasun aldaketak PPG seinalean ere eragina du, 6.irudian ikus daitekeenez [8].

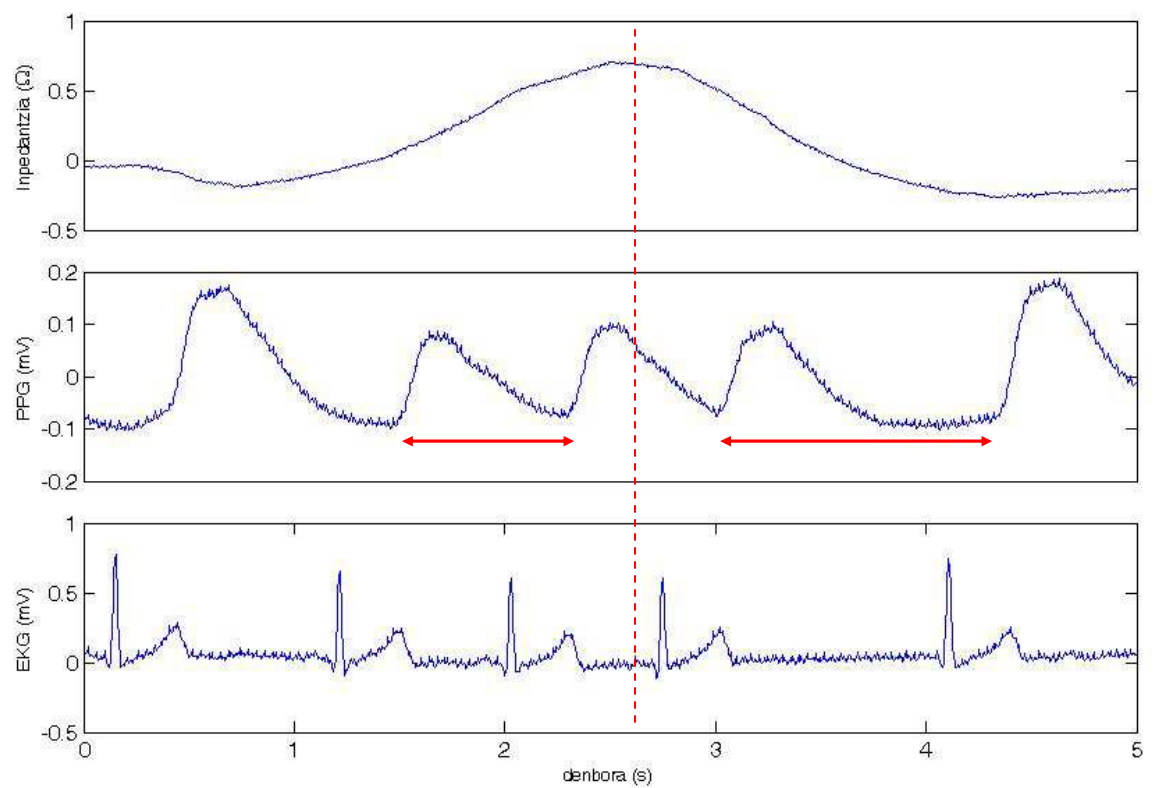

**Irudia 6: Lehenengo irudiak pazientearen arnasketa bakarra erakusten du, 0-2.5 segundo artean arnasa hartzen duelarik eta 2.5-5 segundo artean arnasa botatzen duelarik. Bigarren irudiak PPG seinalearen 5 segundo adierazten ditu. Ikusten denez, inspirazioan (I) bihotz maiztasuna handiagoa da arnasbeheran (E) baino.** 

Aurreko irudian ikus daitekeen moduan, arnasketak bihotz maiztasunean eta ondorioz PPG-an eragina izateaz gain, PPG pultsuaren zabaleran ere badu eragina. Arnasgoran, pultsuaren zabalera arnasbeheran baino handiagoa da.

PPG seinalearen ezaugarri hauek kontuan hartuta, arnasketa eta bihotz maiztasuna kalkulatzeko algoritmo ugari diseinatu dituzte esparru honetan lan egiten duten ikerlariek. Algoritmo horietako batzuk frekuentziaren domeinuan garatutako metodoetan oinarritzen dira, esaterako, CSD-an (Correntropy-based Spectral Density) edo konbentzionalagoa baina ez hain eraginkorra den PSD-an (Power spectral density) oinarritutako algoritmoak [4]. Denbora domeinuan oinarritutako algoritmo ugari ere diseinatu dira, PPG pultsuaren anplitudearen aldakortasuna, zabaleraren aldakortasuna edo bihotz maiztasunaren aldakortasuna kontuan hartuta [9]. Hala ere, algoritmo gehienek bai frekuentzia domeinuan bai denbora domeinuan oinarritutako metodoak nahasten dituzte algoritmo efikazak sortzeko.

#### **4.2. NIRS-aren nondik-norakoak**

Hurbileko infragorri espektroskopia teknikaren bidez eskuratutako seinaleak interpretatu eta teknika honetan oinarritzen diren gailuak erabiltzen ikasteko, ezinbestekoa da NIRS aren historia eta printzipio fisikoak ezagutzea.

NIRS teknika 1977. urtean izan zen lehenengoz ikertua Franz Jobsi-ren eskutik. Ikerlari honek bi funtsezko behaketa egin zituen infragorri hurbileko (NIR) uhinengainean. Lehenik eta behin, NIR espektroko (700-950 nm) uhinak ehun biologikoak zeharkatzeko gai direla frogatu zuen, uhin luzera honetan ehunek argiari eskaintzen dioten gardentasunari esker. Honen

ondoren, kromoforo deitutako zenbait molekula biologikoek NIR espektroan absortzio koefiziente ezberdinak dituztela egiaztatu zuen. Oxyhemoglobina (O<sub>2</sub>Hb) ,deoxyhemoglobina (HHb) eta zitokromo (CCO) kromoforoak dira teknika honen bidez neurtzen diren molekularik ohikoenak. Oxyhemoglobina kromoforoaren eginkizun nagusia oxigenoaren garraioa da arnas aparatutik gorputzeko ehunetara eta, ondorioz, oxigenoz asetua dago. Ehunetatik arnas aparatura oxigeno gabe doazen molekulak, ordea, deoxyhemoglobina izenaz ezagutzen dira. Azkenik, zitokromoen eginkizuna energia kimikoaren garraioa da gorputzeko zelula orotara.

NIRS teknika NIR uhinen igorpen eta absortzioan oinarritzen da pazienteen ehunak zeharkatu ahala eta oxyhemoglobina eta deoxyhemoglobina kromoforoen kontzentrazio aldaketak neurtzeaz arduratzen da. Badaude zenbait ezaugarri espektroskopia neurgailu guztietan antzekoak direnak: argi-igorleak diren diodoek argia sortzen dute erabiltzaileak espezifikatutako uhin luzeran (NIR espektroan) eta uhin hauek (ahulduak) fotodiodo batzuengandik detektatuak dira pazienteen ehunak zeharkatu ostean.

Igorle (diodoak) eta hartzaile (fotodiodoak) arteko atenuazio kausa bakarra kromoforoen absortzioa denean, argiaren atenuazioa uhin luzera konkretu batean Beer-Lambert legeaz (1) deskriba daiteke. Lege honen arabera, atenuazioa hiru aldagairekiko zuzenki proportzionala da: kromoforoen kontzentrazioarekiko (c), uhinek zeharkatutako distantziarekiko (d, igorletik hartzailera) eta kromoforoen absortzio koefizienteekiko (ε). Kromoforoen absortzio koefizientea uhin luzeraren menpekoa da.

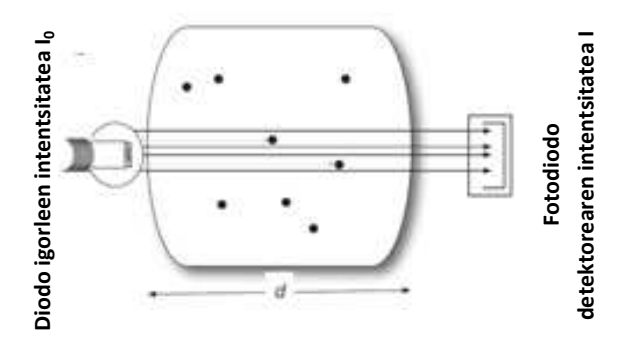

**Irudia 7: Argiaren atenuazioa ehun biologikoan zehar (igorle eta hartzaile artean), egoera idealean.** 

$$
A = \frac{I}{I_0} = \varepsilon \cdot c \cdot d \quad (1)
$$

Ehun biologikoak, ordea, askoz konplexuagoak dira eta kromoforoen absortzioa ez da izaten argiaren atenuazio kausa bakarra. Izan ere, NIR-ean dispertsioa izaten da atenuazioaren erantzule nagusia: alde batetik, igorritako argi guztia ez da hartzailera iristen eta bestetik, hartzailera iritsitako argiaren zati bat ibilbidean zehar hainbat aldiz dispertsatua izan daiteke, igorletik hartzaileraino dagoen distantzia baino ibilbide luzeago bat eginez. Azken honek potentzia galera handiak suposatuko lituzke. Hortaz, dispertsio hau kontuan hartzeko, ezinbestekoa da, igorlearen eta hartzailearen arteko atenuazioa kalkulatzeko erabiltzen den Beer-Lambert legea aldatzea. Bigarren ekuazioan aldatutako Beer-Lambert legea (MLB) erakusten da, non DPF (Differential Path Length Factor) parametroak ibilbide optikoaren handiagotzea erakusten duen eta G parametroak, aldiz, dispertsioak eragindako galerak adierazten dituen [10].

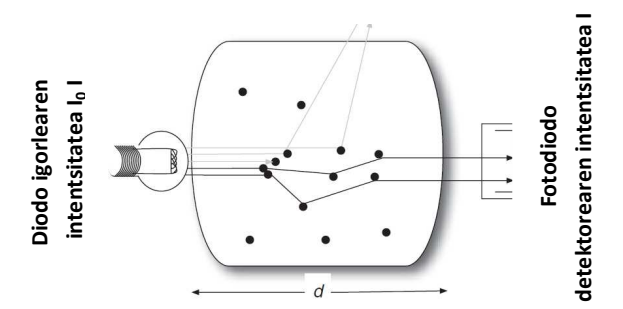

**Irudia 8: Argiaren atenuazioa ehun biologikoan zehar (igorle eta hartzaile artean), dispertsio galerak kontuan hartuta.** 

$$
A = \frac{I}{I_0} = \varepsilon \cdot c \cdot d \cdot DPF + G \cdot A \quad (2)
$$

Kromoforoen absortzio eta dispertsioaren eraginez argiak ehun biologikoan zehar izan duen atenuazioa erakusten duen seinaleak ez du pazientearen fisiologiaren datu nabarmenik eskaintzen. Hori dela eta, ezinbestekoa da, argiaren atenuazio aldaketa hori kromoforoen kontzentrazio aldaketan bihurtzea. Izan ere, kromoforoen kontzentrazio aldaketa pazientearen oxigenoaren kontzentrazio aldaketaren adierazle da oxyhemoglobinaren kasuan, hauek oxigenoaren gidari baitira. Hirugarren ekuazioan, kromoforoen kontzentrazio aldaketa erakusten da dispertsioak eragindako galerak konstanteak kontsideratzen badira neurketa batean zehar. Ekuazio hau soilik da baliagarria argia zeharkatzen duen ingurunea kromoforo mota bakarraz osatuta dagoenean (oxyhemoglobina adibidez). Kromoforo mota gehiago dagoenean ezinbestekoa da kromoforo mota bakoitzeko uhin luzera bat erabiltzea [10].

$$
\Delta c = \frac{\Delta A}{\varepsilon \cdot c \cdot d \cdot DPF} \quad (3)
$$

NIRS gailu gehienek, hemoglobina kontzentrazio aldaketak neurtzeaz aparte, hemoglobina kontzentrazio absolutuak kalkulatzeko aukera ere eskaintzen dute. Oximetria gailu komertzialetan kontzentrazio absolutu hauek kalkulatzeko erabiltzen den teknikarik ohikoena SRS –a (Spatially Resolved Spectroscopy) da. Teknika honetan, elkarrengandik oso gertu dauden detektoreen array bat erabiltzen da argiaren atenuazioa igorle eta detektorearen arteko distantziaren funtzio gisa kalkulatzeko. Neurketa hauen konbinazioarekin, uhin luzeraren menpeko den argiaren dispertsioaren estimazioarekin batera, hemoglobina kromoforoen kontzentrazio absolutuak kalkula daitezke. Aldi berean, hemoglobina kromoforoen kontzentrazio absolutuak kalkulatuta daudelarik  $(C_{CCO}$ ,  $C_{O2Hb}$ ,  $C_{HHB}$ ) pazientearen TSI-a (Tissue Saturation Index) kalkula daiteke, 4.ekuazioak erakusten duen moduan. TSI balioak, oxigenoz asetutako hemoglobinaren kontzentrazioa adierazten du hemoglobina kontzentrazio totalarekiko: **Example 19**<br> **Example 19**<br> **Example 19**<br> **Example 19**<br> **Example 19**<br> **Example 19**<br> **Example 19**<br> **Example 19**<br> **Example 19**<br> **Example 19**<br> **Example 19**<br> **Example 19**<br> **Example 19**<br> **Example 19**<br> **Example 19**<br> **Example 19** 

TSI[%100] = 
$$
\frac{C_{O2Hb}}{C_{O2Hb} + C_{HHD}} \cdot %_{0}100 \text{ (4)}
$$

| Teoria                             | Aldatutako Lambert-Beer legea                               | <b>SRS (Spatially Resolved Spectroscopy)</b>                      |
|------------------------------------|-------------------------------------------------------------|-------------------------------------------------------------------|
|                                    | Diodo igorle eta hartzaile bakarraren<br>arteko konbinaketa | Hartzaile bakar baten eta hainbat<br>igorleren arteko konbinaketa |
| Diodo igorle<br>eta<br>hartzaileak | Transmitter<br>Receiver<br>Tx<br>Rx<br>Tissue               | Receiver<br>Transmitters<br>Tx1 Tx2 Tx3<br>Tissue                 |
| <b>Neurketak</b>                   | Hemoglobina kontzentrazio aldaketak                         | TSI eta hemoglobinaren kontzentrazio<br>absolutuak                |

**Taula 1: MLB eta SRS teorien laburpena.** 

## **4.3. NIRS-aren orain arteko aplikazioak**

Burmuineko lesio iskemikoa garunera behar beste oxigeno ez heltzearen ondorio da [11]. Kasu hauetan garunaren oxigeno eskaria sistema kardiobaskularraren oxigeno eskaintza baino handiagoa da. Iskemiaren kokapen, neurriaren eta luzeraren arabera, pazientea hiltzeko arriskuan egon daiteke. Hau dela eta, oxigeno eskaseko zenbait egoeratan ezinbestekoa izaten da garunera iristen den oxigeno kantitatearen etengabeko monitorizazioa gauzatzea. Oxigeno eskaintza/eskari honen denbora errealeko monitorizazioa oso garrantzitsua den arren, egunera arte eginkizun honetarako garatutako teknikek muga handiak izan dituzte.Hala ere,berriki frogatu daNIRS teknikak erabiliz muga horiek gainditu daitezkeela [5].

Gaur egun NIRS teknikan egindako lorpenei esker, teknika hau agertoki mediku askotan erabiltzen hasia da, esate baterako, karotidaren kirurgian, kirurgia kardiakoan, anestesia orokorraren bitarteko monitorizazioan edo bihotz biriketako berpiztean. Sarreran aipatu den moduan, etorkizunean, proiektu honetako ekarpenak BBB-aren esparrura bideratu nahi direnez, teknika honek egoera hauetan duen funtzioa sakonago azalduko da hurrengo paragrafoetan [5].

Bi ekintza nagusi dira geldiunetan biziraupena handitzen laguntzen dutenak. Batetik, BBB-a, hau da, pazienteari bular sakadak eta aireztapenak ematea modu koordinatu batean. Bestetik, pazientearen desfibrilazio goiztiarra, hau da, kanpo desfibrilagailu automatiko (KDA) baten bidez pazientearen bihotz-erritmoa aztertu eta beharrezkoa balitz pazienteari deskarga elektrikoa eman bihotzak bere erritmo normala berreskura dezan [12].

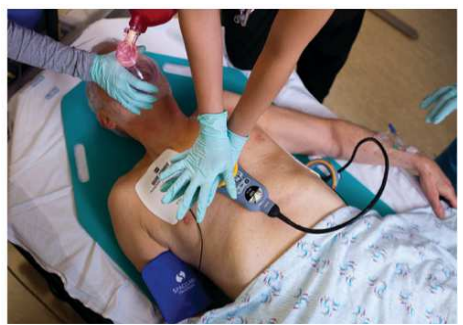

**Irudia 9: BBB masajea, honen kalitatea neurtzeko berrelikadura gailu bat erabiliz.** 

Bihotz biriketako geldiunean dagoen pazientean ezinbestekoa da geldiune aurreko egoera neurologikoa mantentzea, odol oxigenatuaren jario jarrai bat mantenduz garunean. Horretarako, nahitaezkoa da kalitatezko bihotz biriketako masaje bat ematea (bular sakadak eta aireztapenak) pazientearen berezko zirkulazioa bueltatzen den arte. BBB-aren kalitatearen jarraipena egin ahal izateko, badira berpizte-masajea denbora errealean neurtu eta berehalako berrelikadura eskaintzen duten zenbait gailu [13, 14]. Hala ere, gaur egun garuneko oxigenazioa ez da monitorizatzen eta, hortaz, zaila izaten da pazientearen berezko zirkulazioa noiz itzultzen den zehaztea.

Beste alde batetik, BBB masajearen kalitate hobekuntzan soilik soroslearen lana hartzen da kontuan, BBB masajea BBB-aren gidetako helburuen arabera doituz. Helburu hauetan ez dira pazientearen ezaugarri fisikoak kontuan hartzen, hau da, konpresioen frekuentzia eta sakontasun berdina gomendatzen da pisu, gorpuzkera, adin edo sexu ezberdinak dituzten pazienteentzat. Azkenengo berpizte gidek, ordea, ikuspegi aldaketa bat aurreikusten dute, BBB masajearen kalitatea monitorizatzeko pazientearen erantzun hemodinamikoa kontuan hartzea gomendatzen dutenak [15].

Hortaz, bai pazientearen berezko zirkulazioaren itzultzea zehazteko bai BBB masajearen kalitatearen monitorizazioa ahalbidetzeko, zeharo onuragarria izango zen NIRS teknika BBB-an sartzea, pazientearen burmuineko oxigenazioa monitorizatu ahal izateko.

# **5. Alternatiben analisia**

Helburuetan aipatutakoak erarik eraginkorrenean betetzeko, proiektua garatzeko aurkitzen diren alternatiba ezberdinak aztertuko dira atal honetan.

Lehenik eta behin, neurketa sistema sinkronoa sortzeko, erreferentzia gisa lan egingo duten seinaleak eskuratzeko beharrezkoa den softwarea garatzeko eta helburu nagusian planteatutako hipotesia aztertzeko garatuko diren algoritmoak sortzeko erabiliko den software plataformarik efizienteena aukeratu beharko da. Ondoren, erreferentzia gisa lan egingo duten seinaleak eskuratzeko erabiliko den hardware sistema hautatuko da eta, azkenik, proiektu honetako osagai nagusia aukeratuko da, NIRS sistema.

#### **5.1. Programazio lengoaia**

Proiektu hau garatzeko hiru programazio lengoaia hartu dira kontuan: MATLAB, OCTAVE eta C. Ondoren, horietako bakoitzak eskaintzen dituen ezaugarriak aztertuko dira:

#### **MATLAB**

MATLAB *("Matrix Laboratory")* software plataforma, garapen integratuko ingurune bat eskaintzen duen software matematikoko erreminta bat da. Izenak dioen moduan (*"Matrix Laboratory"*), plataforma honen ezaugarrietako bat matrizeak manipulatzeko eskaintzen duen erraztasuna da. Proiektuan maneiatuko den datu basearen bolumena oso handia ez den arren, ezaugarri honek asko erraztuko du seinale hauen prozesatzea. Hala ere, kode hobe ezin bat garatuta MATLAB lengoaiaren abiadura nahiko azkarra den arren, interpretatutako lengoaia bat denez, lengoaia konpilatuak baino apur bat geldoagoa da.

Plataforma honen beste abantailetako bat, eskaintzen dituen toolbox-ak dira. Izan ere, proiektuan garatu beharko diren funtzio asko jadanik garatuak egon daitezke, lana zeharo erraztuz. Gainera, MATLAB-ek eskaintzen duen laguntza gida izugarri ona da, funtzio ororen zehaztasunak bertan azaltzen direlarik.

Software plataforma honen beste abantailetako bat, azken urteetan lortu duen zabalpena da: mundu osoko unibertsitateen ingeniaritza eta zientzien ikasketan ia-ia estandar bilakatu da. Ondorioz, bidetik planteatu daitezkeen arazoak seguru aurretiaz ere sortu direla, hauen konpontzea erraztuz.

Grafikoen kalitate ezin hobea plataforma honen inguruan aipatu daitekeen beste abantailetako bat da, proiektuaren emaitzak planteatzerako orduan oso garrantzitsua izango dena.

Azkenik, plataforma honen inguruan aipatu daitekeen beste abantaila bat, interfaze grafikoak garatzeko eskaintzen duen erraztasuna da, horretarako GUIDE ingurune/plataforma aurreratua eta erabilterraza eskaintzen duelarik [16].

MATLAB-ek abantaila anitz dituen arren, apur bat garestia da. Erabiltzaile bakarrerako Matlab2015-aren lizentzia basikoaren (toolbox gabe) prezioa 2000 €-koa da gutxi gorabehera [17]. Gainera, toolbox bakoitzaren prezioa, gutxi gorabehera 1000 €-koa da [18]. Normalean bi-hiru toolbox-en funtzioak beharrezkoak direla kontuan hartuta (signal processing, statistics), Matlab softwarearen prezio totala 5000 €-takoa izan daiteke.

#### **OCTAVE**

OCTAVE MATLAB-en antza handia duen kode libreko doako software bat da. Lehenengo inpresioan, bi plataforma hauen ezaugarriak berdinak badiruditen arren, euren artean ezberdintasun nabariak daude.

Lehenik eta behin, OCTAVE-ren interfaze grafikoa ez da MATLAB-en interfazea bezain eraginkorra, intuitiboa edo erabiltzeko erraza. Gainera, OCTAVE-k ez dauka MATLAB-ek adina toolbox eta, ondorioz, MATLAB-en garatu behar ez diren zenbait funtzio OCTAVE-n garatzea beharrezkoa izan daiteke. Azkenik, OCTAVE ez dago MATLAB bezain hedatua eta gainera honek eskaintzen duen laguntza gida ez da MATLAB-ek eskaintzen duenaren bezain ona. Ondorioz, OCTAVE-ren bidez programatzean egon daitezkeen arazoak konpontzea zailagoa suertatu daiteke [19].

#### *"C"* **programazio lengoaia**

C, sistema eragileen inplementaziora orientatutako programazio lengoaia da. Honen abantaila nagusia, lengoai konpilatu guztien moduan, kodearen exekuzio azkarra da. Hortaz, aspektu honetan, OCTAVE eta MATLAB plataformak baino eraginkorragoa da.

Kodearen exekuzioa azkarragoa den arren, C lengoaiak ez du MATLAB eta OCTAVE moduan, matrizeak manipulatzeko erraztasuna. Honek asko moteltzen du, beraz, proiektu honetan garatuko den datu basearen maneiua.

C lengoaiak duen beste desabantailetako bat programak garatzeko behar den denbora da. OCTAVE-n eta baita MATLAB-en ere funtzio asko aurre definituak daude hemen ez, ordea.

Azkenik, C lengoaiaren beste abantaila garrantzitsu bat, doan programatu daitekeela da. Izan ere, ez du behar software plataformarik kodea exekutatu ahal izateko [17].

#### **5.1.1. Programazio lengoaiaren hautaketa irizpideak**

Atal honetan hautatze irizpideak zehazten dira eta baita irizpide bakoitzak duen garrantzia ere.

#### **Erraztasuna**

Softwarearen konplexutasuna ezarri da ezaugarri garrantzitsu moduan.

• Pisua: 3/10

#### **Datuen antolaketa**

Proiektu honetan datu anitz biltegiratuta dituen datu base batekin lan egingo denez, oso garrantzitsua da software plataformaren datuak maneiatzeko era kontuan hartzea, proiekturako onuragarria den edo ez jakiteko.

 $\bullet$  Pisua:  $3/10$ 

#### **Prezioa**

Proiektu guztietan bezalaxe, prezioa kontuan hartzeko irizpide bat da.

• Pisua: 1/10

#### **Datuen bistaratzea**

Proiektu honetan emaitza asko bistaratu beharko direnez, grafikoen kalitate ona beharrezkoa izango da.

• Pisua: 1/10

#### **Eraginkortasuna**

Software plataformak kodea exekutatzerakoan duen eraginkortasuna ere kontuan hartuko da.

• Pisua: 2/10

Aukera egokiena zehazteko hurrengo taula erabiliko da:

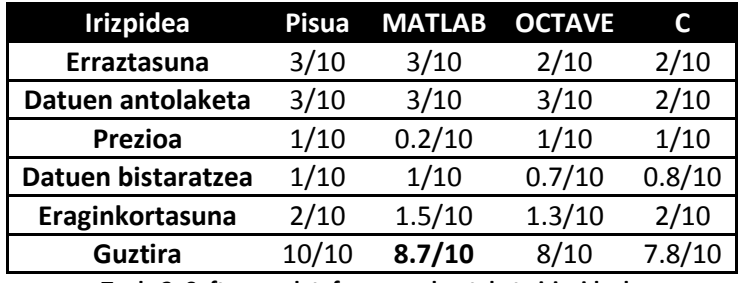

**Taula 2: Software plataformaren hautaketa irizpideak.** 

MATLAB software plataformaren prezioa oso altua den arren, gainerako softwareekin konparatuta eskaintzen dituen abantailak proiektu honetarako ezinbestekoak dira. Interfaze grafikoak prestatzeko erraztasunagatik, datuak antolatzeko eragatik eta programak garatzeko erraztasunagatik (denbora gutxi) aukeratu da Matlab.

#### **5.2. Erreferentzia seinaleen hardware sistema**

Erreferentzia seinaleen eskuraketa aurrera eraman ahal izateko, bi hardware sistema hartu dira kontuan: ADInstruments-eko PowerLab sistema eta National Instruments-eko NI-DAQ txartela BIOPAC egokitzapen moduluekin batera. Gaur egun, BioRes taldeak bi sistema hauek erosita ditu eta ondorioz ez litzateke sistema osoa erosi beharko. Bi sistema hauetako edozein datuen eskuratzea gauzatzeko egokia den arren, bakoitzak bere ezaugarri espezifikoak ditu ondoren azalduko den moduan.

#### **ADInstruments-eko PowerLab**

Sistema honen abantailarik nabarmenena eskaintzen duen erabiltzeko erraztasuna da. Izan ere, transduktoreetatik jasotako seinalearen eskuraketa eta egokitzapen sistemak

(anplifikagailuak, iragazkiak...) ekipo bakar batean daude integratuta. Gainera, sistema honek erabiltzeko erraza eta intuitiboa den berezko software programa bat du seinaleen eskuratzea denbora errealean bistaratzeko, eskuraketa ezaugarriak zehazteko, seinaleak biltegiratzeko eta abar [20].

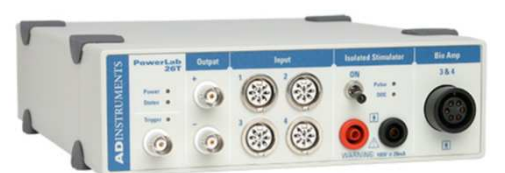

**Irudia 10: PoweLab sistema, seinalearen eskuraketa (A/D bihurgailua) eta egokitzapen sistemak (anplifikagailua, iragazkiak...) integratuta dituelarik** 

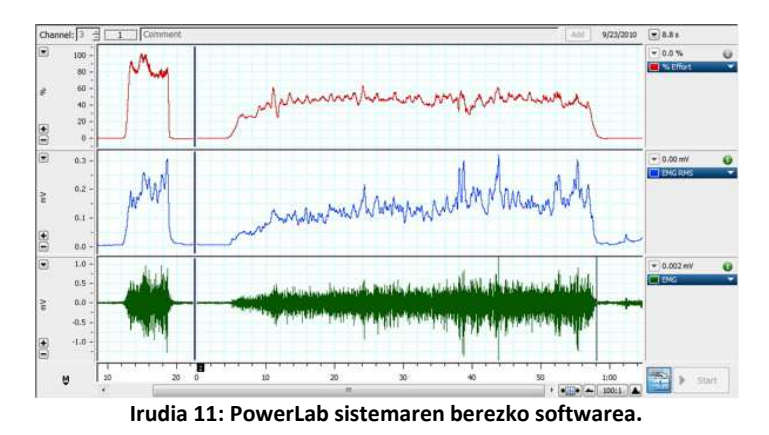

Hala ere, sistema honek zenbait desabantaila ere baditu. Alde batetik, zenbait funtzio aurrera eramateko berezko software plataforma bat izateak erabiltzaileari gauzak bere erara egiteko askatasuna kentzen dio, esate baterako, datuak egitura zehatz batean gordetzeko edo seinaleak modu zehatz batean bistaratzeko askatasuna. Beste alde batetik, BioRes taldeak ez ditu proiektu honetarako ezinbestekoak diren PPG eta bularreko inpedantzia seinalea eskuratzeko ADInstruments-en moduluak. Modulu hauek era independentean erosteak asko garestituko luke sistema honen prezioa.

#### **National Instruments-eko NI-DAQ txartela+BIOPAC egokitzapenerako moduluak**

Kasu honetan bi sistema independente erabili beharko dira grabaketak egiteko: seinaleen eskuraketarako National Instruments-eko NI-DAQ txartela eta seinaleen egokitzapenerako BIOPAC moduluak.

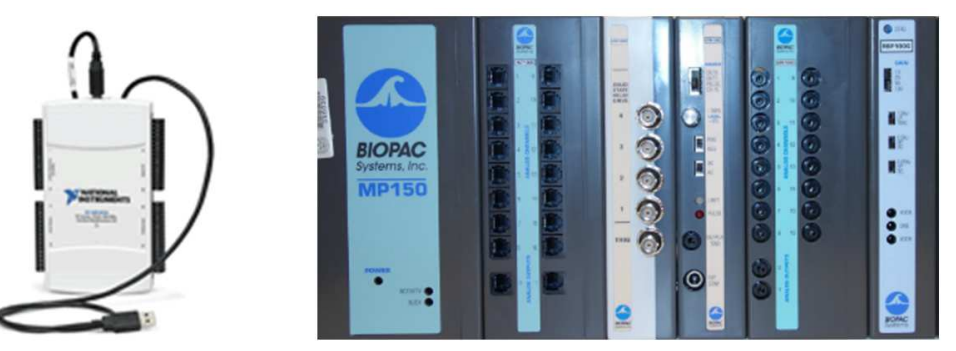

**Irudia 12: Ezkerraldean National Instruments-eko NI-DAQ txartela ikus daiteke eta eskumaldean BIOPAC egokitzapen moduluak.** 

Sistema honek ez du seinaleen eskuraketa parametroak konfiguratzea edo seinalearen egokitzapen ezaugarriak zehazteko berezko softwarerik eskaintzen. Sistemaren kudeaketarako, hortaz, derrigorrezkoa da MATLAB ingurune bat sortzea [21]. MATLAB ingurune kudeatzaile bat sortzea abantaila edo desabantaila bat izan daiteke. Alde batetik, ingurune hau sortzea esfortzu gehigarri bat da baina beste alde batetik, erabiltzaileak askatasun osoa du gauzak nahi dituen erara programatzeko. Hala ere, abantailarik handiena PowerLab sistemarekin alderatuta, honek suposatzen duen prezio baxua da, gaur egun BioRes taldeak sistema osoa erosita baitu.

#### **5.2.1. Erreferentzia seinaleen hardware sistemaren hautaketa irizpideak**

Atal honetan, aurreko hautaketa irizpideetan bezala, hardware sistema aukeratzeko kontuan hartutako irizpideak aurkezten dira, baita bakoitzak duen garrantzia ere.

#### **Erraztasuna**

Sistemaren konplexutasuna ezarri da hautaketa irizpide garrantzitsu bat moduan.

 $\bullet$  Pisua:  $4/10$ 

#### **Sistema programatzeko askatasuna**

Datu base bat sortzerakoan oso garrantzitsua da egilearen programatzeko askatasuna, honek seinaleak modu zehatz batean egituratzea, bistaratzea...ahalbidetzen baitu.

• Pisua: 4/10

#### **Prezioa**

Prezioa ia beti izaten da aukeraketa irizpide bat.

• Pisua: 2/10 .

Aukera egokiena zehazteko berriro ere hurrengo taula erabiliko da:

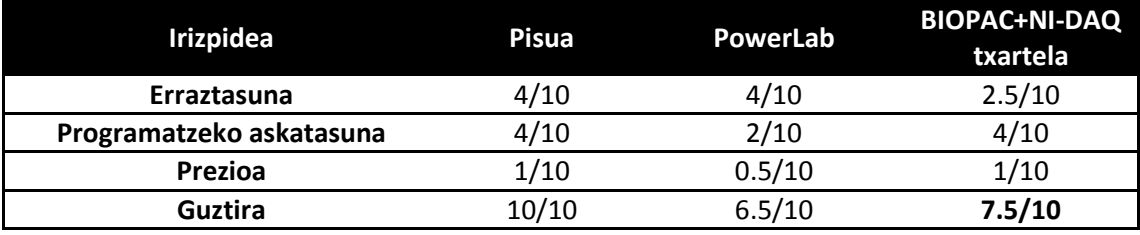

**Taula 3: Erreferentzia seinaleak eskuratuko dituen sistema hautatzeko irizpideak.** 

Proiektu hau garatzeko erreferentzia seinaleen eskuraketarako hardware sistemarik egokiena National Instruments-eko NI-DAQ txartela da, BIOPAC egokitzapen moduluekin batera. Prezio baxua (BioRes taldeak erosita baitu sistema osoa) eta berezko software plataformarik ez edukitzeak erabiltzaileari ematen dion askatasuna izan dira alternatiba hau aukeratzeko arrazoi nagusiak.

### **5.3. NIRS sistema**

Gaur egungo merkatuan burmuineko oxigenazioa neurtzeko hiru sistema daude indarrean: Hammamatsuren NIRO-100 sistema, NONIN-en Sen Smart sistema eta ArtiNIRS-eko PortaLite sistema.

Sen Smart eta NIRO-100 sistemak erabilpen medikorako onartuta daude, PortaLite sistema, ordea, fase esperimentalean dago oraindik. Ikuspuntu honetatik, Sen Smart eta NIRO-100 sistemak izango ziren proiektu honentzat egokienak. Sen Smart-en ezaugarri batek, ordea, sistema hau proiektu honentzat baliaezin bilakatzen du. Aurretiaz esan denez, NIRS seinaleak laginketa maiztasun altuaz (>20 Hz) eskuratu behar dira eta sistema honek 10 Hz-erarteko laginketa maiztasuna onartzen duen arren datuak 2 segundoro soilik gordetzen ditu [22]. Artinis eta NIRO-100 sistemek, ordea, azken irizpide hau betetzen dute, euren laginketa maiztasun altuenak 50 Hz eta 20 Hz-ekoak direlarik [10, 23].

Azkenik, PortaLite eta NIRO-100 sistemen artean bakarra aukeratzeko prezioa hartu da kontuan. NIRO-100 sistema, ArtiNIRS ez bezala, erabilpen medikorako onartua dagoen arren, oso garestia da (35 000 €) eta asko garestitzen du proiektu honen aurrekontua. Hortaz, seinale eskuraketarako PortaLite sistema erabiltzea erabaki da, 10000€-tako prezioan NIRS sistema eta datuak bistaratu eta MATLABera esportatzeko softwarea erosi baitaitezke.

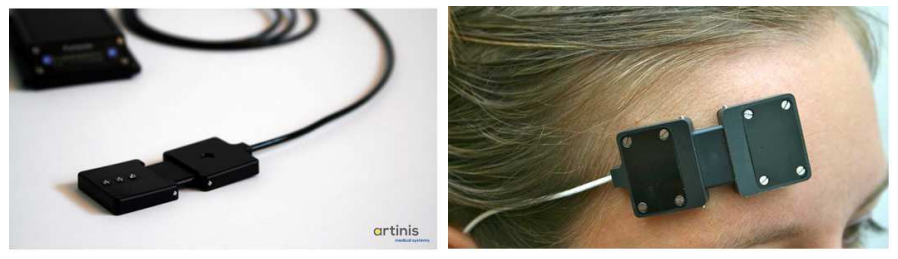

**Irudia 13: ArtiNIRS sistema** 

# **6. Arriskuen analisia**

Proiektuaren burutze bidean, saihestezina da aurreikusi gabeko arazoak agertzea eta horiek proiektu osoaren garapen egokia kolokan jarri dezakete. Horregatik, memoriaren atal honetan, gerta daitezkeen arriskuak aztertu egingo dira proiektuan izango zuten eragina baloratuz. Horretarako, bi kontzeptu izan beharko dira kontutan: batetik, arrisku hori gertatzeko dagoen probabilitatea, eta bestetik, arrisku horrek proiektuan izango duen eragina. Honela neurtuko dira probabilitatea eta inpaktua:

- Probabilitatea: 1 (baxua); 2 (ertaina); 3 (altua)
- Proiektuarenganako inpaktua: 1 (baxua); 2 (ertaina); 3 (altua)

# **6.1. Lan planaren epeak ez betetzea**

Nahiz eta lan planen iraupena aurretik planifikatuta egon, horiek gauzatzen diren bitartean ezusteko arazoak egon daitezke eta horrek nahitaez atzerapenak ekartzen ditu. Kasu honetan lan-taldea soilik bi pertsonek osatzen dutenez, ataza baten atzerapenak ez du zertan proiektu osoa arriskuan jarri. Izan ere, atzerapenak soilik partaide baten lana atzeratzen du, eta ordu horiek oso erraz berreskuratzen dira.

• **Arriskua**: probabilitatea:3 ; inpaktua: 1

# **6.2. Proiektuko partaideen bajak**

Ezohikoa den arren, baliteke proiektuan parte hartzen duen langileren baten baja egotea. Proiektu honen kasuan, arrisku honek koloka larrian jar dezake lan guztia. Izan ere, lantaldea bi pertsonek soilik osatzen dute eta, ondorioz, lan-taldeko partaide baten erantzukizun eta betebeharrak ezin ditu beste partaide batek hartu.

• **Arriskua:** probabilitatea:1 **;** inpaktua: 3

### **6.3. Aurreikusi gabeko gastuak**

Proiektua gauzatzerakoan kontutan hartu gabeko gastuak agertzea ere posible da. Arrisku honen probabilitatea handia da. Proiektu honetako helburu nagusietako bat datu base bat sortzea denez, aurreikusi gabeko arazoak egon daitezke pazienteren baten grabazioan. Pazientearen grabazioa berriro errepikatu behar bada, aurreikusitako baino baliabide gehiago kontsumitu beharko dira.

• **Arriskua:** probabilitatea:3**;** inpaktua**:** 1

# **6.4. Material komunen falta**

Erabiliko diren material gehienak BioRes laborategiko baliabideak dira eta bertako kide guztiek erabili ditzakete. Ondorioz, baliteke noizean behin arazo hau izatea.

• **Arriskua:** probabilitatea:2; inpaktua**:** 1

### **6.5. Neurketa sistema sinkronoaren prozesaketa astunegia izatea**

Sistema honek erregistro anitz maneiatzen dituenez eta programazio kode nahiko luzearen beharra duenez, baliteke programa erabiltzaileak nahi bezain dinamikoa ez izatea.

• **Arriskua:** probabilitatea:2; inpaktua**:** 2

#### **6.6. Proiektuan erabilitako ekipoen haustura**

Proiektu honetan hardware ekipo asko erabiltzen dira (NIRS sistema, NI-DAQ eskuratze txartela, BIOPAC egokitzapen moduluak, ordenagailua...). Gainera, ekipo gehienak oso garestiak dira. Hortaz, edozein ekiporen hausteak aurreikusi gabeko gastuen igoera eta lan paketeen atzerapena eragingo luke. Arrisku honen eragina nahiko larria izan daitekeen arren, ekipoak behar bezala erabiltzen badira arazo hau gertatzeko probabilitatea txikia da.

• **Arriskua:** probabilitatea:1**;** inpaktua**:** 3

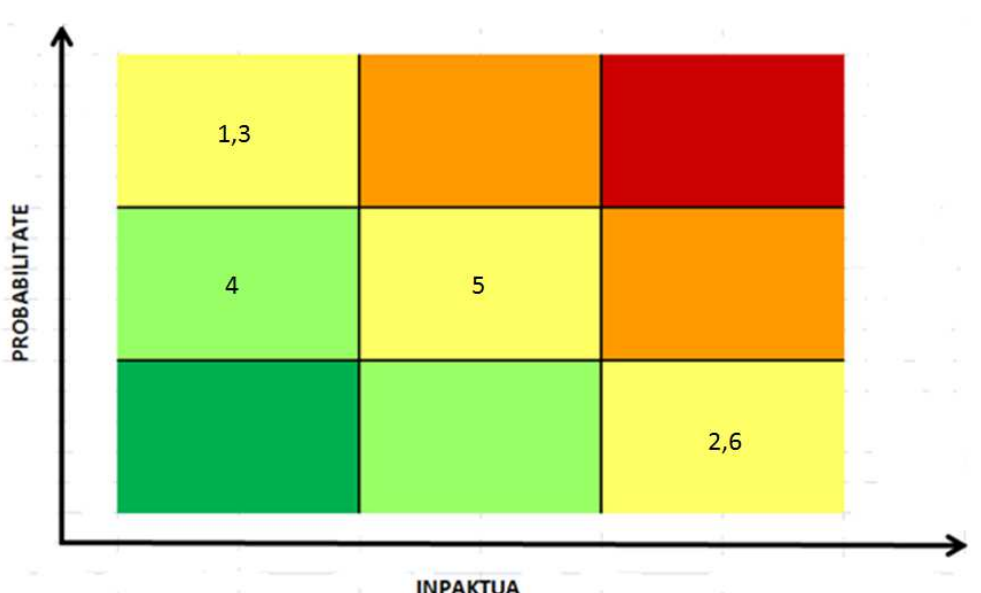

Hona hemen arriskuen probabilitate eta inpaktuen diagrama:

**INPAKTUA Irudia 14: Arriskuen probabilitate eta inpaktuen diagrama** 

# **7. Soluzioaren deskribapena**

### **7.1. Fase 1-Neurketa sistema sinkronoaren garapena**

Lehenengo fase honetan, neurketa sistema sinkronoaren egituraketa azalduko da, beharrezkoak diren hardware ekipoen eta hauek maneiatzeko erabiliko diren softwareen zehaztasunak azalduz.

Helburuetan azaldu den moduan, neurketa sistema sinkronoa bi sistema independentez osatua egondo da. Alde batetik, erreferentzia balio gisa lan egingo duten seinaleak bilduko dituen sistema (NI-DAQ txartela+BIOPAC egokitzapen moduluak) eta bestetik, NIRS seinaleak bilduko dituen sistema (ArtiNIRS-eko PortaLite). Bi sistema hauen sinkronizaziorako aurrera eramandakoak ere atal honetan azalduko dira.

#### **7.1.1. NI-DAQ txartela+BIOPAC egokitzapen moduluak**

NI-DAQ txartelaren bidez erreferentzia balio gisa lan egingo duten seinaleak jasoko dira, seinale hauek ondorengoak direlarik: EKG-a, BI seinalea, PPG-a eta oxigeno saturazioaren seinalea atzamarrean (SpO<sub>2</sub>). Seinale guzti hauen eskuraketarako erabiliko den eskema orokorra hurrengoa izango da:

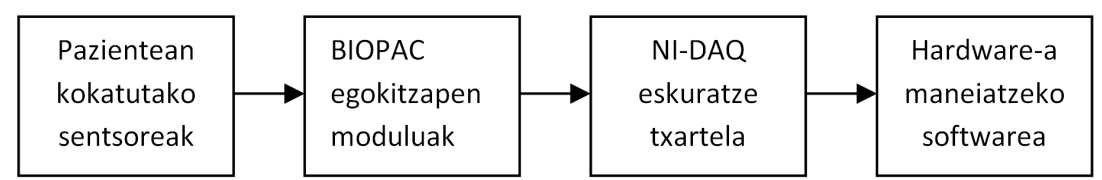

**Irudia 15: Erreferentzia balio gisa lan egingo duten seinaleak eskuratzeko sistemaren eskema.** 

Hurrengo paragrafoetan eskema honetako osagai guztien zehaztapenak azalduko dira banan-banan:

#### **Pazientean kokatutako sentsoreak**

Sentsoreen kokapena aurrerago azalduko den arren, atal honetan hauen zehaztasun teknikoak azalduko dira.

EKG seinalea: Bihotzaren aktibitate elektrikoak bi puntuen artean sortzen duen potentzial elektrikoaren diferentzia jasotzeko, bi elektrodo erabiliko dira (V+, V-) pazientearen gorputzeko puntu ezberdinetan kokatuak.

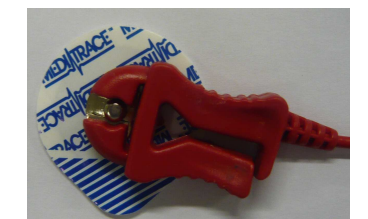

**Irudia 16: EKG eta BI seinaleak eskuratzeko erabiliko diren elektrodoak.** 

Bular inpedantzia seinalea: Aurretiaz ere aipatu denez, BI seinalea eskuratzeko lau elektrodo dira beharrezkoak. Elektrodo bikote bat (I+, I-) pazientearen bularrean zehar korrontea injektatzeaz arduratuko da. Beste elektrodo pareak, ordea, bularraren bi puntu
ezberdinen arteko potentzial elektrikoa neurtuko du (V+, V-). Modu honetan, Ohm-en legea erabiliz (5), bularrak korronteari jarritako erresistentzia kalkula daiteke. Pazientearen bularreko erresistentzia arnasketekin aldatu egiten denez, seinale hau, pazientearen arnasketen erakusle aproposa izango da.

$$
R = \frac{V}{I} \quad (5)
$$

PPG seinalea: Pazientearen atzamarreko oxigeno kontzentrazioaren aldaketak eskuratu ahal izateko, atzamarreko oximetria gailua erabiliko da (ikusi 17. irudia). Aurretiaz esan denez, gailu hau infragorri uhinek atzamarrean zehar izandako atenuazioaz baliatzen da oxigeno kontzentrazioaren aldaketak neurtzeko. Izan ere, zenbat eta oxigeno kantitate handiagoa izan, orduan eta handiagoa da argiak atzamarrean zehar jasaten duen ahuldura.

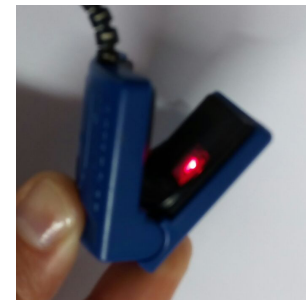

**Irudia 17: Infragorri bidezko atzamarreko oximetria gailua.** 

SpO2 seinalea: oxigenoz asetutako hemoglobinaren ratioa kalkulatzeko, PPG seinalea jasotzeko erabiltzen den oximetria gailu berdina erabiliko da (ikusi 17. irudia).

## **BIOPAC egokitzapen moduluak**

Egokitzapen modulu hauen funtzio orokorra, azaldu berri diren sentsoreetatik jasotako seinale analogikoen egokitzapena da. Ondoren, seinale bakoitzarentzat erabilitako egokitzapen moduluen zehaztapenak azalduko dira, erabilitako egokitzapen moduluak hurrengoak izanik: EKG-aren egokitzapen modulua, BI-ren egokitzapen modulua, atzamarreko oximetriaren egokitzapen modulua eta modulu guzti hauek elikatzeaz arduratuko den sistema.

## Elektrokardiogramaren egokitzapen modulua

Egokitzapen modulu honek elektrodoetatik datorren EKG seinalerako hainbat iragazki eskaintzen ditu: 35 Hz-etako behe pasa iragazkia, 0.05 Hz eta 1 Hz-tako goi pasa iragazkiak eta 50 Hz-etako Notch (banda ezabatuko) iragazkia. EKG-aren banda zabalera gutxi gorabehera 0.05 Hz eta 150 Hz artekoa da. Hortaz, proiektu honetan 0.05 Hz-eko iragazkia erabiliko da EKG seinalearen offseta iragazteko. Ez da sare elektrikoaren zarata kentzeko 50 Hz-eko notch iragazkia erabiliko, iragazki hau, ondorengo seinale prozesaketan aplikatuko baita.

Seinalearen iragazketaz gain, honen anplifikazioa ere ahalbidetzen du modulu honek, seinaleari hiru irabazi aplikatu ahal zaizkiolarik: 500, 1000, 2000 eta 5000. Sentsoreetatik jasotako seinalearen anplitudea mV gutxi batzuetakoa denez, anplifikazio hau ezinbestekoa da. Kasu honetan 1000-ko irabazia aplikatu da eta modu honetan EKG seinaleen anplitudeak -1 V eta 2 V artean aurkitzen dira [24].

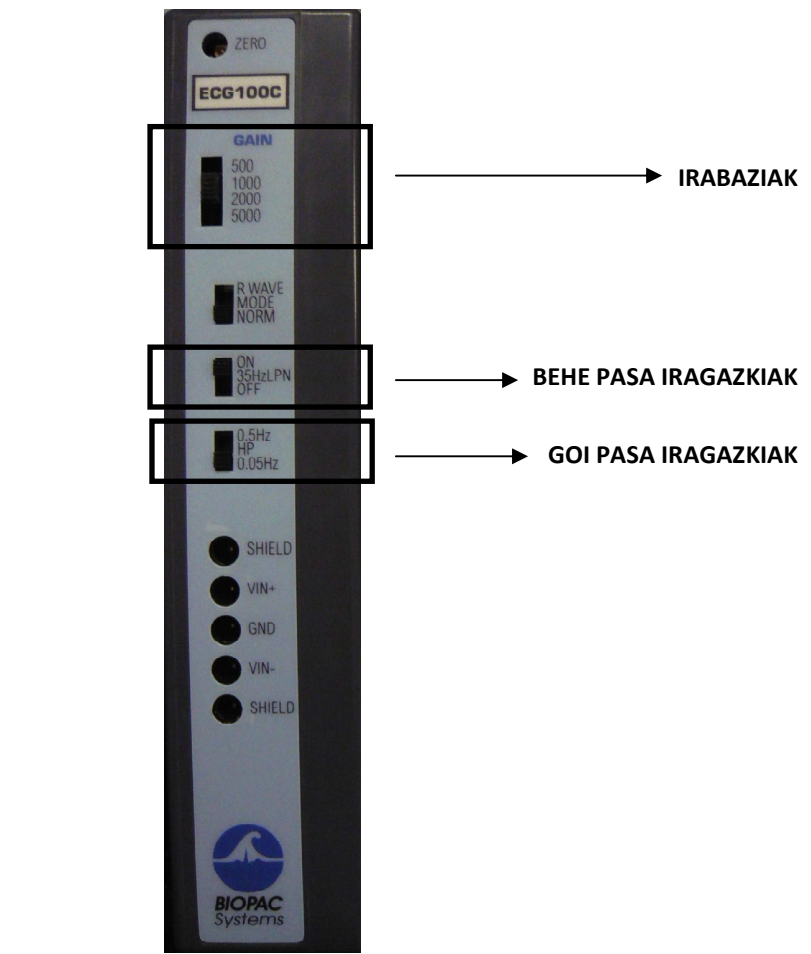

**Irudia 18: Elektrokardiogramaren egokitzapen modulua.** 

#### Bular inpedantziaren egokitzapen modulua

Modulu hau BI seinalearen egokitzapenaz arduratzeaz gain, pazientearen bularrean korrontea injektatzen duten sentsoreak korronteaz hornitzeaz ere arduratzen da, 400 µA anplitudeko korronte alternoaz, alegia. Korrontearen frekuentzia, moduluaren bitartez aukeratu daitekeen ezaugarri bat da eta honako hauek dira eskaintzen dituen aukerak: 12.5 kHz, 25 kHz, 50 kHz eta 100 kHz. Proiektu honetan aukeratu den frekuentzia 12.5 kHz-etakoa da.

Seinale honen egokitzapenerako, derrigorrezkoa da, sentsoreek eskuratutako Voltioak (V) erresistentzia unitate (Ω) bilakatzea. Zeregin honetarako ere lau konbertsio aukera eskaintzen ditu modulu honek: 10 Ω/V, 5 Ω/V, 2 Ω/V eta 1 Ω/V [25]. Proiektu honetan hautatutako konbertsio aukera 2 Ω/V da. Hortaz, elektrodoetatik jasotako seinalea 1 V aldatzen den bakoitzeko egokitutako seinaleak 2 Ω-etako aldaketa pairatzen du. Datu baseko inpedantzia seinale gehienen anplitudeak -0.5 Ω eta 0.5 Ω artean aurkitzen dira.

Modulu honek, bularreko inpedantziaren magnitudea edo fasea jasotzeko aukera ere ematen du. Proiektu honetan bularreko inpedantziaren magnitudea jasoko da soilik, honen aldaketa erlatiboak bakarrik baitira interesekoak.

Azkenik, hainbat iragazki hautatzeko aukera ere eskaintzen du modulu honek: 0.05 Hzeko goi pasa iragazkia (seinalearen offset-a iragaztearen arduradun) eta 10 Hz eta 100 Hz-eko behe pasa iragazkiak. Proiektu honetarako, 0.05 Hz-etako goi pasa iragazkia eta 10 Hz-eko behe pasako iragazkiak aukeratu dira. Maneiatuko diren arnasketa maiztasunik handienak, gehienez eta gorantz jota, 30 arnasketa/minutukoak (0.5 Hz) direnez, 10 Hz-etik aurrera ez dago intereseko informaziorik.

19. irudian ikus daitekeenez, inpedantzia magnitudearen irteera kanalak 1, 2, 3 eta 4 dira. Inpedantzia fasearen irteera kanalak, aldiz, 9, 10, 11 eta 12.

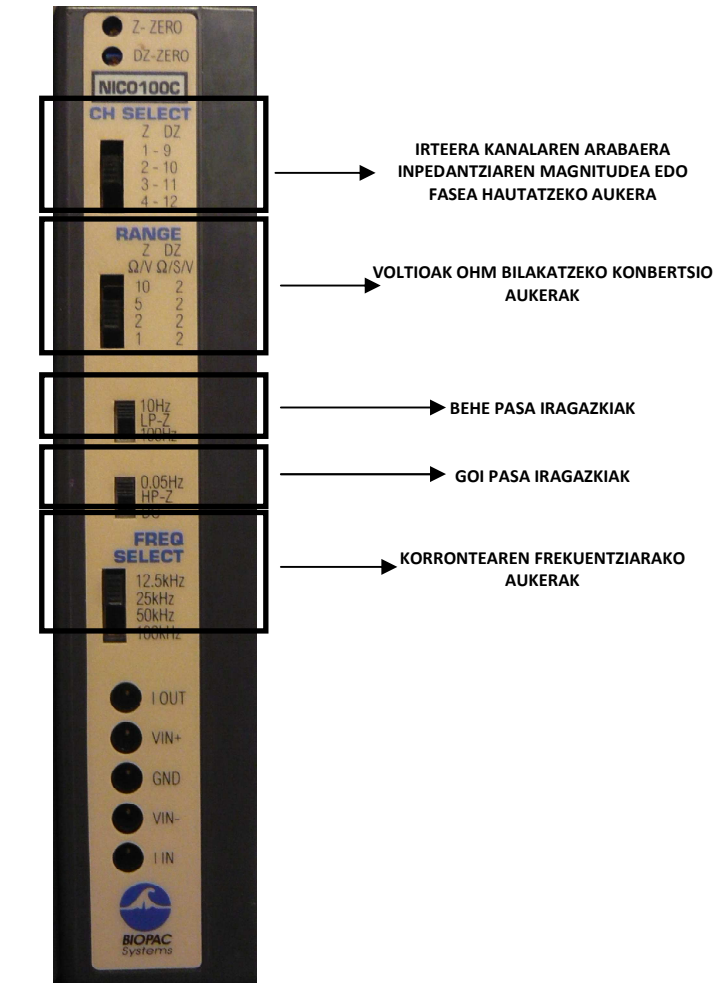

**Irudia 19: BI seinalearen egokitzapen modulua.** 

#### Atzamarreko oximetriaren egokitzapen modulua

Egokitzapen modulu honek seinalea iturri bakarretik (atzamarreko oximetria gailutik) jasotzen duen arren, informazio hau bi era ezberdinetan prozesatzen du atzamarreko oxigeno saturazio (SpO<sub>2</sub>) eta PPG seinaleak lortzeko. 20. irudian ikus daitekeenez, bi seinale hauek aldi berean aktiba daitezke, bakoitza irteera kanal ezberdin batetik irtengo delarik. SpO<sub>2</sub> seinaleari dagozkion irteera kanalak1, 2, 3 eta 4 izango dira eta PPG seinalearen irteera kanalak 5, 6, 7 eta 8-a dira.

Egokitzapen osteko PPG seinaleen anplitudeak -3 V eta 3 V artean aurkitzen dira. SpO<sub>2</sub> seinalea, ordea, 0 V-etik 7.9 V-erako seinale mailak izan ditzake: 0 V-eko behe mugak %0-ko oxigeno saturazioa adierazten du eta 7.9 V-eko goi mugak, %100-eko oxigeno saturazioa [26].

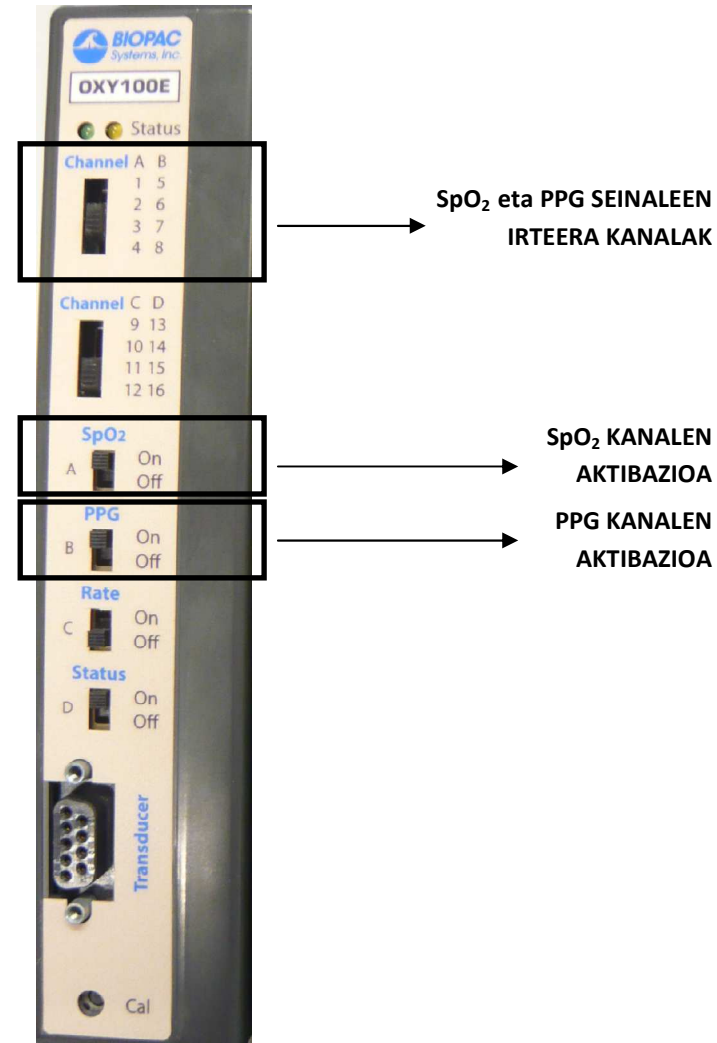

**Irudia 20: Atzamarreko oximetriaren egokitzapen modulua.** 

Egokitzapen moduluen elikadura sistema

Modulu guztiak elikaduraz arduratzen den sistema bakar batez dira elikatuak. Ekipo honetan BIOPAC modulu guztiei dagozkien irteerako interfaze analogikoak daude, zehazki, hamasei irteerako kanal eskaintzen dituelarik. Proiektu honetan horietako lau erabiliko dira soilik, jasotako seinale bakoitzarentzat bakarra. Irteerako kanalak honela egituratuko dira:

- **Lehenengo kanala:** EKG
- **Bigarren kanala:**BI
- **Hirugarren kanala:** PPG
- **Zazpigarren kanala:** SpO<sub>2</sub>

Hurrengo irudian BIOPAC modulu guztiak ikus daitezke elikatze sistemarekin batera:

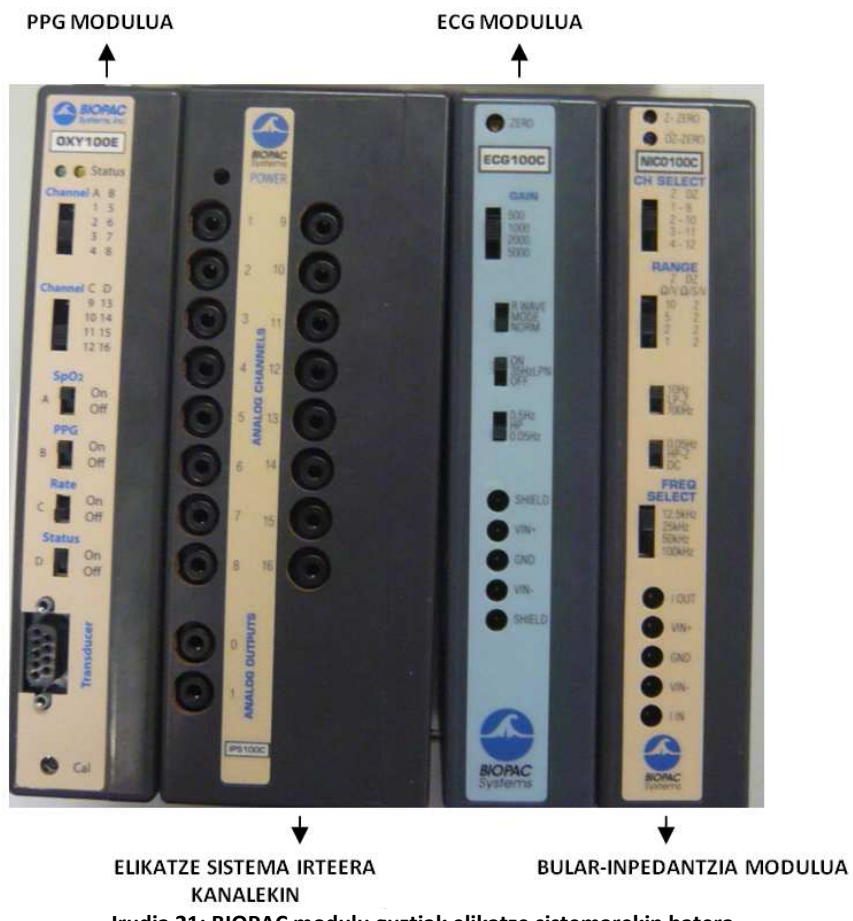

**Irudia 21: BIOPAC modulu guztiak elikatze sistemarekin batera.** 

Interfaze analogiko hauetatik irtendako seinaleak (egokitutakoak) NI-DAQ eskuratze txartelera doaz zuzenean, analogiko/digital bihurgailura alegia.

## **NI-DAQ eskuratze txartela**

NI-DAQ txartelaren eginkizun nagusia, azaldu berri diren sentsoreetatik jasotako seinale analogikoen konbertsioa da digitalera. Txartel honen kudeaketa aurrera eraman ahal izateko, MATLAB-eko interfaze grafiko bat sortuko da. Txartelaren konfigurazio ezaugarri batzuk konstanteak izango diren arren, beste hainbat ezaugarri MATLAB-eko interfaze grafikoaren bitartez aldatu ahal izango dira. inguru honen zehaztasunak laster azalduko dira.

NI-DAQ txartelak 8 sarrera analogiko (AI0-7) ditu eskuragarri, hortaz, 8 sentsore ezberdinetatik eratorritako seinaleak jaso ditzake aldi berean [27]. Kasu honetan, 4 sarrera analogiko erabiliko dira soilik (AI0, AI1, AI2 eta AI3), BIOPAC sistematik 4 seinale eskuratu nahi baitira. Kanalen egituraketa konstantea izango da grabaketa guztietan eta ezin izango da MATLAB ingurunearen bidez birkonfiguratu. Honako hau da NI-DAQ txartelaren sarrera interfaze analogikoen antolaketa:

- **AI0:** EKG
- **AI1:** BI
- **AI2:** PPG
- **AI3:** SpO<sub>2</sub>

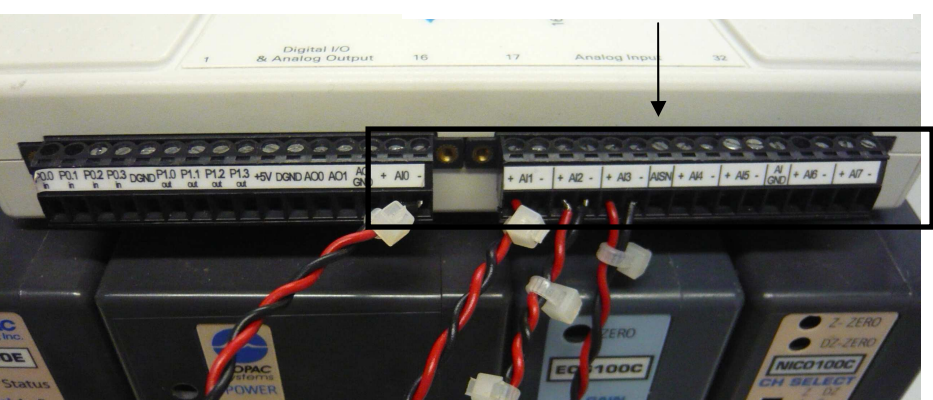

**NI-DAQ TXARTELAREN SARRERA INTERFAZEAK** 

**Irudia 22: NI-DAQ txartelaren sarrera analogikoak.** 

Ondorengoak dira, beraz, BIOPAC moduluen irteerako interfazeen eta NI-DAQ txartelaren sarrerako interfazeen arteko konexioak:

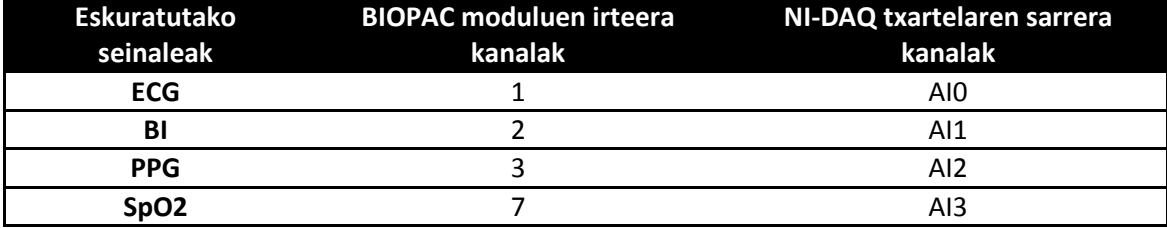

**Taula 4: BIOPAC moduluen irteerako interfazeen eta NI-DAQ txartelaren sarrerako interfazeen arteko konexioak.** 

Txartelaren laginketa maiztasuna MATLAB ingurunearen bitartez aldatu daitekeen ezaugarri bat den arren, grabaketa guztietan konstante mantenduko da, 250 Hz-etan, alegia.

Lau dira txartelak onartzen dituen sarrera tentsio tarteak: ±1 V, ±2 V, ±5 V, ±10 V. Aurretiaz esan denez, atzamarrean neurtutako SpO<sub>2</sub> seinalearen tentsio tartea 0 V-etik 7.9 Vetara doa. Gainerako seinale guztien anplitudeak balio honen azpitik daudenez, seinale honek mugatzen du txartelaren sarrerako tentsio tartea, tarte dinamikoa. SpO<sub>2</sub> seinalea ondo eskuratzeko ±10 V-eko sarrera tentsio tartea aukeratzea beharrezkoa izango litzateke. Tentsio sarrera honekin, ordea, gainerako seinale guztien margina dinamikoa txikitzen da, seinale hauen anplitudeak 7.9 V-etatik urrun zamar baitaude (7.9 V-etik hurbilen dagoen seinalea PPGa da eta honen anplitude maximoa 3 V-ekoa da, gutxi gorabehera). Arazo hau konpontzeko, beraz, atzamarreko oximetria seinalearen egokitzapen modulutik irtendako SpO<sub>2</sub> seinale analogikoa tentsio banatzaile gisa lan egiten duen zirkuitu analogiko batetik pasaraztea erabaki da NI-DAQ txartelera sartu aurretik. Zirkuitu banatzaile honen bidez seinale honen tentsio tartea txikitu egingo da 0 V-etik (%0-ko saturazioa) 1.4 V-era (%100 -eko saturazioa). Modu honetan,±5 V-eko sarrera tentsio tartearekin seinale guztiak nahiko kalitate onaz jaso daitezke. Zirkuitu banatzailearen diseinua eta itxura hurrengoa da:

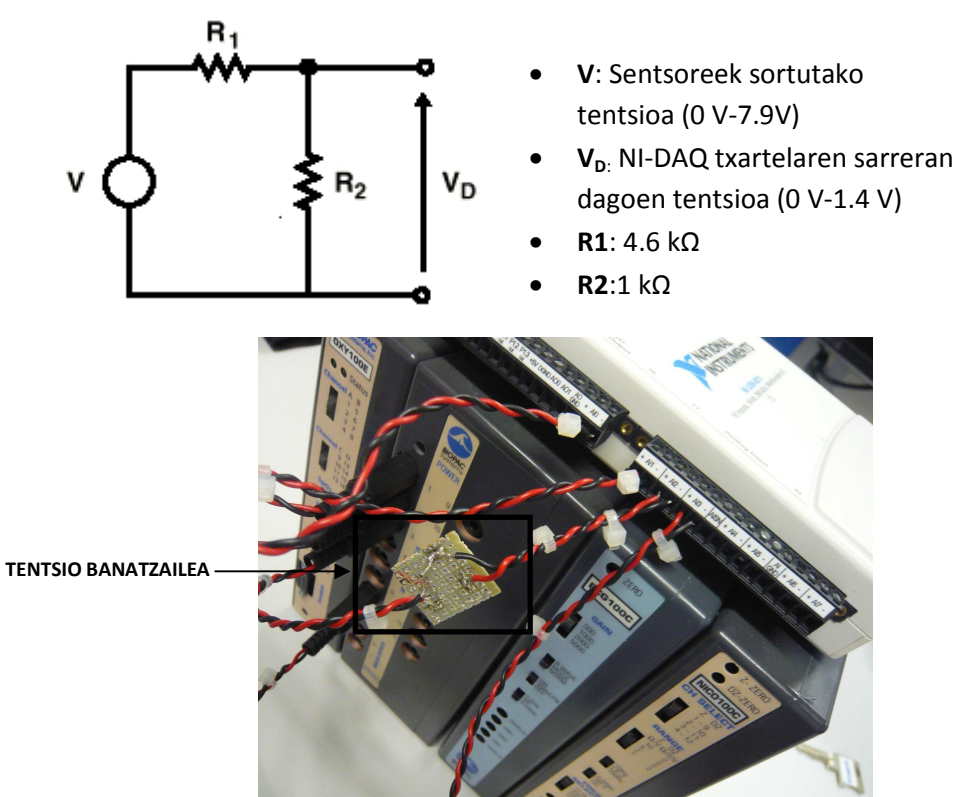

**Irudia 23: Atzamarreko oximetria moduluaren eta NI-DAQ txartelaren artean kokatutako tentsio banatzailea.** 

Grabaketa eta grabaketaren denbora errealeko bistaratzea aurrera eraman ahal izateko txartelaren berezko timer-ak erabiliko dira, hau da, periodikoki exekutatzen diren interrupzioak. Interrupzio hauek exekutatzen diren bakoitzean, programatzaileak zehaztutako funtzio bati egiten diote deia, modu honetan funtzio horren exekuzio ziklikoa lortuz. Exekuzio zikliko honek erregistroen grabaketa eta erregistroen bistaratzea ahalbidetzen du denbora errealean. Kasu bakoitzean, periodikoki exekutatuko den funtzio bat sortuz.

## **NI-DAQ txartela kudeatzeko MATLAB ingurunea**

MATLAB-en garatuko den plataforma hau, erreferentzia seinaleen grabaketan NI-DAQ txartela kudeatzeaz , grabaketak denbora errealean bistaratzeaz eta seinaleak egitura zehatz batean biltegiratzeaz arduratuko da.

24. irudian ikus daitekeenez, MATLAB plataforma bitan dago banatua. Ezkerraldean erabiltzaileak konfigura ditzakeen ezaugarriak agertzen dira eta eskumaldean, aldiz, seinaleen denbora errealeko bistaratzea ahalbidetzen duten axes-ak. Aldi berean, ezkerraldea hirutan dago banatua: *"NI-DAQ/Visor"*(1), *"Patient"*(2) eta *"Out File"* (3)*.* 

*"NI-DAQ/Visor":* Panel honen bitartez, erabiltzaileak grabaketaren ezaugarriak konfigura ditzake: grabatu nahi den kanal kopurua (defektuz lau kanal grabatuko dira), txartelaren sarrera tentsio tartea (defektuz ±5 V-ekoa), denbora errealeko bistaratzean erabili nahiko den span-a, grabaketaren luzera (10 min) eta NI-DAQ txartelaren laginketa maiztasuna (defektuz 250 Hz-takoa).

*"Patient":* Pazientearen nortasuna anonimoa den arren, honen datuak eta erregistratutako seinaleak identifikazio batekin biltegiratuko dira (ID). Gainera, datu baseetan pazientearen zenbait bereizgarri biltegiratzea ezinbestekoa izaten da. Izan ere, pazientearen zenbait parametro fisiologiko, honen adinaren, sexuaren, altueraren eta pisuaren arabera aldatu egin daitezke. Azkenik, panel honetan grabaketaren agertokia zehaztu beharko da (resp). Helburuetan aipatu den moduan, grabaketa saio bakoitza 10 minutuko luzerako lau agertokiz dago osatua, agertoki bakoitzeko lau seinale biltegiratuko direlarik (EKG, PPG, BI eta SpO<sub>2</sub>): lehenengo agertokian pazienteak modu askean (normal) hartuko du arnasa, bigarren agertokian pazienteak 9 arnasketa egingo ditu minutuko, hirugarrenean 12 arnasketa minutuko eta azkenengo agertokian 18 arnasketa minutuko.

*"Out File":* Panel honetan grabaketa agertoki bakoitzari dagokion biltegiratze izena eta direktorioa zehaztuko dira. Honela, grabaketa saio bakoitzeko mat luzapeneko 4 fitxategi sortuko dira, bakoitza agertoki bati dagokiolarik (arnasketa librea, 9 min $^{-1}$ , 12 min $^{-1}$  eta 18 min $^{-1}$ <sup>1</sup>). Agertoki bakoitzari dagokion fitxategian 10 minutuko luzerako 4 erregistroen anplitudeak eta hauen inguruko informazioa biltegiratuko da. Fitxategi bakoitza MATLAB-eko egitura bat izango da eta honen antolaketa hurrengo taulan ikus daiteke:

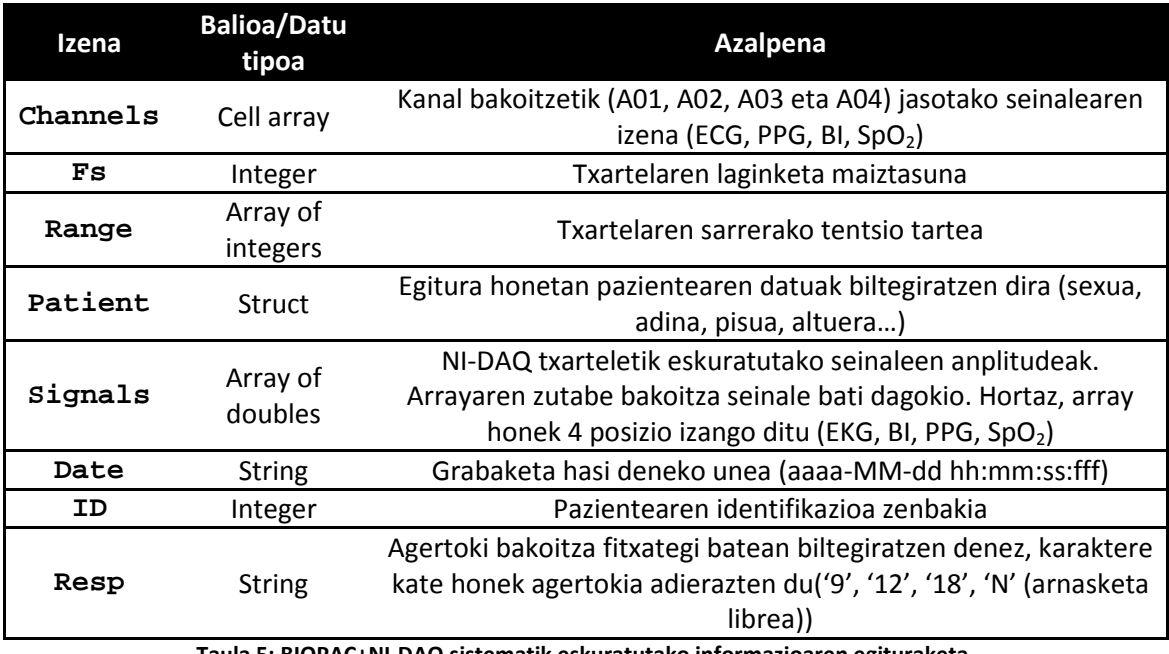

**Taula 5: BIOPAC+NI-DAQ sistematik eskuratutako informazioaren egituraketa.** 

Hurrengo irudian aurretiaz azaldutako sistema (erreferentzia fidagarri gisa lan egingo duten seinaleak eskuratzeko sistema) eskematikoki laburbiltzen da:

**NI-DAQ txartela+Egokitzapen moduluak** 

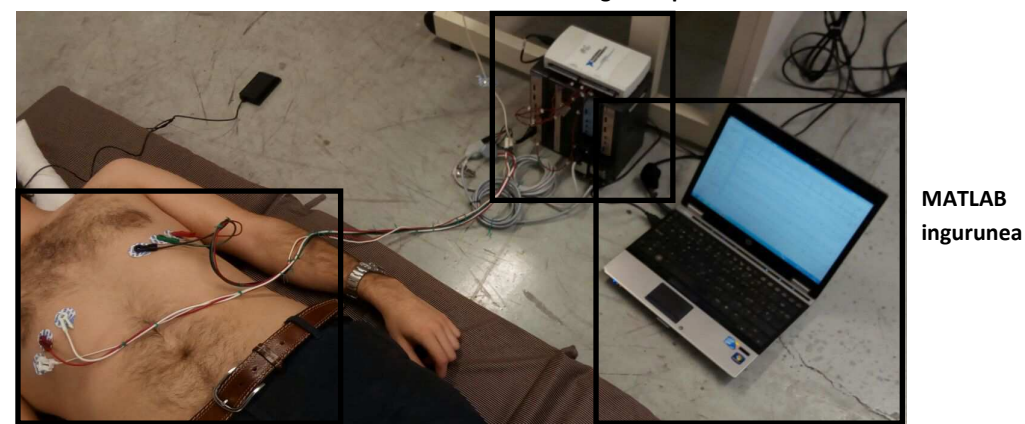

**Sentsoreak** 

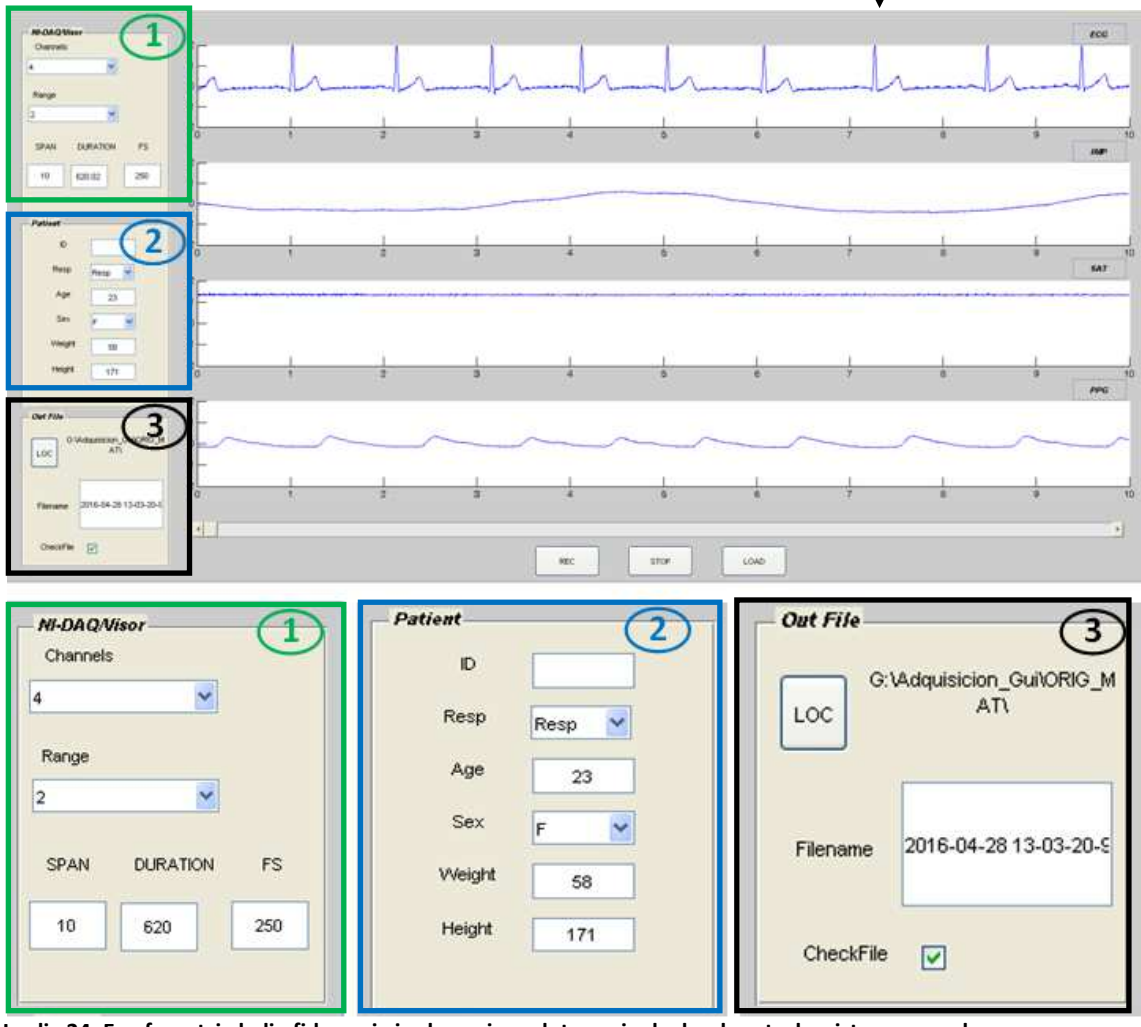

**Irudia 24: Erreferentzia balio fidagarri gisa lan egingo duten seinaleak eskuratzeko sistemaren eskema.**

# **7.1.2. NIRS sistema (ArtiNIRS-eko PortaLite)**

Sistema hau, pazientearen burmuineko oxigenazioaren berri ematen duten seinaleak eskuratzeaz arduratuko da. Hiru izango dira NIRS sistema honen bidez eskuratuko diren seinaleak:

> • Deoxyhemoglobina kromoforoen kontzentrazio aldaketen erakusgarri den seinalea

- Oxyhemoglobina kromoforoen kontzentrazio aldaketen erakusgarri den seinalea
- TSI seinalea

PortaLite sistema burmuineko oxigenazioa neurtzea ahalbidetzen duen sentsore batez eta aldi berean A/D bihurgailua eta bateriaren euskarri den gailu batez osatua dago. Hardware sistema eramangarri hau ArtiNIRS-ek eskaintzen duen "Oxysoft" berezko software baten bidez kudeatzen da. Hardware sistema eta software plataforma BLUETOOTH bidez komunikatuko dira.

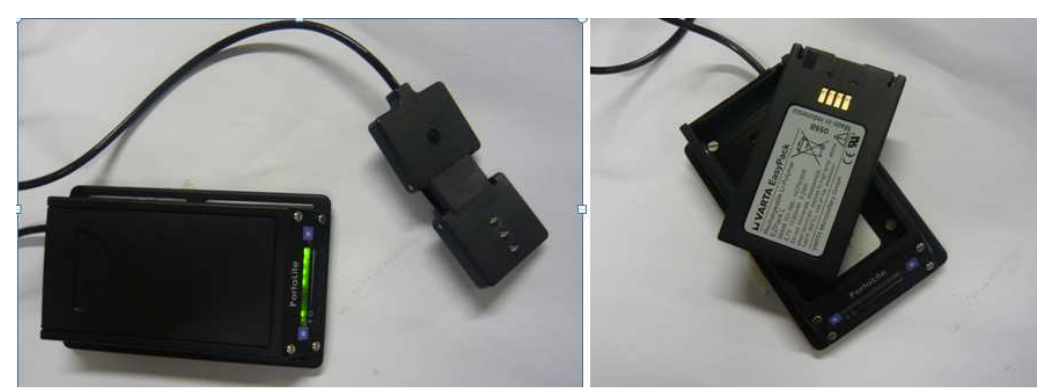

**Irudia 25: Aldi berean A/D bihurgailua eta bateriaren euskarria den ArtiNIRS-eko PortaLite sistema.**

Sistema honen bidez erregistroak "Offline" edo "Online" eskura daitezke. "Online" grabaketen kasuan, erregistroen eskuraketa denbora errealean ikus daiteke "Oxysoft" plataformaren bidez. Grabaketak "offline" gauzatzen badira, memorian biltegiratzen dira erabiltzaileak nahi duen arte. Biltegiratutako erregistro hauek software plataformaren bidez "Offline" bistaratu daitezke.

Hurrengo paragrafoetan NIRS sistemaren osagai bakoitzak eskaintzen dituen ezaugarriak laburbilduko dira:

## **Pazientean kokatutako sentsorea**

NIRS sistemaren sentsorea 26. irudian ikus daitekeenez, hiru diodo igorlez eta diodo hartzaile bakar batez osatua dago (diodo igorleek 760 nm eta 850 nm-tan lan egiten dute). Gaiaren egoeran azaldu den moduan, deoxyhemoglobina eta oxyhemoglobina kromoforoen kontzentrazioak kalkulatzeko, nahikoa da igorle eta hartzaile bakarrarekin. TSI-a kalkulatzeko, ordea, derrigorrezkoa da, hartzaile bakarraren eta hainbat transmisoreen arteko konbinazioa.

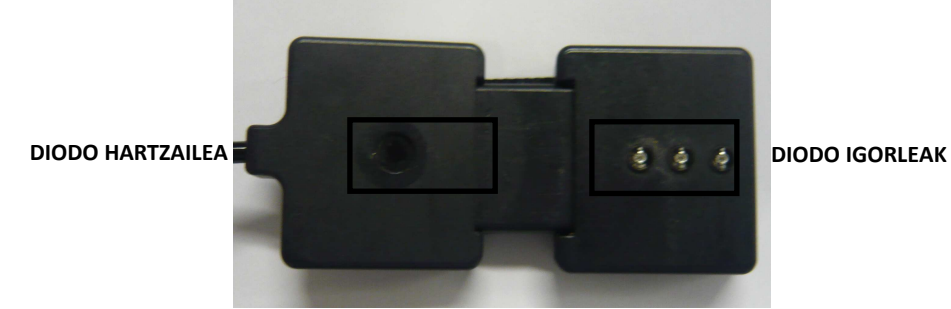

**Irudia 26: Artinis-eko Portalite sistemaren sentsorea.** 

### **"Oxysoft" software plataforma**

Plataforma honek grabaketaren ezaugarriak konfiguratu eta grabatutako erregistroak denbora errealean edo "offline" bistaratzeko aukera ematen du.

Plataforma honen bitartez grabaketaren hainbat ezaugarri konfigura daitezke: diodo hartzaile eta igorleen arteko konbinazioa biltegiratu nahi den seinalearen arabera, diodo igorleen uhin luzera, DPF-a, laginketa maiztasuna... arriak konfiguratu<br>ukera ematen du.<br>en hainbat ezauga<br>ltegiratu nahi den<br>na...<br>tasun onartzen ditu<br>inketa maiztasuna

Sistema honek hainbat laginketa maiztasun onartzen ditu: 10 Hz, 20 Hz, 30 Hz, 40 Hz eta 50 Hz. Proiektu honetarako 50 Hz-etako laginketa maiztasuna aukeratu da.

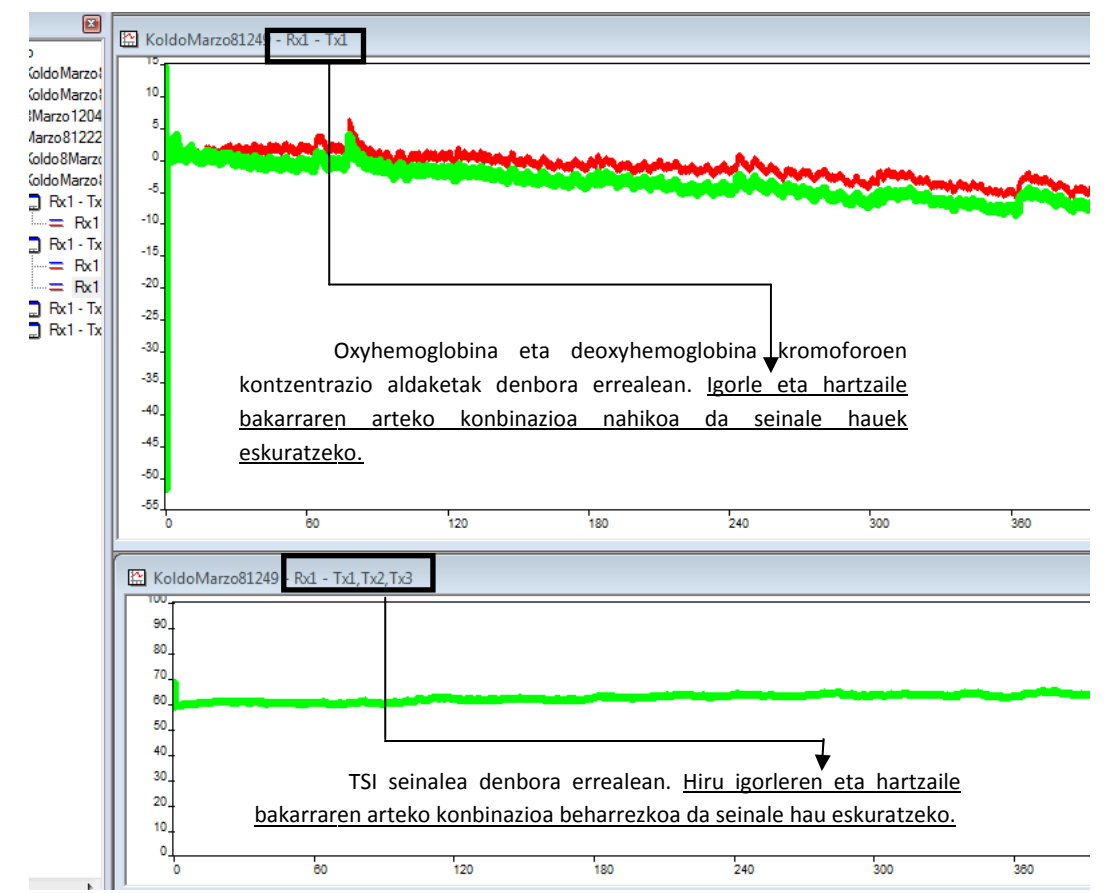

Irudia 27: 'OXYSOFT' softwarea: bertan oxyhemoglobina (seinale gorria), deoxyhemoglobina (seinale berdea) eta **TSI (azpiko seinale berdea) seinaleen denbora errealeko eskuratzea ikus daiteke daiteke.** 

Lehen esan den moduan, grabaketa saio bakoitza 10 minutuko luzerako lau agertokiz<br>da osatua eta kasu honetan agertoki bakoitzeko 3 seinale biltegiratzen dira. Hamar egongo da osatua eta kasu honetan agertoki bakoitzeko 3 seinale biltegiratzen dira. minutuko luzerako agertoki bakoitza oxy3 luzapeneko fitxategi batean biltegiratzen da. Alternatiben analisian aipatu den moduan, Matlab plataforma erabiliko da datuen maneiatze eta algoritmoen garapenerako, hortaz, ezinbestekoa izango da 0xy3 luzapeneko fitxategi<br>hauek MATLAB luzapeneko mat luzapeneko fitxategi bihurtzea. Konbertsio hau aurrera hauek MATLAB luzapeneko mat luzapeneko fitxategi bihurtzea. Konbertsio hau eramana ahal izateko, ArtiNIRS-eko Portalite neurgailuarekin bat datorren funtzioetako bat erabiliko da oxysoft2matlab oxysoft2matlab.

Konbertsio hau egin ondoren, sistema honen bidez ere, grabaketa saio bakoitzeko mat luzapeneko 4 egitura sortuko dira, bakoitza agertoki bati dagokiolarik (arnasketa librea, 9 min -

 $1$ , 12 min $1$ , 18 min $1$ ). Egitura hauen antolaketa NI-DAQ sisteman jasotako informazioa biltegiratzeko erabiltzen den egituraren berdina izango da eta 5. taulan ikus daiteke.

## **7.1.3. Sinkronismoa, datu grabaketa eta azken datuen egitura**

Erreferentzia balio gisa lan egingo duten seinaleak eta NIRS seinaleak biltegiratzeko erabiliko diren sistema independenteen xehetasunak azaldu dira jadanik.

Sistema hauek eskuratutako seinaleetatik eratorritako datuak konparagarriak izan daitezen, ezinbestekoa da hauen denborak sinkronizatzea. Izan ere, grabaketa saio bakoitzaren barneko 10 minutuko luzerako erregistroen grabaketa bi sistemetan aldi berean gauzatzeko ahalegina eginda ere, ezinezkoa da bi sistemak aldi berean funtzionarazten jartzea. Normalean, segundo gutxi batzuetako denbora ezberdintasunak daude bi sistemetatik eskuratutako seinaleen artean. Segundo hauek nahikoak dira datuen konparaketa ezinezkoa bilakatzeko.

Sinkronizazio hau aurrera eramateko MATLAB-eko script bat sortuko da: seinaleen\_koordinaketa. Script honetan, NIRS sistemako egituren date eremua NI-DAQ sistemako egituren date eremuarekin konparatzen da. Bi denbora marka hauek konparatuz, bi sistemetatik bildutako seinaleen arteko denbora diferentzia zein den kalkula daiteke eta baita bi sistemetako zein dagoen bestearekiko aurreratua ere jakin daiteke. Modu honetan, aurreratuta dauden seinaleei kalkulatutako denbora diferentziari dagozkion hasierako laginak kenduta, bi sistemen denborak sinkronizatzea lortuko litzateke, sistemetatik eratorritako datuak konparagarriak bilakatuz.

Hala ere, seinale hauetatik eratorritako datuak benetan konparagarriak izan daitezen, seinale hauen lagin kopuruak berdinak izan behar dira. Orain arte azaldu denez, grabaketa agertoki bakoitzaren erregistro luzerak 10 minutukoak dira, baina NIRS sistemaren laginketa maiztasuna 50 Hz-takoa da eta, NI-DAQ txartelarena, ordea, 250 Hz-etakoa. Hori dela eta, nahitaezkoa izango da NIRS sistematik jasotako seinaleak berriro lagintzea 250 Hz-era. Zeregin hau ere seinaleen koordinaketa scriptean eramango da aurrera.

Denborak sinkronizatzeaz gain, grabaketa agertoki bakoitzetik bi sistema independentetatik eratorritako datu guztiak mat fitxategi bakar batean bildu nahi dira. Hau da, grabaketa saio bakoitzetik (4 agertoki) sortutako 8 fitxategiak (NIRS sistematik lau eta NI-DAQ sistematik beste lau) fitxategi bakar batean bildu nahi dira. Fitxategi hau lau posiziotako array bat izango da, posizio bakoitzean egitura bat gordeko delarik. Posizio bakoitzean gordetako egitura, grabaketa saio baten agertoki bati dagokio (arnasketa librea, 9 min<sup>1</sup>, 12 min<sup>1</sup>, 18 min<sup>1</sup>) eta honela antolatzen da:

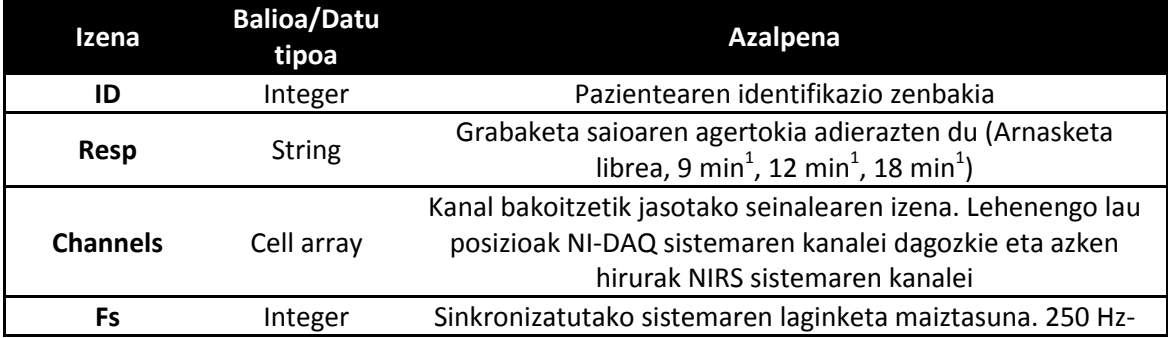

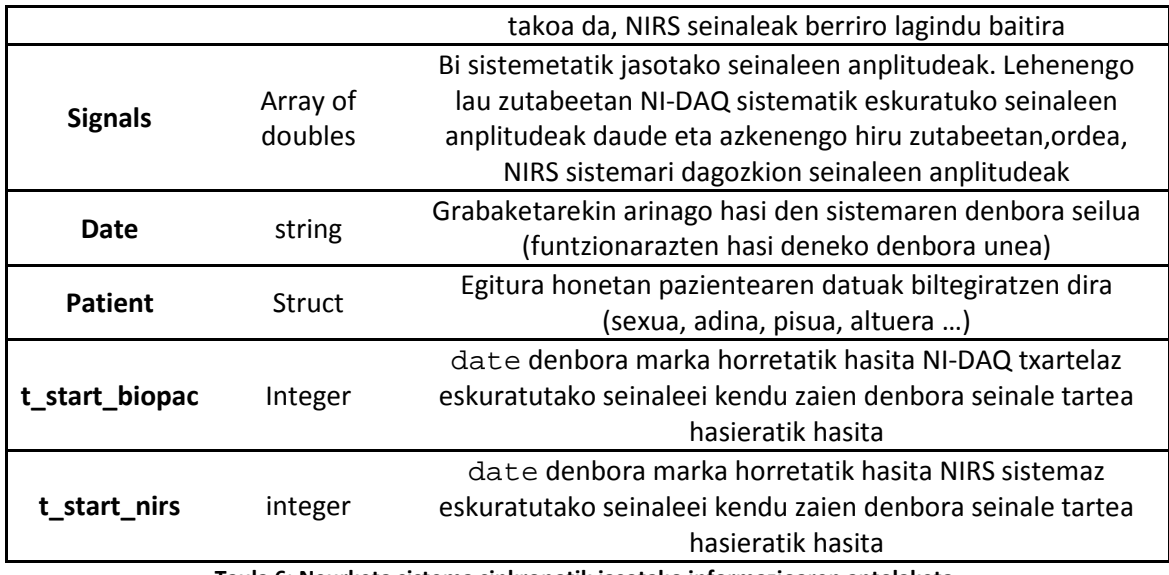

**Taula 6: Neurketa sistema sinkronotik jasotako informazioaren antolaketa.** 

# **7.2. Fase 2-Datu basea sortzeko definitutako estudioa**

Fase honetan neurketa sistema sinkronoaren bidez datu basea sortzeko aurrera eraman behar izango diren urratsak azalduko dira, hainbat azpi atal landuko direlarik: neurketa protokoloa, etika batzordeko proiektua eta onespena eta informatutako baimenak.

## **7.2.1. Neurketa protokoloa**

Paziente ezberdinetatik jasotako seinaleetatik eratorritako informazioa konparagarria izan dadin, ezinbestekoa da neurketa protokolo bat definitzea, hau da, grabaketa-saio guztietan bete behar izango diren hainbat erregela ezarri beharko dira, esate baterako, sentsoreen kokapen zehatza pazientearen gorputzean, grabaketa-saio bakoitzaren luzera, pazientearen posizioa grabaketak gauzatzerako orduan...

Lehenik eta behin, NIRS sistemaren eraginkortasuna egiaztatzeko, ezinbestekoa da emaitza fidagarriak lortzea. Emaitzen fidagarritasuna datu basearen tamainaren araberakoa da, eta hortaz, ezinbestekoa da emaitza fidagarriak bermatuko dituen gutxieneko paziente kopurua zehaztea. Kasu honetan, 25 pazientek osatuko dute datu basea.

NIRS sistema edozein egoera dela medio, pazientearen bihotz eta arnasketa maiztasunaren erakusle aproposa dela egiaztatu nahi da. Horrexegatik, aurretiaz hainbat aldiz errepikatu den moduan, grabaketa saio bakoitza lau agertokiz egongo da osatua, agertoki bakoitzak pazientearen eguneroko egoera bat simulatuko duelarik (atseden hartzen, korrika egiten, urduri ...). Eguneroko egoera hauek simulatzeko, pazienteak agertoki bakoitzean maiztasun batekin hartuko du arnasa. Lehenengo agertokian arnasketa maiztasuna librea izango da, bigarrenean 9 arnasketa/minutukoa eta azkenengo bi agertokietako maiztasunak 12 arnasketa/minutuko eta 18 arnasketa/minutuko izango dira, besteak beste. Pazienteentzat maiztasun hauek jarraitzea oso lan konplikatua denez, maiztasun horiek jarraitzen lagunduko dien "Metronomo GUI" deitutako interfaze grafiko bat erabiliko da MATLAB-en. Hurrengo irudiak pazientearen posizioa eta interfaze grafikoaren itxura erakusten du:

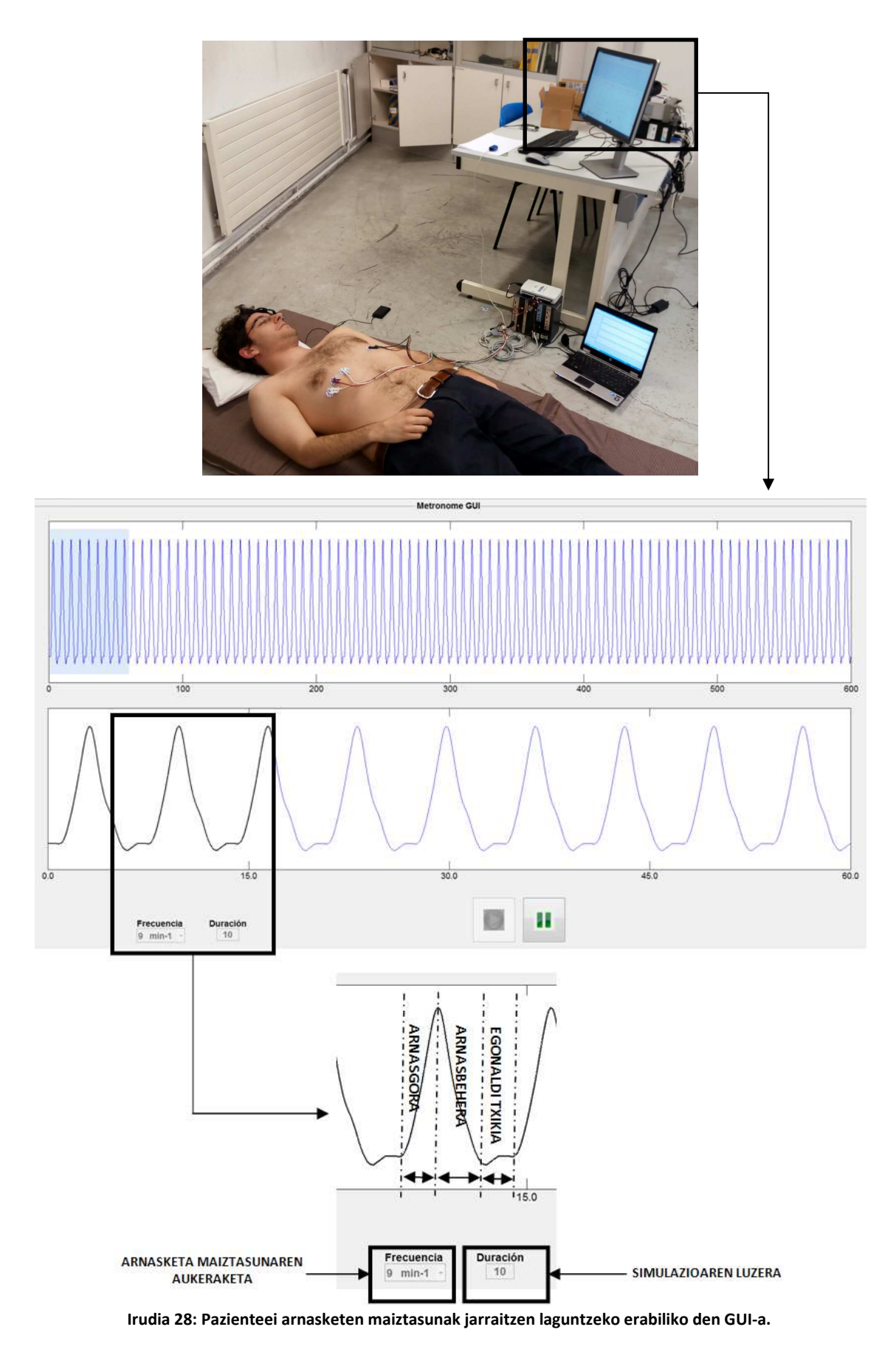

Aurreko irudiko bigarren axes-ean ikus daitekeenez, seinale urdinak pazientearen arnasketa simulatzen du era estatikoan. Seinale beltzak, ordea, pazientearen arnasketa simulatzen du baina denbora errealean. Modu honetan, seinale urdinaren bidez pazienteak zer egin behar duen aurreikusi dezake eta seinale beltzak momentu oro zer egin behar duen adierazten dio. Seinale urdin eta beltzaren itxura irudikatzeko,paziente osasuntsu baten arnasteko era hartu da kontuan: arnas gora, arnas behera eta ondoren egonaldi txiki bat. 28.irudian ikus daitekeenez, arnasketa maiztasuna eta arnasketa simulazioaren luzera konfiguragarriak dira.

Pazientearen nolakotasunak edozein direlarik NIRS sistemak doitasuna galtzen ez duela egiaztatzeko, sexu, adin eta gorpuzkera ezberdinetako pazienteak bilduko dira.

Azkenik, oso garrantzitsua da pazientearen posizioa eta sentsoreen kokapenak grabaketa saio guztietan ahalik eta berdintsuen kokatzea. Grabaketa saioa nahiko luzea izango dela kontuan hartuta (40 minutu), pazientea etzanda mantenduko da grabaketa osoan zehar burua arinki igota duelarik ("Metronomo GUI" interfaze grafikoari begira). Hala ere, maiztasun ezberdinetan arnasteak pazienteari eragin diezazkiokeen eragozpenak gutxitzeko, 10 minututako lehenengo bi grabaketen ostean atsedenaldi txiki bat egingo da. Sentsoreei dagokienez, aurreko atalean aipatutako sentsore bakoitzaren kokapena hurrengo paragrafoetan azalduko da.

Jadanik aipatu denez, EKG seinalearen eskuraketarako bi elektrodo erabiliko dira (V+, V-). Bi elektrodo hauek bularraren behealdeko bi muturretan kokatuko dira 30. argazkiak erakusten duen moduan.

BI-ren sentsoreak, ordea, lau dira. Korronte induktoreak diren sentsoreak bularraren behealdean kokatzen dira, xifoidesaren parean. Azkenik, tentsioa neurtzeaz arduratzen diren elektrodoak, EKG elektrodoen eta korronte induktore diren elektrodoen artean kokatzen dira, bularraren behe aldeko bi aldeetan.

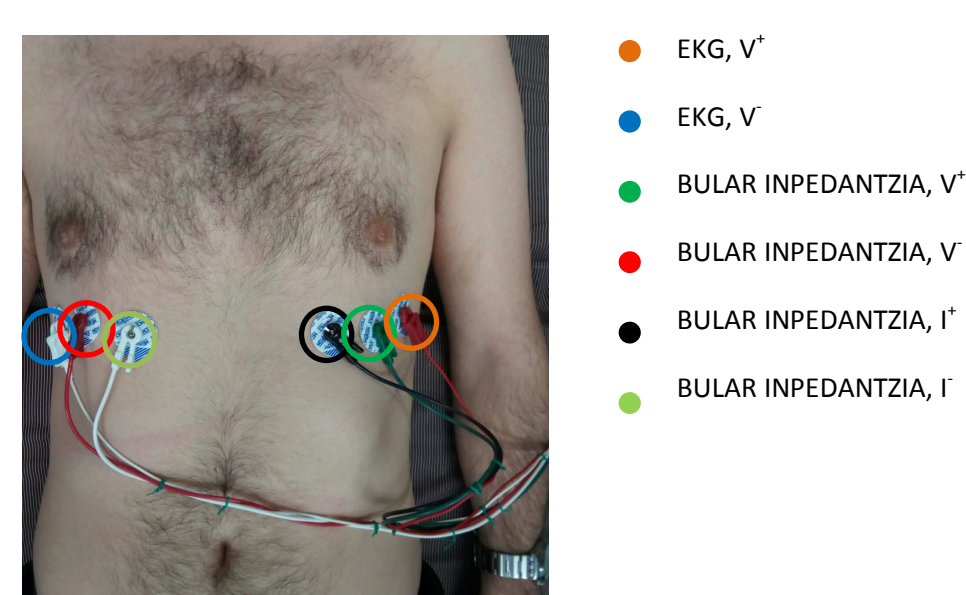

**Irudia 29: EKG eta BI seinaleak ekuratzeko sentsoreen kokapena.** 

Atzamarreko oximetria gailua, pazientearen hatz erakuslean kokatuko da 30. Irudiak erakusten duen moduan:

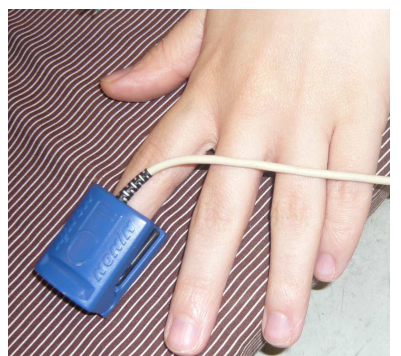

**Irudia 30: Atzamarreko oximetria gailua hatz erakuslean kokatua.** 

Azkenik, NIRS sentsorea pazientearen bekokian kokatuko da, PortaLiteko sentsorearen diodo igorleak burmuineko ezkerraldeko hemisferioan kokatuko direlarik. Kanpoko argiak PortaLite sentsorearen diodo hartzailearen neurketak izorra ez ditzan, grabaketak ilunetan gauzatu beharko dira eta NIRS sentsorea oihal batez estaldu behar izango da (ikusi 31. irudia).

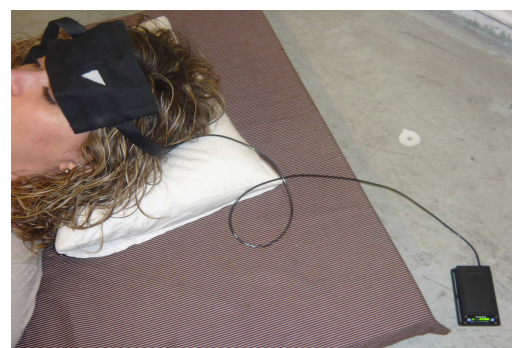

**Irudia 31: ArtiNIRS-eko PortaLite sistemaren sentsorea bekokian kokatua.** 

## **7.2.2. Etika batzordeko proiektua eta onespena eta informatutako baimenak**

Proiektu honetan gizakiekin saiakuntzak egingo direnez, printzipio etiko batzuk betetzen direla justifikatu beharko da saiakuntza hauekin hasi aurretik. Justifikazio horiek etika batzorde batek onetsi behar ditu legearen aurrean baliagarriak izan daitezen. Horretarako, ezinbestekoa izango da proiektu bat idaztea bertan proiektu honen zehaztasun guztiak plazaratuz.

Etika batzordeak onetsi beharreko proiektuan argi geratu beharko da gizakiaren eskubideak momentu oro errespetatzen direla. Saiakuntzak pazienteari eragin diezazkiokeen eragozpenak oso ondo justifikatuta egon beharko dira eta soilik beste aukerarik ez dagoenean eramango dira aurrera pazienteari eragozpenak eragin diezazkiokeen saiakuntzak. Gainera, pazientearen datuak era anonimoan biltegiratu eta maneiatu beharko dira, Datuen Babeserako Legea errespetatuz.

Etika batzordeak onartu beharko duen proiektua ez ezik, pazienteak grabaketa saio bakoitzaren aurretik sinatu beharko duen informatutako baimen bat sortu beharko da. Informatutako baimen honen bidez pazientea, grabaketa protokoloaren, datuen erabilpenaren eta pazienteen eskubideen jakinaren gain jarriko da.

# **7.3. Fase 3-Azken datu basea, datu base osotua**

Lehenengo fasean azaldu den moduan, proiektu honetan sortutako datu basea, paziente adina mat luzapeneko fitxategi dituen direktorio bat izango da. Fitxategi bakoitza 4 posiziotako array bat izango da, posizio bakoitza agertoki bati dagokion informazioa biltegiratzen duen egitura bat izango delarik. Egitura bakoitzean, hortaz, neurketa sistema sinkronotik jasotako 7 seinaleen (4 NI-DAQ sistematik jasoak eta 3 NIRS sistematik eskuratuak) anplitudeak eta horien inguruko informazioa biltegiratuko da.

Ondoren, datu basean biltegiratutako seinaleak aurkezten dira:

## **7.3.1. NI-DAQ+ BIOPAC moduluen sistematik eratorritako seinaleak**

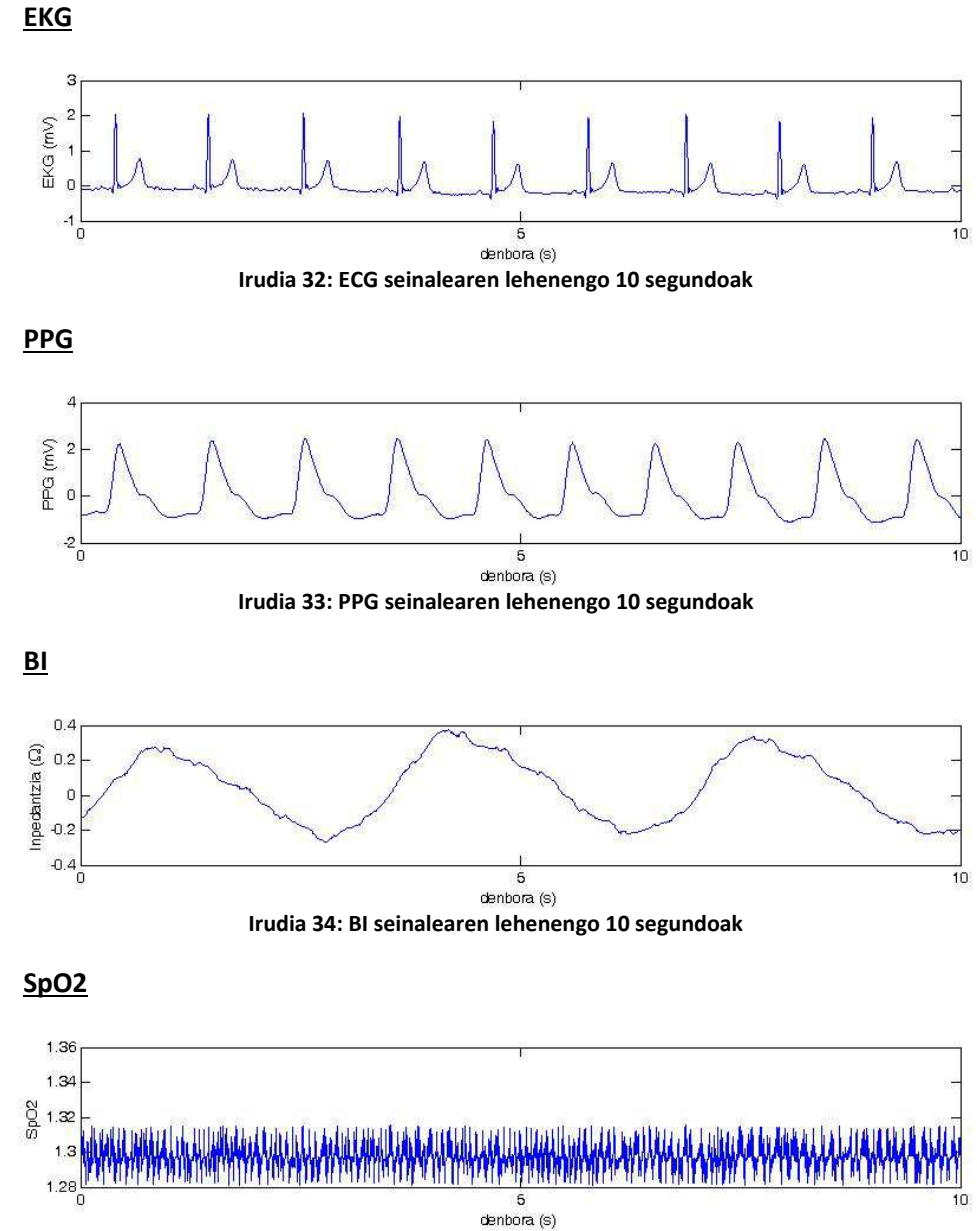

**Irudia 35: SpO2 seinalearen lehenengo 10 segundoak** 

### **7.3.2. NIRS sistematik eratorriak**

#### **Oxyhemoglobinaren kontzentrazio aldaketak**

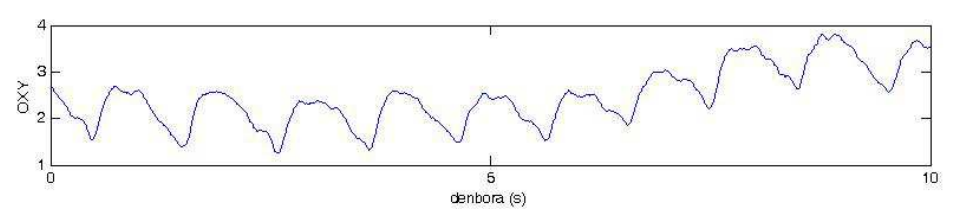

**Irudia 36: Oxyhemoglobina kontzentrazio aldaketen seinalearen lehenengo 10 segundoak** 

**Deoxyhemoglobinaren kontzentrazio aldaketak**

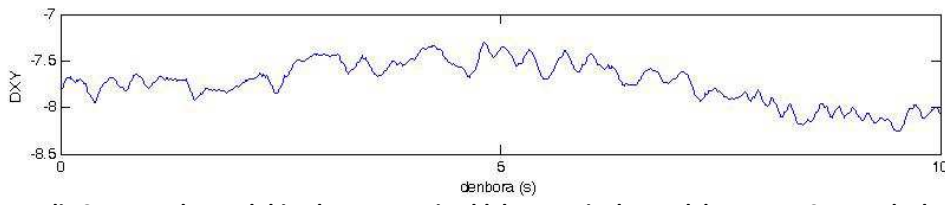

**Irudia 37: Deoxyhemoglobina kontzentrazio aldaketen seinalearen lehenengo 10 segundoak** 

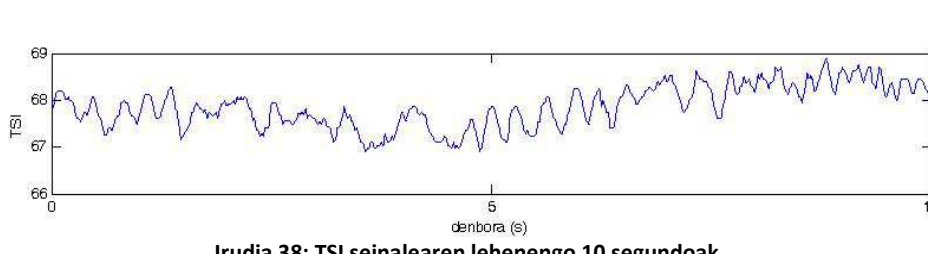

**Irudia 38: TSI seinalearen lehenengo 10 segundoak** 

#### **7.3.3. Datu basearen osotzea**

**TSI**

Proiektu honek planteatzen duen hipotesira bueltatuz, NIRS seinaleak arnasketa eta bihotz maiztasunen erakusle aproposak direla egiaztatzeko, NIRS seinaleez gain, erreferentzia fidagarri gisa lan egingo duten seinaleak beharko dira. EKG seinalea erabiliko da bihotz maiztasunaren erreferentzi gisa eta BI seinalea, ordea, arnasketa maiztasunaren erreferentzi gisa.

EKG eta BI seinaleetatik arnasketa eta bihotz maiztasunak zehaztasunez lortzeko erarik fidagarriena, seinaleak banan-banan aztertu eta bai arnasketak bai bihotz taupadak eskuz markatzea da. Datu basean biltegiratutako seinale kopurua kontuan hartuta, eskuzko lan honek denbora luzeegia hartuko luke. Hau dela eta, EKG eta BI seinaleetatik arnasketak eta bihotz taupadak era automatikoan detektatuko dituzten algoritmoak garatzea erabaki da, seinale bakoitzerako bana. Detekzio automatiko honen ondoren, seinaleak banan-banan aztertu eta txarto detektatutako taupada edo arnasketak zuzentzea nahitaezkoa izango da. Izan ere, balio hauek erreferentzia fidagarri gisa erabiliko dira eta izenak dioen moduan, guztiz fidagarriak izan beharko dira.

Seinaleak banan-banan aztertzearen lana errazteko, 39. irudian erakusten den interfaze grafiko bat erabiliko da, "Marker\_Gui". Interfaze honek bularreko inpedantzia eta

EKG seinaleak erakutsiko ditu eta azaldu berri diren detekzio algoritmoak bertan integratuz, arnasketak eta taupadak era automatikoan kalkulatuko ditu, denbora marka hauek seinaleen gainean irudikatuz.

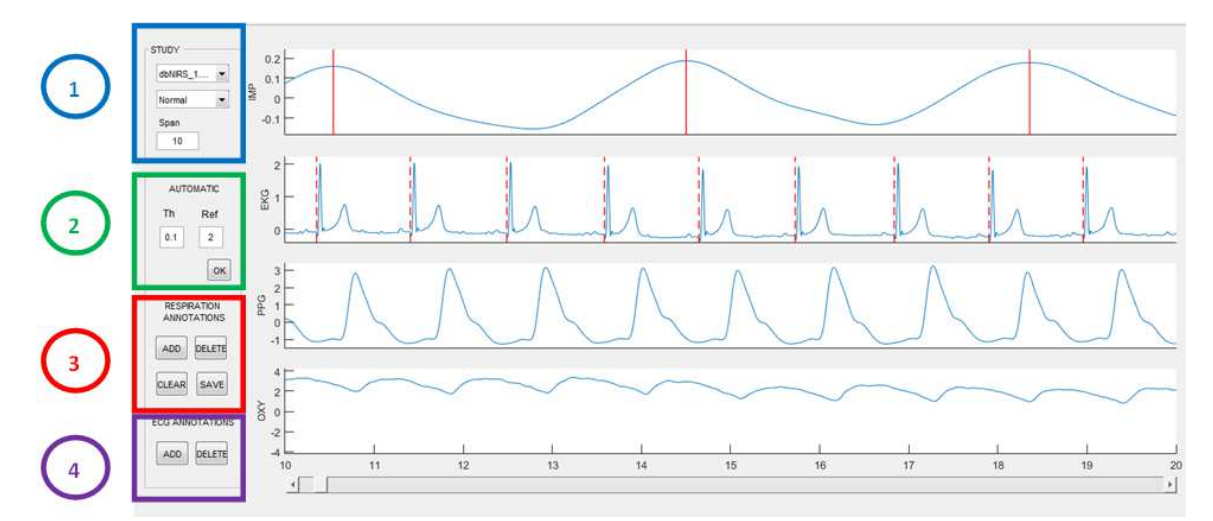

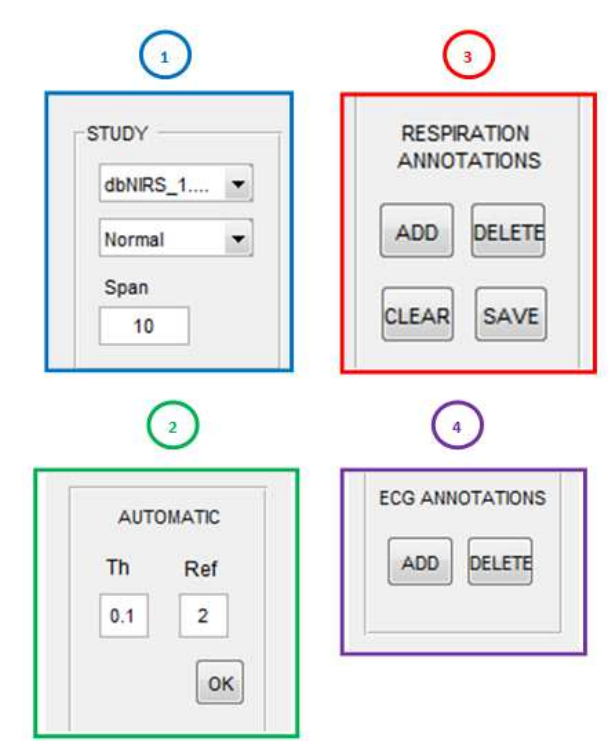

**Irudia 39: EKG eta BI seinaleak markatzeko lagungarri gisa funtzionatuko duen GUI-a.** 

Aurreko irudian ikus daitekeenez, "Marker\_Gui" interfaze grafikoa bitan banatuta dago. Ezkerraldean, erabiltzaileari zenbait konfigurazio botoi eskaintzen zaizkio eta eskumaldean seinaleen bistaratzea gauzatzen da. Ezkerraldea, aldi berean, hiru azpi panelez osatuta dago. Lehenengo azpi panelaren bitartez, datu basetik markatu nahi den seinalea aukeratzen da. Bigarren panelaren bitartez, detekzio automatikoa eramaten da aurrera. Detekzio automatikoa gauzatu bezain laster, arnasketa eta taupaden denbora markak irudikatzen dira EKG eta BI seinaleen gainean, aurreko irudiak erakusten duen moduan. 3. eta 4. panelak detekzio automatikoak kalkulatutako denbora markak zuzentzeko erabiliko dira. Detekzio automatikoa gauzatzen duen algoritmoak ez badu taupada edo arnasketaren bat detektatu, denbora marka berri hori"ADD" botoiaren bitartez gaineratuko da. Alderantziz, taupada edo arnasketa ez den seinale zatiren bat taupada edo arnasketa bezala markatu bada, "DELETE" botoiaren bitartez ezaba daiteke. Erreferentzia balio fidagarri hauek (arnasketa eta taupaden denbora markak) array gisa biltegiratuko ditu interfazeak "SAVE" botoia sakatzerakoan.

Lehenengo fasean, datu base ia definitiboaren egitura aurkeztu den arren, bi eremu gaineratu beharko zaizkio egitura honi, arnasketa eta taupaden denbora marken arrayak, alegia. Oso garrantzitsua da erreferentzia balio fidagarri hauek datu basean biltegiratzea, etorkizuneko beste ikerkuntza proiektu baterako baliagarriak izan baitaitezke.

Hortaz, datu baseak lehenengo fasean azaldutako egitura berdina izango luke bi eremu hauek gaineratuta:

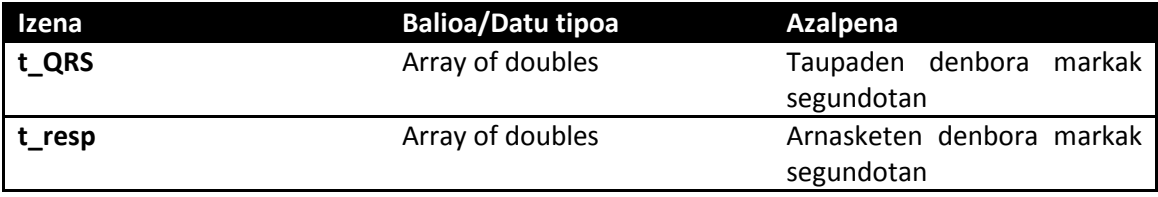

**Taula 7: Datu base definitiboari gaineratu beharreko bi eremuak: erreferentzia fidagarri diren arnasketa eta taupaden denbora markak.** 

# **7.4. Fase 4-Oinarrizko algoritmoak**

Gaiaren egoeran azaldu den moduan, atzamarrean neurtutako oxigeno kontzentrazioaren aldaketen seinaleak (PPG), pazientearen hainbat bizi-konstanteen (arnasketa maiztasuna eta bihotz maiztasuna) informazioa ezkutatzen du. Burmuinean neurtutako oxigeno kontzentrazio aldaketen seinaleak (oxyhemoglobina eta deoxyhemoglobina seinaleak), PPG seinalearen ezaugarri berdinak izango dituenaren hipotesitik abiatuta, orain arte PPG seinaletik arnasketa eta bihotz maiztasunak lortzeko diseinatu diren algoritmoen antzekoak diseinatuko dira oxyhemoglobina eta deoxyhemoglobina seinaleetatik bi bizi konstante hauek lortzeko. Algoritmoen garapena oxyhemoglobina seinalearen gainean gauzatuko da, honek eskaintzen duen kalitatea deoxyhemoglobina seinaleak eskaintzen duena baino hobea baita (ikusi 37. eta 38. irudiak). Hala ere, ondoren azalduko diren algoritmoak deoxyhemoglobina seinalera estrapolatu daitezke.

Oxyhemoglobina seinalerako diseinatu diren algoritmoak, aldaketa txiki batzuekin, PPG seinalearen gain ere probatuko dira, algoritmoek bi seinaleen gain duten eraginkortasuna frogatzeko.

# **7.4.1. Bihotz maiztasuna lortzeko diseinatutako algoritmoak**

Aurretiaz hainbat aldiz errepikatu den moduan, NIRS teknika odolean dauden kromoforoek argian eragiten duten ahulduran oinarritzen da oxigeno kontzentrazioaren aldaketak neurtzeko. Bihotz taupada bakoitzeko odol bolumenaren kantitatea aldatu egiten denez, detektatutako argi intentsitatea taupada bakoitzarekin aldatu egiten da eta, ondorioz, oxyhemoglobina seinalea EKG-arekin korrelatutako patroi periodikodun seinalea da.

Ezaugarri hau kontuan hartuz, oxyhemoglobina seinaletik bihotz maiztasuna lortzeko hainbat algoritmo garatu daitezke, hauek, aldi berean, bi multzotan sailkatu daitezkeelarik: seinalearen denbora ezaugarrietan oinarritutako algoritmoak eta seinalearen periodikotasunean oinarritutako algoritmoak.

### **Seinalearen denbora ezaugarrietan oinarritutako algoritmoak**

40. irudiak erakusten duenez, oxyhemoglobina seinalean bihotz taupadak begi bistaz argi detektatu daitezke. Hori dela eta, taupada horiek era automatikoan detektatzea bihotz maiztasuna lortzeko lehenengo urratsa izango da. Taupada horien denbora-markak biltegiratuta daudela, hauen gain hainbat eragiketa eramango dira aurrera bihotz maiztasuna lortzeko.

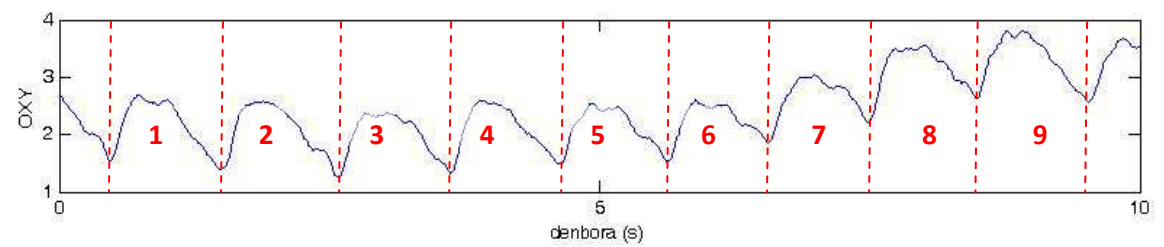

**Irudia 40: Oxyhemoglobina kontzentrazio aldaketen seinalearen lehenengo hamar segundoak. 10 segundotan 9 taupada daudela argi ikus daiteke begi bistaz.** 

#### Pikoen detekzioa

Pikoen detekzioaren lana erraztu ahal izateko, ezinbestekoa izango da aurretik oxyhemoglobina seinalea iragaztea. Bihotz taupadak detektatu nahi direnez, 0.5 Hz-etik (30 taupada/min) 3 Hz-tarako (180 taupada/min) informazioa seinalean mantentzea ezinbestekoa da. Hori dela eta, 0.4 Hz-etik 6 Hz-etarako banda pasa iragazki bat aplikatuko da oxyhemoglobina seinalean. Iragazki honek, seinalearen offset-a, oinarrizko mailaren oszilazioak (batez ere arnasketak eragindakoak) eta goi maiztasuneko zarata (honen barruan sare elektrikoarena) iragaziko du, taupaden detekzioa erraztuz. 41. irudian ikus daiteke nola iragazketak taupadak argiago identifikatzea ahalbidetzen duen.

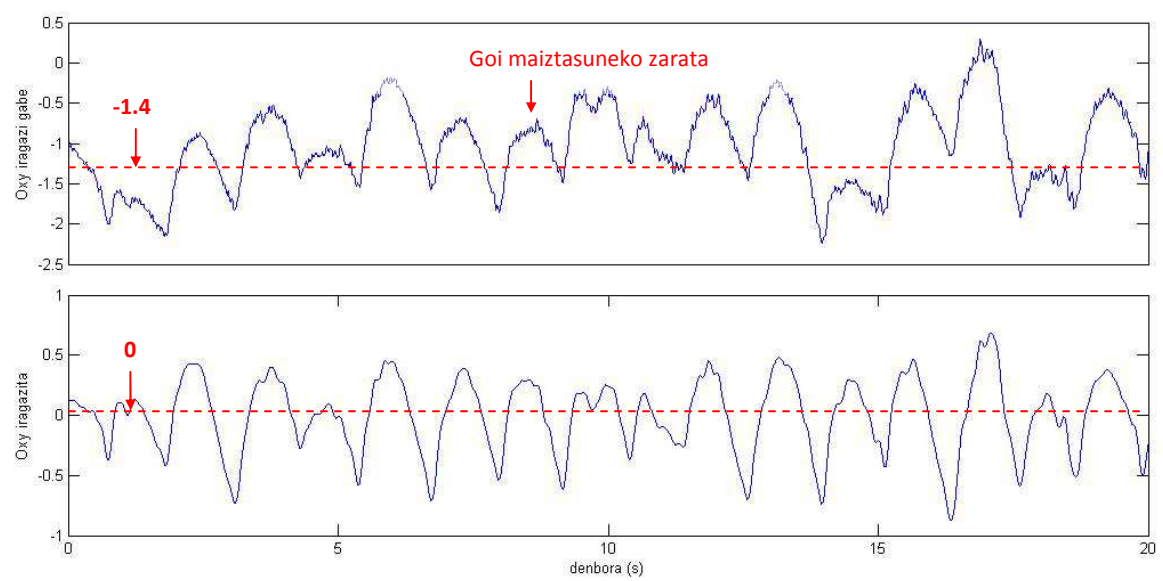

**Irudia 41: Iragazi aurreko eta iragazi ondoko oxyhemoglobina seinalearen lehenengo 20 segundoak. Ikusten denez, seinalearen offset-a iragazi egin da eta baita goi maiztasuneko zarata ere.** 

Pikoen detekziorako, findpeaks() funtzioa erabiliko da MATLAB-en. findpeaks() funtzioak oxyhemoglobina seinalearen pikoen posizioak eta anplitudeak kalkulatzen ditu era automatikoan. Funtzio honi hainbat baldintza jar zaizkioke detekzioa gauzatzerako orduan: esate baterako, piko batetik bestera gutxienez egon behar den distantzia minimoa (MinPeakDistance) edo maximo batek piko kontsideratzeko izan behar duen anplitude minimoa (MinPeakHeight). Oxyhemoglobina seinalean begi bistaz minimoak maximoak baino argiagoak direnez (erreparatu 41. irudiari), maximoak detektatu beharrean minimoak identifikatuko dira. Minimoak detektatzeko findpeaks() funtzioa erabiliko da baina funtzioari oxyhemoglobina seinale alderantzikatua pasako zaio.

Pikoen distantzia minimorako baldintza, pertsona osasuntsu batek izan dezakeen bihotz maiztasunik handienak mugatzen du. Pertsona osasuntsu batek izan dezakeen bihotz maiztasunik handiena 150 taupada/minutukoA dela suposatuz, taupadatik taupadara egon daitekeen distantzia minimoa 0.4 segundokoa da, eta denbora tarte minimo hori hartu da proiektuan.

Piko batek izan behar duen altuera minimoa zehaztea pikoen arteko distantzia minimoa zehaztea baino askoz ere zailagoa da. Izan ere, 42. irudiak erakusten duen moduan, oxyhemoglobina seinalearen pikoen anplitudeak oso aldakorrak dira denboran. Arrazoi honengatik, findpeaks() funtzioa zuzenean oxyhemoglobina seinale osoan aplikatu beharrean, seinalearen 20 segundoko tarteetan exekutatu da, bakoitzean pikoek izan beharreko anplitude minimoa doituz (moldakorra eginez). 20 segundoko azterketa bakoitzean zehaztutako pikoaren anplitude minimoa, aurreko 20 segundotan lortutako pikoen altueren batez bestekoaren erdia izango da gutxi gorabehera.

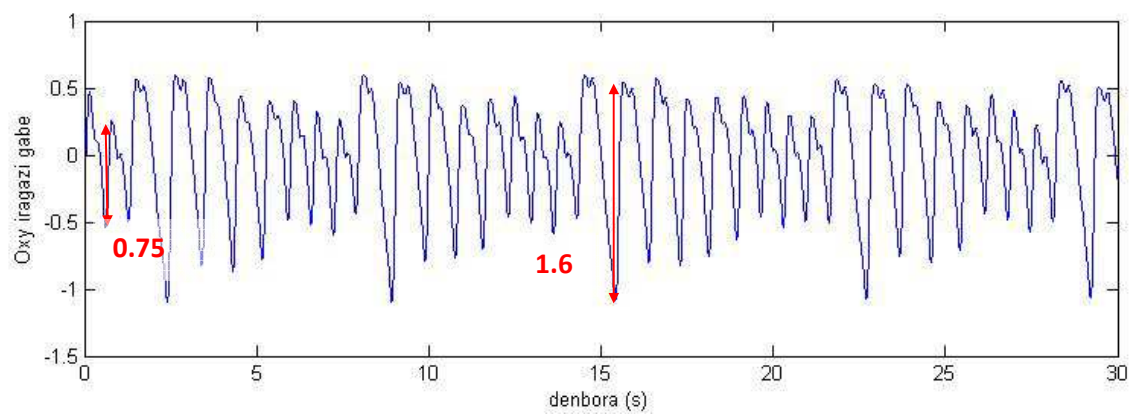

**Irudia 42: Anplitude aldakorreko oxyhemoglobina seinalea. Markatutako pultsu baten anplitudea 1.6-koa da eta bestearena, ordea, 0.75-ekoa.** 

Baldintza hauek ahalik eta hoberen zehaztuko diren arren, seguruenik hainbat bihotz taupada ez dira zuzen detektatuak izango. Izan ere, oxyhemoglobina seinale beraren aldakortasunak eta hainbat kanpo-faktorek (ekipoen zarata, sare elektrikoaren zarata, pazientearen nahigabeko mugimenduak ...) lan hau asko zailtzen dute. Hortaz, pikoen detekzioa hobetzeko helburuarekin, hainbat "adabaki" gehituko zaizkio findpeaks()funtzioari.

Lehenik eta behin, oxyhemoglobina seinalearen minimoak detektatzeaz aparte, piko maximoak ere detektatuko dira. Modu honetan, bi maximoen artean minimo bakarra dagoela egiaztatu daiteke. Horrela, bi maximoen artean minimorik aurkitzen ez bada, minimo bat gaineratuko zaie aurretiaz identifikatutako minimoei. Alderantziz, bi maximoen artean minimo bat baino gehiago detektatzen bada, minimo bat dagoen bezala utzi eta gainerakoak ezabatu egingo dira.

Pikoen detekzioari gaineratutako beste hobekuntza bat hurrengoa da: detektatuko minimoen artean denbora luzeegiak saihestea. Pertsona osasuntsu batek izan dezakeen bihotz maiztasunik txikiena 30 taupada/minutukoa dela suposatuta, taupaden artean egon daitekeen distantziarik handiena 2 segundotakoa da. Hortaz, bi segundotako tartean ez bada minimorik detektatu, seinale tarte hori berriro aztertuko da, bertan dagoen anplituderik txikiena minimoa izan daitekeen aztertuz. Bertan detektatutako anplituderik txikiena minimo kontsideratzeko baldintza batzuk bete beharko dira: minimo horren aurreko eta atzeko minimo kontsekutiboak gutxienez 0.3 segundoko distantziara egotea eta minimo horren anplitudea gutxienez, aurreko eta atzeko minimoen anplitudeen batez bestekoaren herena izatea.

Pikoen detekziorako algoritmo honek duen eraginkortasuna ebaluatzeko eta, ondorioz, bihotz maiztasunaren kalkuluan lortuko diren emaitzak aurreikusteko sentsibilitatearen balioa (Se) eta balio aurresan-gai positiboa (PPV) kalkulatuko dira. Sentsibilitatearen balioak, seinalean dauden minimo guztietatik (taupada guztietatik) zenbateko portzentajea detektatu den zuzen adierazten du. PPV-ak, aldiz, detektatutako minimo guztietatik (taupada guztietatik) zenbateko portzentajea den benetan minimo (taupada) adierazten du. 6. eta 7. ekuazioak Se eta PPV-ren adierazpenak dira, non TP (True Positive) zuzen detektatutako minimoak, FN (False Negative) detektatu ez diren minimoak eta FP (False Positive) minimo izan ez arren detektaturiko minimoa.

$$
Se = 100 \cdot \frac{TP}{TP + FN}(6)
$$

$$
PPV = 100 \cdot \frac{TP}{TP + FP} \quad (7)
$$

Se eta PPV balioak kalkulatzeko, beraz, nahitaezkoa da TP, FN eta FP balioak lortzea. Horretarako, EKG seinaletik ateratako taupaden denbora markak erabiliko dira. EKG seinalearen bi taupada kontsekutiboren artean, oxyhemoglobina seinalean minimo bat egon beharko da. Minimo bakarra badago, TP bezala zenbatuko da. Alderantziz EKG-ko bi taupaden artean minimorik ez badago, FN bezala hartzen da. Azkenik, bi taupaden artean minimo bat baino gehiago badago, minimo bat TP bezala eta gainerakoak FP gisa zenbatuko dira.

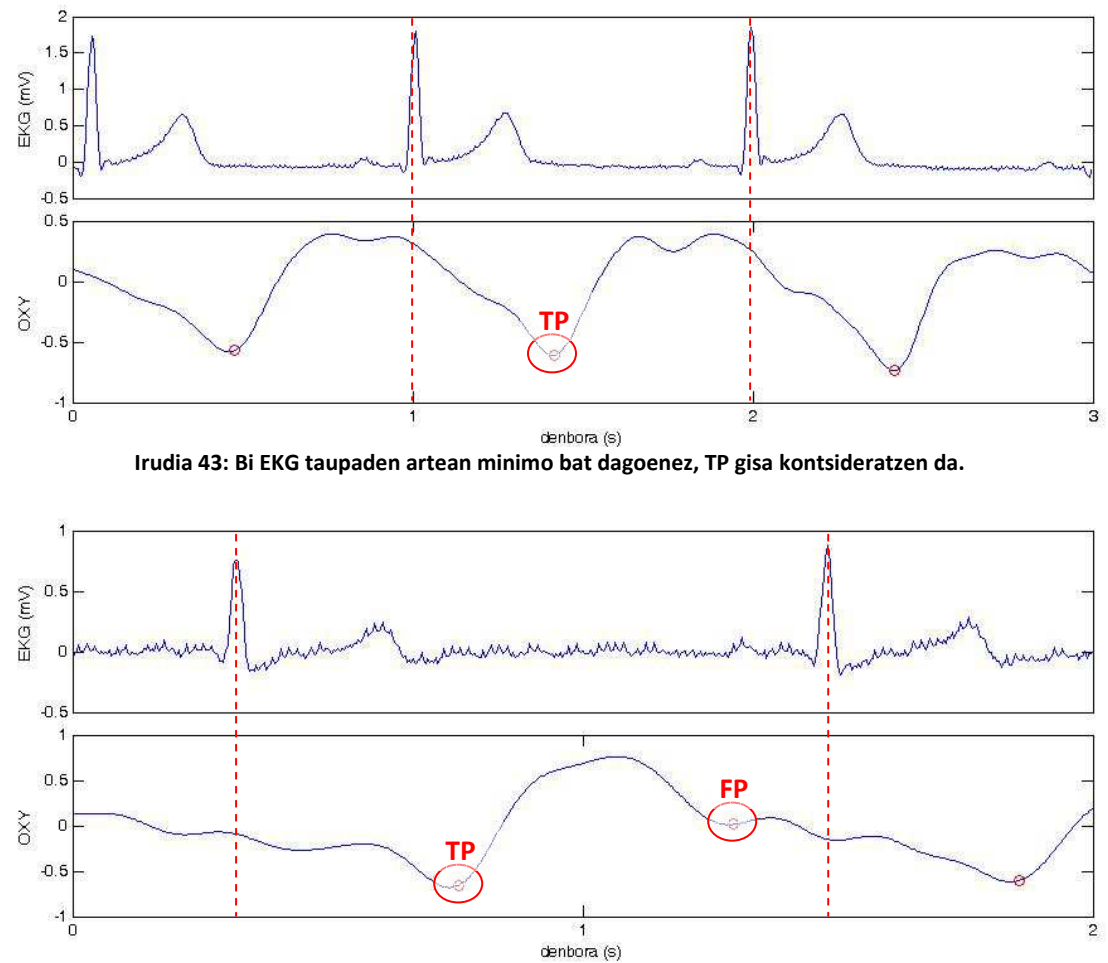

**Irudia 44: Bi taupaden artean bi minimo detektatzen direnez, bat TP bezala kontatzen da eta bestea FP bezala.** 

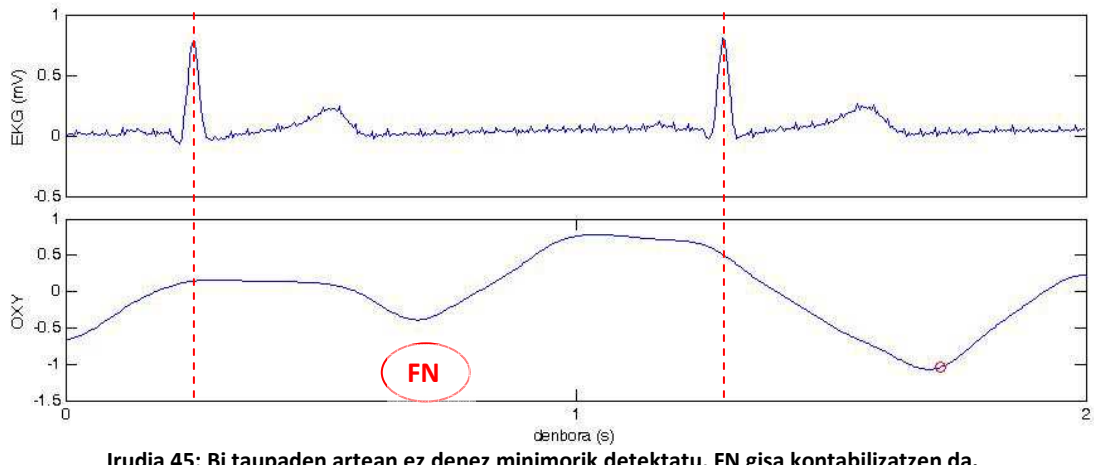

**Irudia 45: Bi taupaden artean ez denez minimorik detektatu, FN gisa kontabilizatzen da.** 

Atal honen sarreran aipatu den moduan, prozedura hau PPG seinalearen gain ere eraman da aurrera. Pikoen detekziorako algoritmoan lortutako Se eta PPV balioak II. eranskinean daude atxikita.

#### Bihotz maiztasunaren kalkulua

Behin oxyhemoglobina seinalearen minimoen posizioak segundotan kalkulatuta, nahiko erraza izango da pazientearen bihotz maiztasuna lortzea.

Lehenik eta behin, minimoen posizioen arraya 15 segundoko segmentutan zatituko da 5 segundoko gainezarmenarekin. Segmentu bakoitzeko, minimo kontsekutiboen (taupaden) arteko denbora diferentzia kalkulatuko da. Ondoren, denbora diferentzia horien batez bestekoa kalkulatuko da. Horrela, segmentu bakoitzeko bihotz taupadaren batez besteko periodoa lortuko litzateke. Batez besteko periodo hori 8.ekuazioaren bitartez bihotz maiztasun bilakatuko litzateke. 10 minutuko luzerako seinalea 15 segundoko segmentutan zatituko dela kontuan hartuz (5 segundoko gainezarmenarekin) bihotz maiztasunaren 117 berrelikadura balio lortuko dira (ikusi 46. irudia).

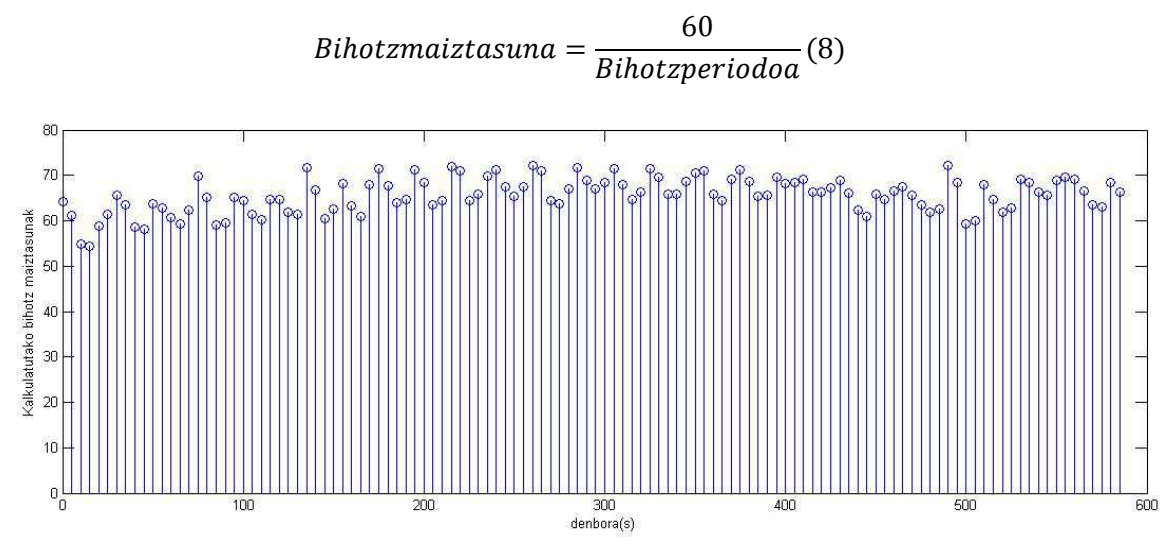

**Irudia 46: 15 segundoko tarteetan eta 5 segundoko gainezarmenarekin lortutiko batez besteko bihotz maiztasunak 10 minutuko luzerako oxyhemoglobina seinale batetik. Ikusten denez, bihotz maiztasuna 50 taupada/min eta 70 taupada/min artekoa da** 

II. eranskinean oxyhemoglobina eta PPG seinaleetatik lortutako bihotz maiztasunaren emaitzak erakusten dira, erreferentzia balio fidagarri gisa erabili den EKG seinaletik lortutako bihotz maiztasunekin alderatuta.

EKG seinaletik bihotz maiztasuna kalkulatzeko, azaldu berri den prozesura berdina erabili da, datu basean gordetako eta bigarren fasean azaldutako EKG taupaden denbora markak erabilita.

## Bihotz maiztasuna kalkulatzeko algoritmoaren laburpen diagrama

47. irudian ikus daitekeen bloke diagramak, bihotz maiztasuna kalkulatzeko azaldu berri den algoritmoa laburbiltzen du:

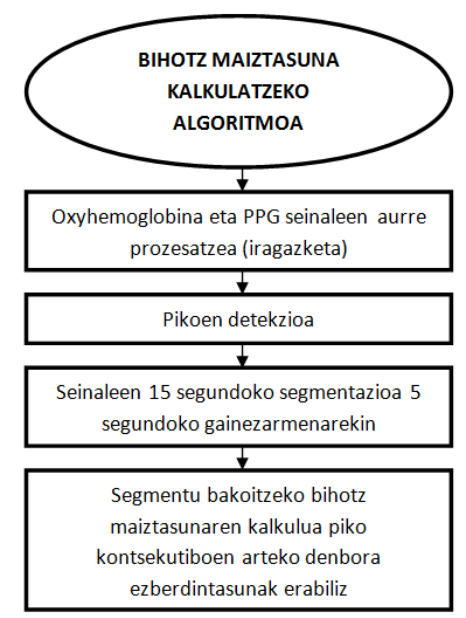

**Irudia 47: Bihotz maitasuna kalkulatzeko lehenengo algoritmoaren laburpen diagrama** 

# **Seinalearen periodikotasunean oinarritutako algoritmoak**

Hainbat teknika existitzen dira seinale periodiko baten oinarrizko frekuentzia era errazean kalkulatzeko gai direnak. Hauetariko hiru dira bihotz maiztasuna kalkulatzeko proiektu honetan planteatuko direnak: Auto-korrelazioa, AMDF (Average MagnitudeDifference Function) etaFFT (Fast Fourier Transform).

Auto-korrelazioa: Seinalearen auto-korrelazioaren lehenengo maximo positiboak oinarrizko frekuentzia erakusten du. 48. irudian oxyhemoglobina seinalearen segmentu baten auto-korrelazioa ikus daiteke.

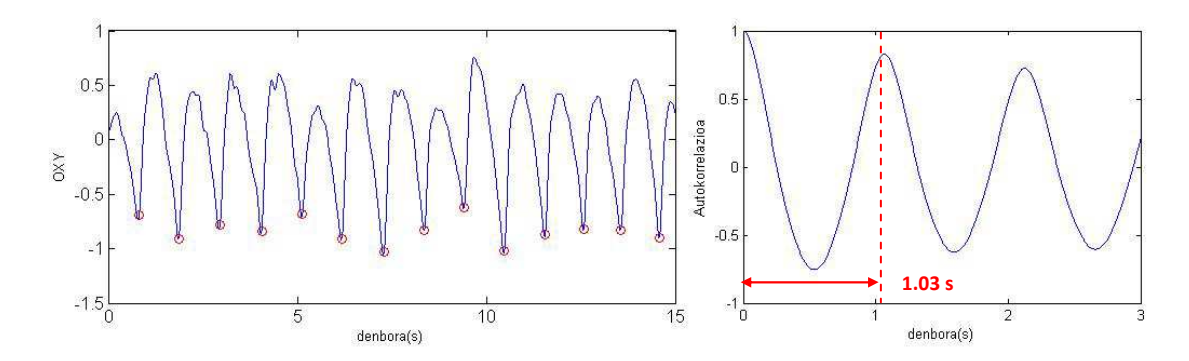

**Irudia 48:Oxyhemoglobina seinalearen lehenengo 15 segundoak dagokion auto-korrelazio funtzioarekin. Ikusten denez auto-korrelazioaren lehenengo maximo positiboa 1.03 segundotan kokatua dago. Horrek esan nahi du 15 segundoen batez besteko bihotz maiztasuna 61.8 taupada/min-koa dela (1.03 s\*60 taupada/min). Oxyhemoglobina seinalean ikus daitekeenez gutxi gorabehera, 15 taupada daude 15 segundotan, 60 taupada/min-eko bihotz maiztasuna, alegia.** 

AMDF: Seinalearen AMDF-an, ordea, seinalearen oinarrizko frekuentzia lehenengo minimo positiboak erakusten du. 49. irudian, oxyhemoglobina seinalearen segmentu baten AMDF-a ikus daiteke.

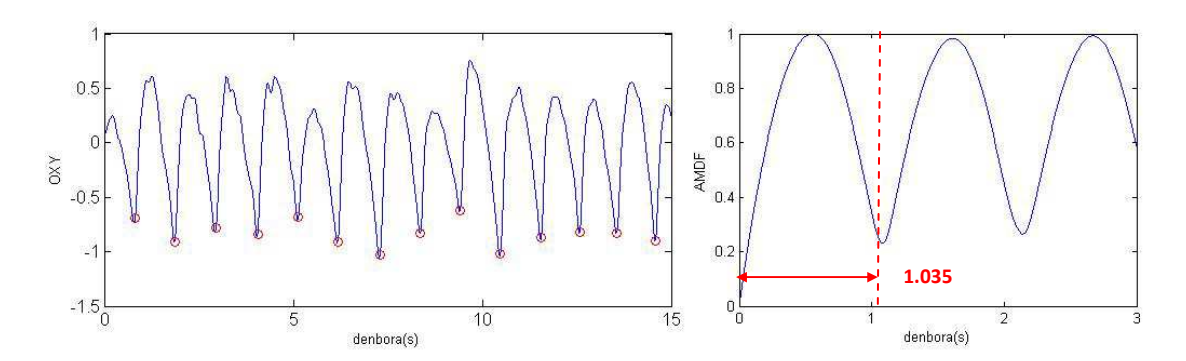

**Irudia 49: Aurreko Oxyhemoglobina seinale berdina dagokion AMDF funtzioarekin. Ikusten denez AMDF-aren lehenengo minimoa1.035 s-an dago. Horrek esan nahi du 15 segundotan izandako batez besteko bihotz maiztasuna 62.1 taupada/min-koa izan dela, errorea 2.1 taupada/min-koa izanik.**

FFT: Seinalearen FFT-aren piko maximoak ere seinalearen oinarrizko maiztasuna adierazten du. Hurrengo irudiak horren adibide bat erakusten du:

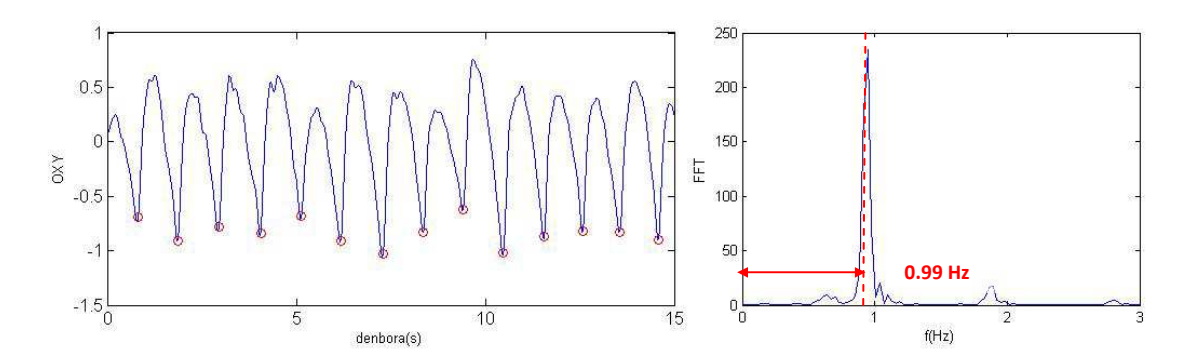

**Irudia 50: Aurreko Oxyhemoglobina seinale berdina dagokion FFT funtzioarekin. Ikusten denez piko maximoa 0.99 Hz-tan dago. Horrek esan nahi du 15 segundotan izandako batez besteko bihotz maiztasuna 59.4 taupa/minekoa dela.** 

Oxyhemoglobina seinalea nahiko errepikakorra den arren, denboran nahiko aldakorra ere bada. Hortaz, seinale osoari aurreko edozein teknika aplikatuz gero, seguruenik bihotz maiztasuna ez zen zuzen identifikatuko. Hori dela eta, oxyhemoglobina seinalea 15 segundoko segmentuetan zatituko da, 5 segundoko gainezarmenarekin. Modu honetan segmentu periodikoagoak lortuko dira, eta ondorioz, aurreko teknikak segmentu hauen gain eraginkorragoak izango dira.

Segmentu bakoitzeko aurreko hiru teknikak aplikatuko dira. Auto-korrelazioaren kasuan lehenengo maximo positiboak markatuko du bihotz maiztasuna, AMDF-aren kasuan lehenengo minimo positiboak eta FFT-aren kasuan, piko maximoak definituko du seinalearen oinarrizko frekuentzia. Kasu honetan ere, aurreko algoritmoan bezalaxe, bihotz maiztasunaren 117 berrelikadura balio lortuko dira.

Auto-korrelazio, AMDF eta FFT tekniken bitartez lortutako bihotz maiztasunaren emaitzak bai oxyhemoglobina bai PPG seinalerako, II. eranskinean daude atxikiak.

### Bihotz maiztasuna kalkulatzeko algoritmoaren laburpen diagrama

Hona hemen seinalearen periodikotasunean oinarritutako algoritmoaren laburpen diagrama:

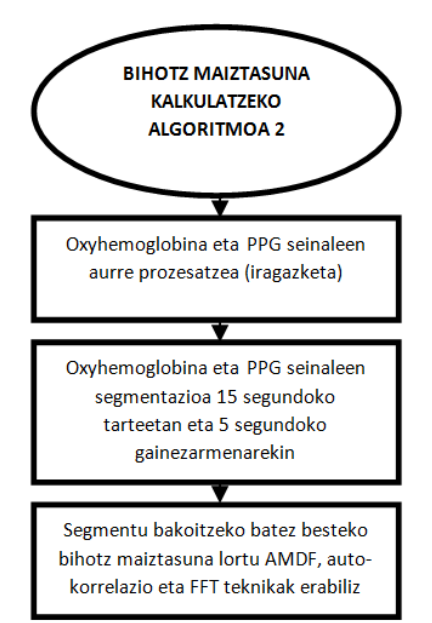

**Irudia 51: Bihotz maiztasuna kalkulatzeko bigarren algoritmoaren laburpen diagrama** 

## **7.4.2. Arnasketa maiztasuna lortzeko diseinatutako algoritmoak**

Arnasketa maiztasuna lortzeko, ezinbestekoa da oxyhemoglobina seinaletik abiatuta arnasketa seinalea lortzea. Gaiaren egoeran azaldu den moduan, PPG seinalea arnasketa aktibitatearengatik dago modulatua bi modu ezberdinetan. Alde batetik, arnasgoran PPG seinalearen pultsuen anplitudeak txikitu egiten dira eta arnasbeheran, ordea, handitu. Beste alde batetik, inspirazioan PPG pultsuaren zabalera txikitu egiten da eta arnasbotatzean, aldiz, handitu.

Oxyhemoglobina seinaleak ere ezaugarri hauek beteko dituenaren hipotesitik abiatuta, hiru metodo proposatuko dira oxigeno kontzentrazioaren aldaketen seinaletik arnasketa seinalea lortzeko: lehenengo metodoa seinalearen anplitude aldaketan egongo da oinarritua, bigarrena pultsuaren zabaleraren aldaketan eta azkeneko metodoak bi ezaugarri hauek hartuko ditu kontuan.

#### **Oxyhemoglobina seinalearen anplitude aldaketan oinarritutako metodoa**

Oxyhemoglobina seinalearen pultsuen anplitudeak kalkulatzeko, pikoen detekzioan lortutako minimoen arraya erabiliko da. Minimoen anplitudeak biltegiratuta daudenez, maximoen anplitudeak lortu beharko dira pultsu bakoitzaren altuera kalkulatzeko. Horretarako, bi minimo kontsekutiboren artean findpeaks()funtzioa aplikatuko da, bertan dagoen piko maximoaren anplitudea lortzeko. Behin maximo eta minimo guztien anplitudeak gordeta daudela, minimo baten eta hurrengo maximo kontsekutiboaren arteko anplitude ezberdintasuna kalkulatuko da seinale osoan zehar, arnasketa seinalea edo BI seinalearen estimazio bat lortuz (ikusi 52. irudia).

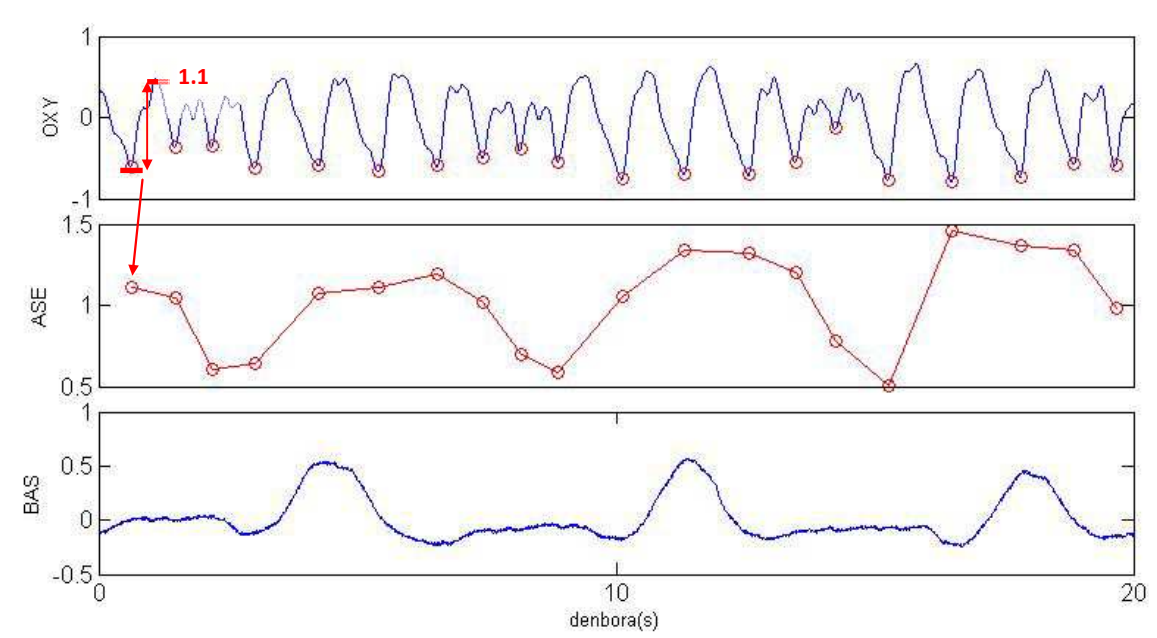

**Irudia 52: Lehenengo plot-ean oxyhemoglobina seinalearen 20 segundo erakusten dira, pikoen detekzioan identifikatutako minimoak markatuta daudelarik. Bigarren plotean lehenengo plotean irudikatutako seinalearen minimo eta maximo kontsekutiboen arteko altuera ezberdintasunak zirkulu gorrien bitartez adierazten dira, zirkulu hauek aldi berean arnasketa edo BI seinalearen estimazio direlarik. Azken plot-ean benetako bular inpedantziaren 20 segundo erakusten dira. Ikusten denez, estimatutako (BAS) eta benetako (ASE) bular inpedantzia seinaleek antz handia daukate: bietan 20 segundotan hiru arnasketa gauzatu direla antzeman daiteke.** 

Benetako eta estimatutako seinaleek antz handiagoa izan dezaten, oxyhemoglobina seinalearen anplitudearen bitartez estimatutako seinalea, arnasketa frekuentzia bandan iragaziko da. Paziente osasuntsu batek izan dezakeen arnasketa maiztasunik handiena eta txikiena, gutxi gorabehera, 5 eta 24 arnasketa/minutukoa dela kontuan hartuta, estimatutako arnasketa seinaleari, 0.08 Hz eta 0.4 Hz ebaki frekuentziak dituen banda pasako iragazki bat aplikatuko zaio. Era honetan, benetako eta estimatutako bular inpedantzia seinaleek antz handiagoa izango dute eta ondorioz, errazagoa izango da NIRS seinaletik arnasketa maiztasuna lortzea.

#### **Oxyhemoglobina pultsuaren zabaleraren aldaketan oinarritutako metodoa**

Oxyhemoglobina seinalearen pultsuen zabalerak kalkulatzeko, pikoen detekzioan lortutako minimoen arraya erabiliko da berriro. Array honetan, oxihemoglobina seinaletik lortutako taupaden denbora markak biltegiratuta daudenez, nahikoa da denbora marka hauen arteko denbora diferentzia kalkulatzea seinale osoaren pultsuen zabalerak lortzeko. 53. irudian pultsuen zabalerak kalkulatuta lortzen den seinalea ikus daiteke, arnasketa seinalearen estimazioa delarik:

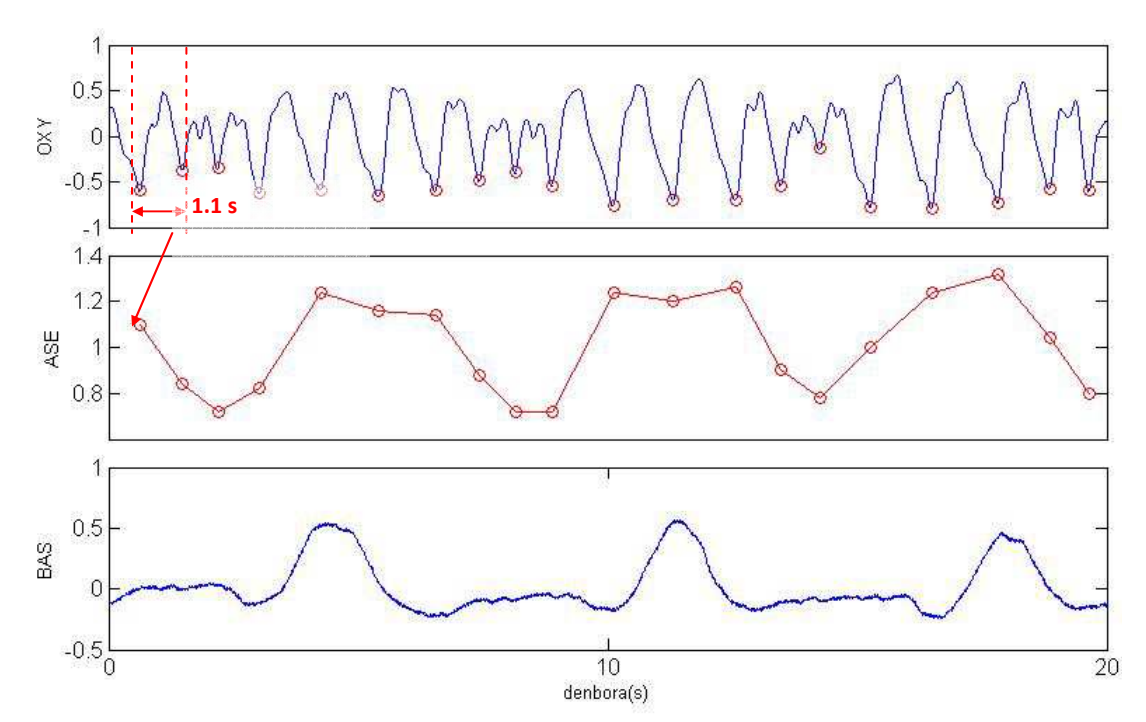

**Irudia 53: Lehenengo plot-ean oxyhemoglobina seinalearen 20 segundo erakusten dira, pikoen detekzioan identifikatutako minimoak markatuta daudelarik. Bigarren plotean lehenengo plotean irudikatutako seinalearen pultsuen zabalerak zirkulu gorrien bitartez adierazten dira, zirkulu hauek aldi berean arnasketa edo bular inpedantzia seinalearen estimazio direlarik. Azken plot-ean benetako bular inpedantziaren 20 segundo erakusten dira. Ikusten denez, estimatutako (BAS) eta benetako (ASE) bular inpedantzia seinaleek antz handia daukate: bietan 20 segundotan hiru arnasketa gauzatu direla antzeman daiteke.** 

Benetako eta estimatutako seinaleek antz handiagoa izan dezaten, oxyhemoglobinaren pultsuen zabaleraren bitartez estimatutako seinalea arnasketa frekuentzia bandan iragaziko da, aurreko metodoan azaldu den modu berdinean.

# **Oxyhemoglobina seinalearen pultsuaren zabaleraren aldaketan eta anplitude aldaketan oinarritutako metodoa**

Arnasketa seinalearen estimazio zehatzago bat lortzeko helburuarekin, oxyhemoglobina seinalearen pultsuen zabaleren eta anplitudeen aldaketak aldi berean hartuko dira kontuan, horretarako, bi minimo kontsekutiboren arteko kurba kalkulatuz.

Bi minimo kontsekutiboren arteko kurba kalkulatzeko, kurba hori osatzen duten laginen arteko zuzenen luzerak kalkulatuko dira Pitagorasen teorema erabiliz (9), 54. irudiak erakusten duen moduan:

$$
h = \sqrt{k_1^2 + k_2^2}
$$
 (9)

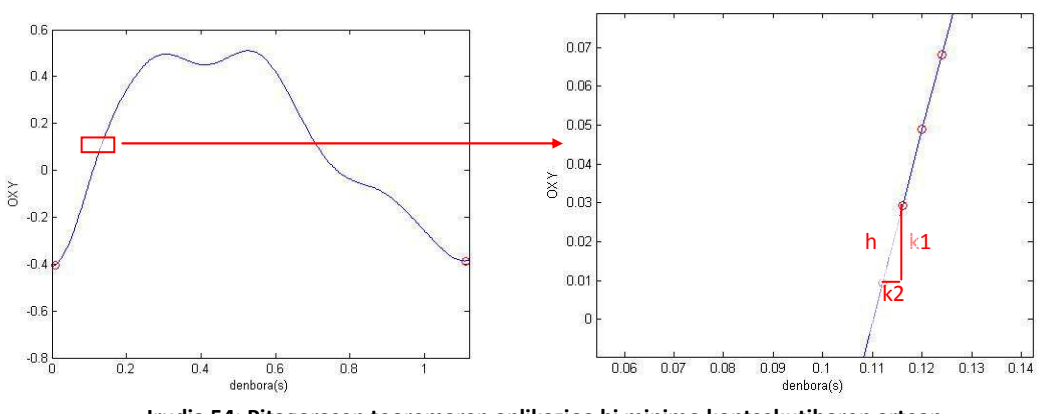

**Irudia 54: Pitagorasen teoremaren aplikazioa bi minimo kontsekutiboren artean** 

Bi minimo kontsekutiboren arteko kurbaren luzeraren balioak kalkulatuz, arnasketa seinalearen hurrengo estimazioa lortuko da:

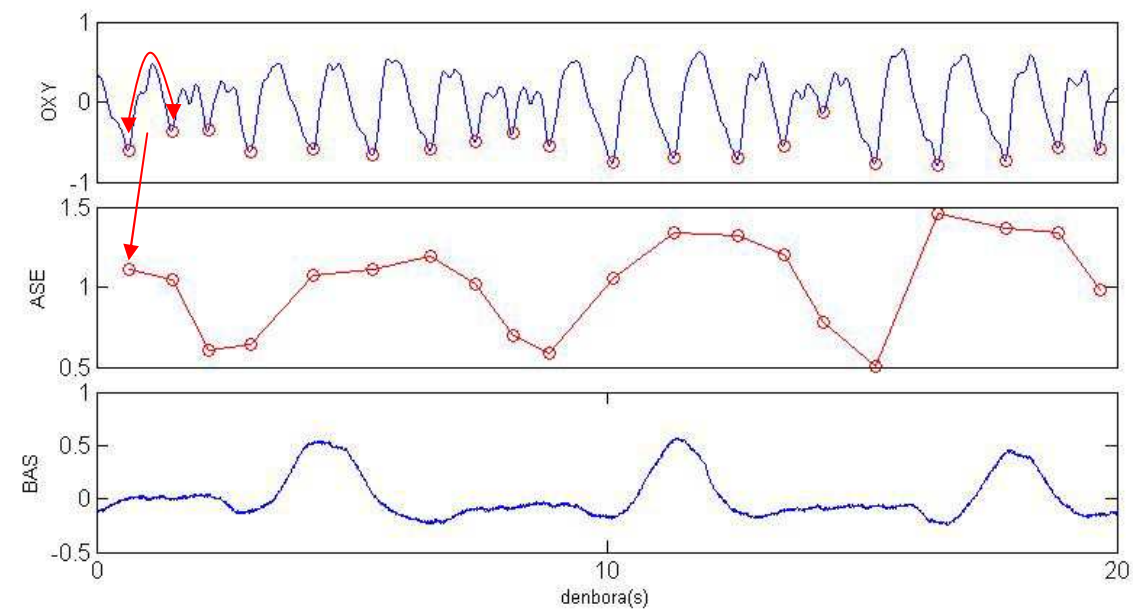

**Irudia 55: Lehenengo plot-ean oxyhemoglobina seinalearen 20 segundo erakusten dira, pikoen detekzioan identifikatutako minimoak markatuta daudelarik. Bigarren plotean bi minimo kontsekutiboren arteko kurbaren luzeraren balioak zirkulu gorrien bitartez adierazten dira, zirkulu hauek aldi berean arnasketa edo bular inpedantzia seinalearen estimazio direlarik. Azken plot-ean benetako bular inpedantziaren 20 segundo erakusten dira. Ikusten denez, estimatutako (BAS) eta benetako (ASE) bular inpedantzia seinaleek antz handia daukate: bietan 20 segundotan hiru arnasketa gauzatu direla antzeman daiteke** 

Kasu honetan ere oxyhemoglobina seinaletik estimatutako BI seinalea arnasketa frekuentzia bandan iragaziko da.

#### **Arnasketa maiztasuna lortzeko algoritmoa**

Oxyhemoglobina seinaletik pazientearen arnasketa seinalea eskuratu da jadanik, aurrean azaldutako hiru metodoen bitartez. Estimatutako BI seinaletik arnasketa maiztasuna lortzeko urratsak atal honetan azalduko dira.

Aurreko irudietan ikusi den moduan (52, 53, 55), arnasketa seinaleak, oxyhemoglobina seinaleak bezala, patroi periodiko bat jarraitzen du. Hau dela eta, arnasketa maiztasuna lortzeko, bihotz maiztasuna lortzerakoan proposatu diren metodo berdinak proposatuko dira (auto-korrelazioa, AMDF, FFT) aldaketa bakar batekin: arnasketa maiztasuna bihotz maiztasuna baino askoz ere geldoagoa denez, estimatutako arnasketa seinalea 60 segundoko segmentutan zatituko da 10 segundoko gainezarmenarekin.

Oxyhemoglobina seinaletik arnasketa maiztasuna lortzeko jarraitu diren urratsak ondorengo eskema honetan laburbiltzen dira:

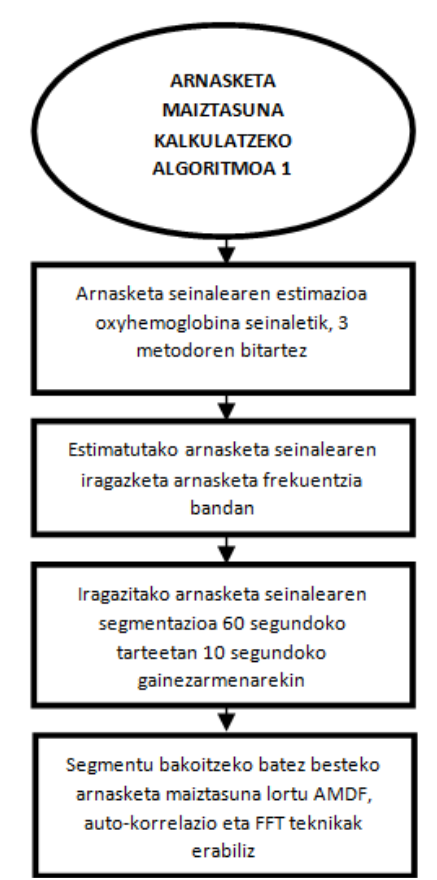

**Irudia 56: Arnasketa maiztasuna lortzeko algoritmoaren laburpen diagrama** 

# **8. Metodologia**

Atal honetan, proiektua garatzeko erabiliko diren hardware eta software errekurtsoak erakutsiko dira. Proiektuaren burutzean zehar aurrera eramango diren lan-paketeen antolamendua eta deskribapena ere atal honetan azalduko da.

# **8.1. Software, hardware errekurtsoak**

# **8.1.1. Hardware errekurtsoak**

Azpi atal honetan proiektu osoan zehar erabiliko diren hardware materialen deskribapena azalduko da, material hauek euren osotasunean BioRes ikerkuntza taldearen jabetza direlarik.

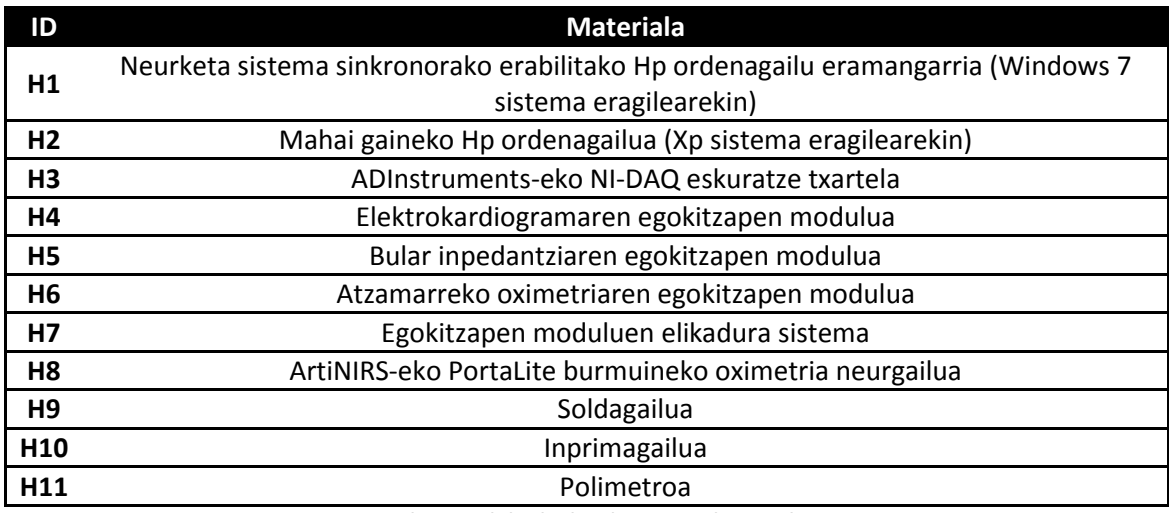

#### **Taula 8: Erabilitako hardware errekurtsoak**

Errekurtso hauek BioRes taldeko jabetza izanik, proiektu honetarako espresuki erosi ez diren arren, material hauen erabilpen denbora kontabilizatuko da hauek eragin duten gastu ekonomikoa kalkulatzeko.

# **8.1.2. Software errekurtsoak**

Proiektuaren gauzatzean erabiliko diren software errekurtso guztiak ere BioRes taldekoak dira eta 8. taulan aurkezten dira:

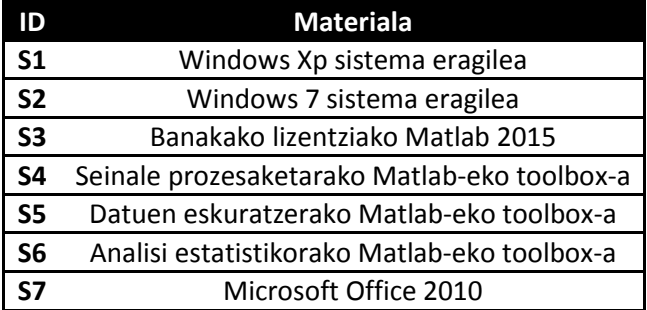

**Taula 9: Erabilitako software errekurtsoak** 

# **8.2. Lan-paketeen deskribapena**

Edozein proiektu hasi aurretik ezinbestekoa izango da proiektuaren partaideak eta aurrera eramango diren lan-paketeak zeintzuk izango diren zehaztea. Aldi berean, lan-pakete bakoitzaren epeak eta zereginak ere zehaztu beharko dira, proiektuaren partaideak honen garapenean zehar galdu ez daitezen.

# **8.2.1. Lan-taldea**

Atal honetan proiektuaren garapenaz arduratuko den lan taldea deskribatzen da, parte-hartzaile bakoitzaren erantzukizuna eta eginkizuna definituz:

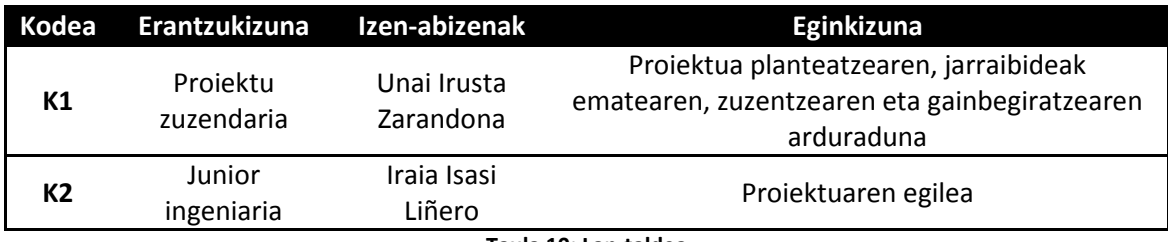

**Taula 10: Lan-taldea** 

# **8.2.2. Lan-paketeak**

Atal honetan lan-pakete bakoitzean aurrera eramango diren zereginak aurkeztuko dira, bakoitzaren hasiera eta amaiera datak eta iraupena zeintzuk izango diren zehaztuz:

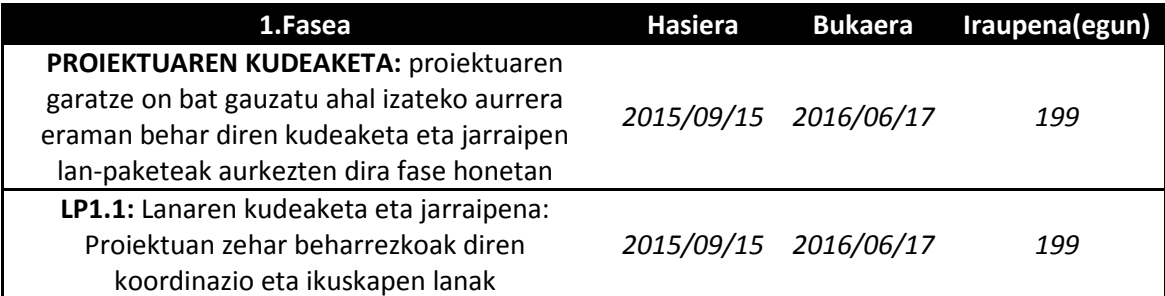

**Taula 11: Lan-paketeen lehenengo fasea** 

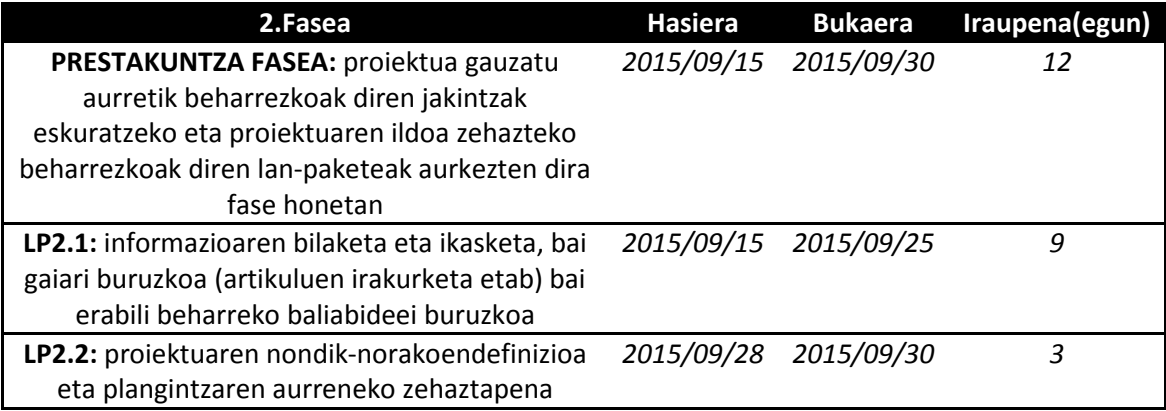

**Taula 12: Lan-paketeen bigarren fasea** 

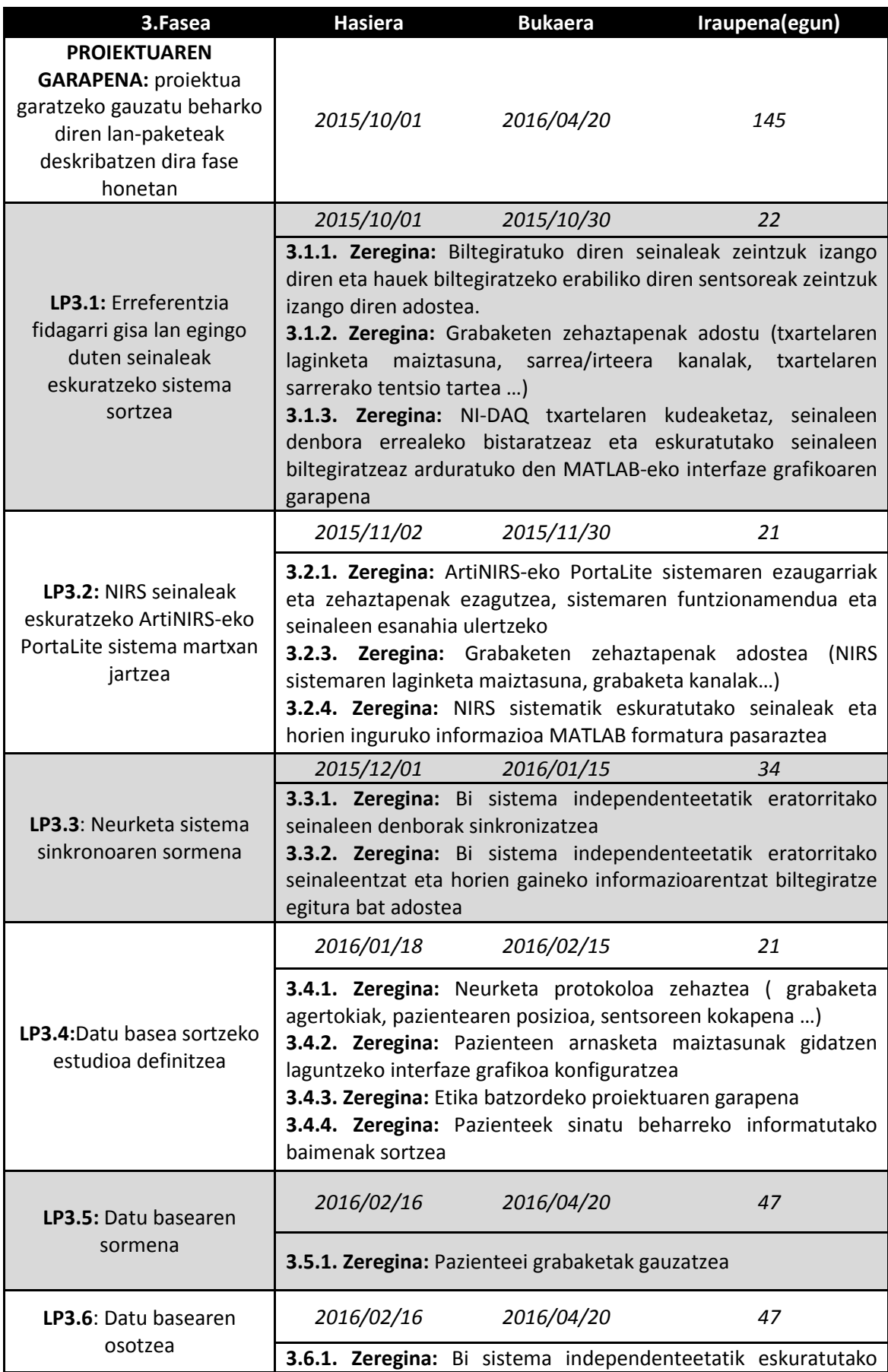

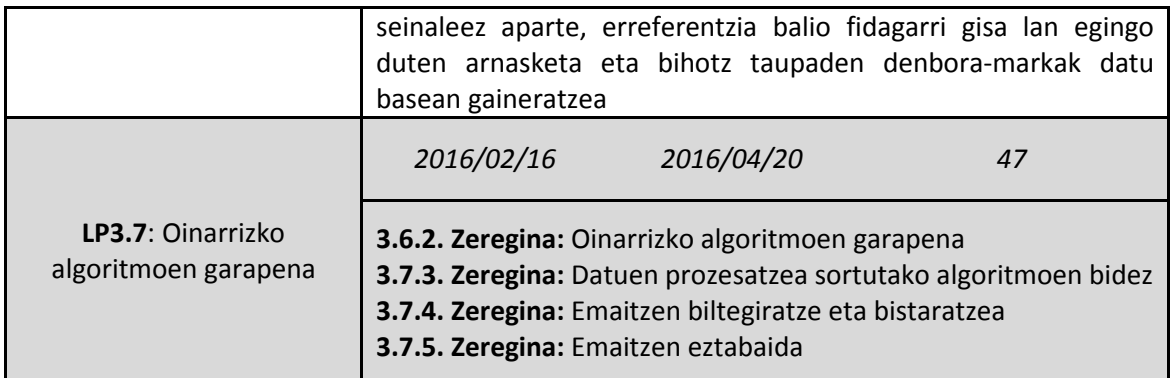

**Taula 13: Lan-paketeen hirugarren fasea** 

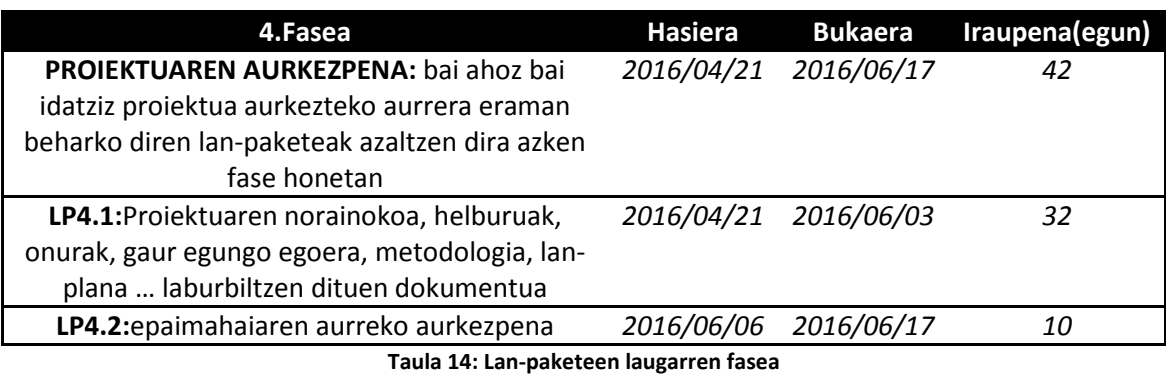

Lan denboraren unitateen deskribapena ondorengo taulan azaltzen da:

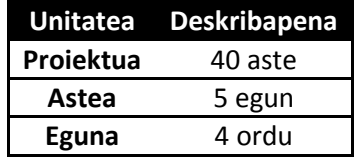

**Taula 15: Lan denbora unitateen deskribapena** 

# **8.2.3. Mugarriak eta entregagaiak**

Proiektuan zehar beteko diren mugarriak eta entregatu beharreko txostenak/zereginak 16. eta 17. tauletan laburbiltzen dira:
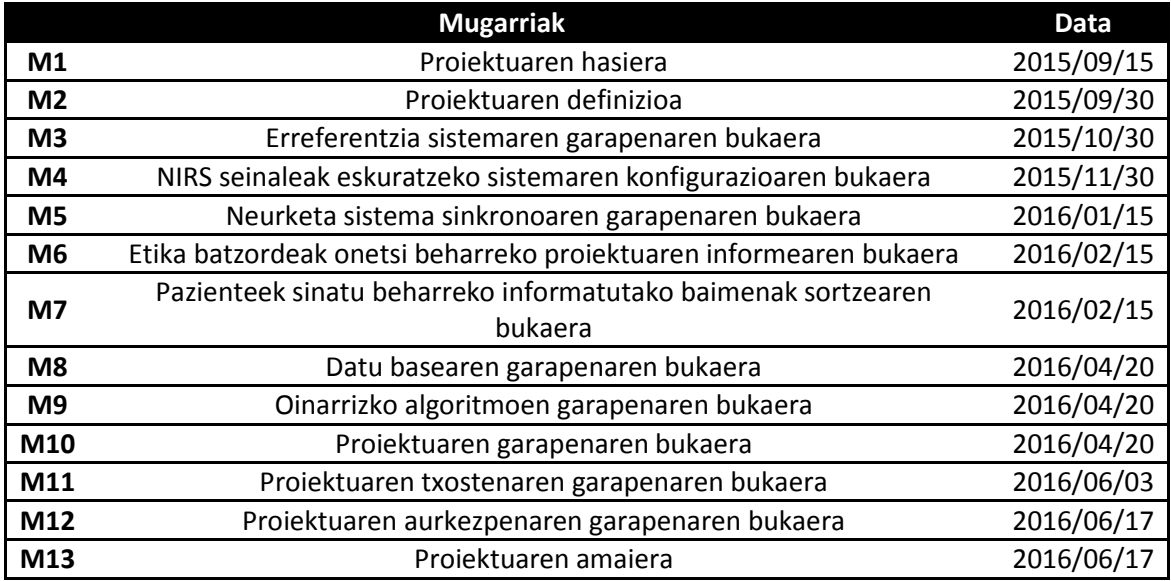

**Taula16: Proiektuaren mugarriak** 

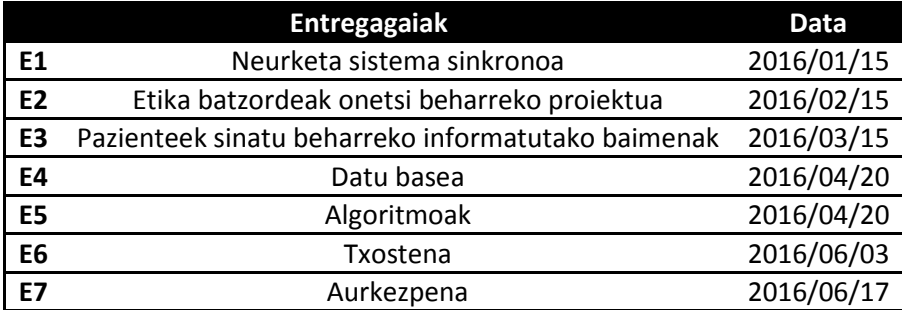

**Taula 17: Proiektuaren entregagaiak** 

**8.2.4. Gantt** 

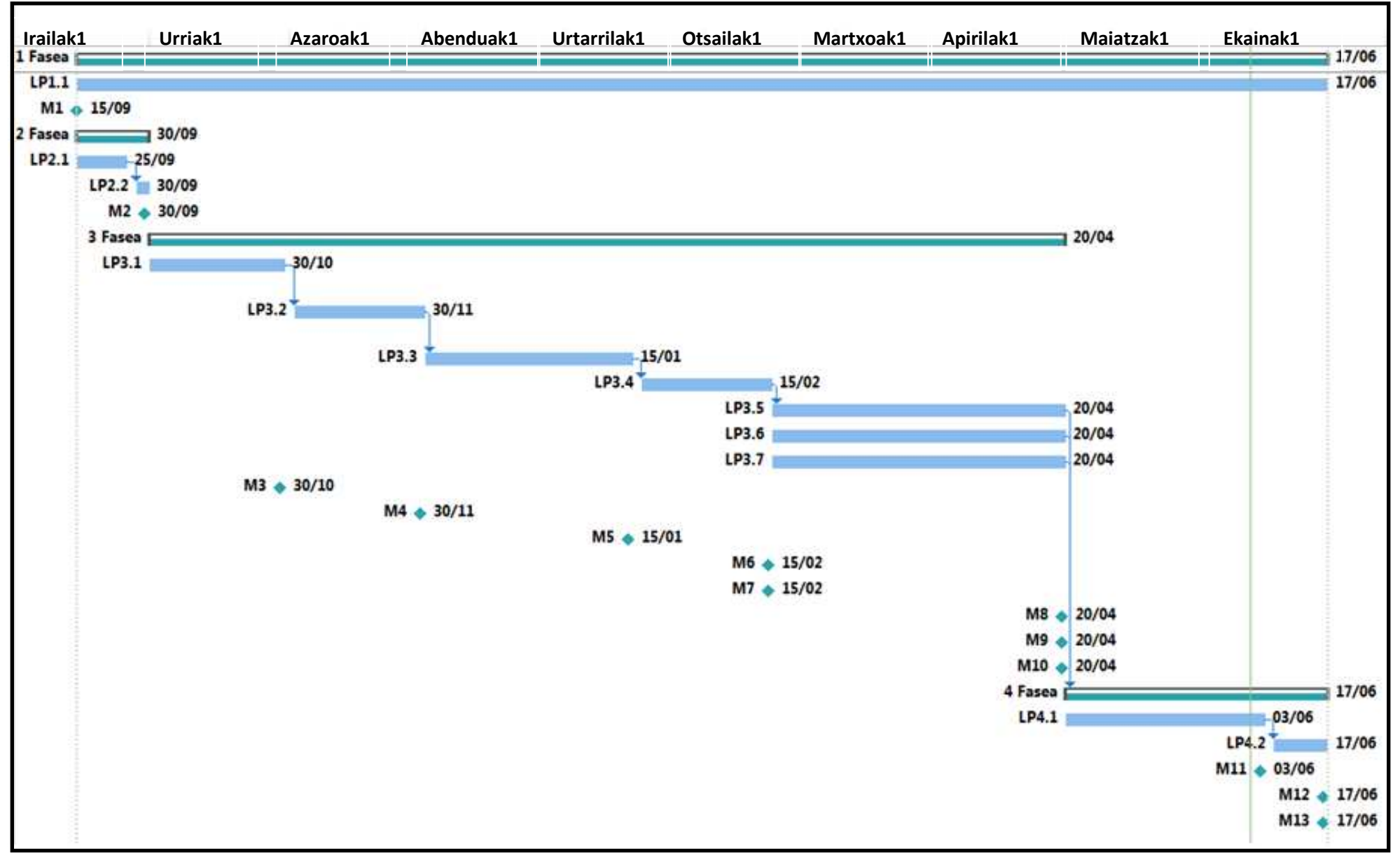

# **9. Aspektu ekonomikoak**

Hurrengo atalean, proiektua martxan jartzeko eta garatzeko behar izango diren baliabideen aurrekontua aurkezten da. Erakutsitako prezioek ez dute BEZ-a (Balio Erantsitako Zerga) barne hartzen.

# **9.1. Prezio unitarioak**

## **9.1.1. Eskulana**

Hurrengo taulan eskulanaren prezio unitarioak aurkezten dira:

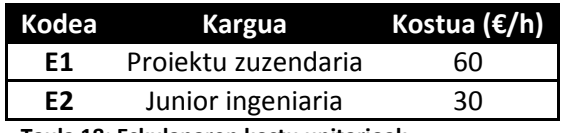

**Taula 18: Eskulanaren kostu unitarioak** 

# **9.1.2. Baliabide materialak**

Jarraian proiektua garatzeko beharrezkoak diren baliabide materialen prezioak zehazten dira:

#### **Amortizagarriak**

#### *Hardware materialak*

Dagoeneko garapen taldearen laborategian edota unibertsitatean eskuragarri dauden eta proiektu honetarako erabili diren materialek osatzen dute azpimultzo hau.

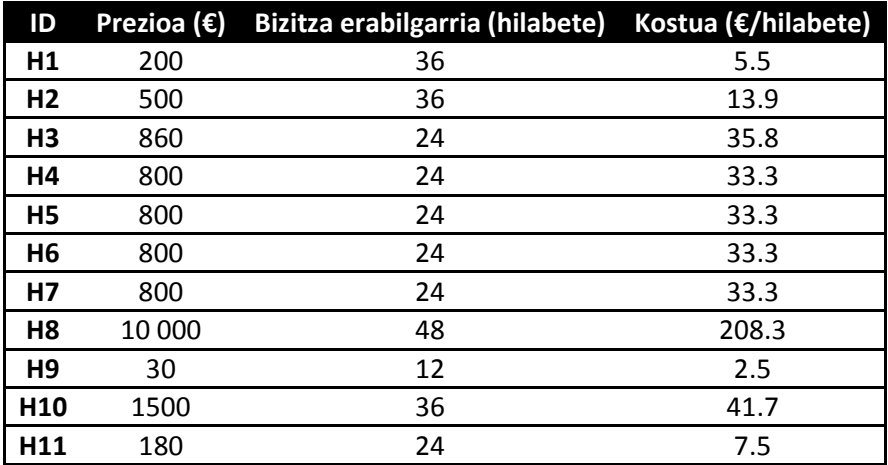

**Taula 19: Hardware material amortizagarriak** 

#### *Software materialak*

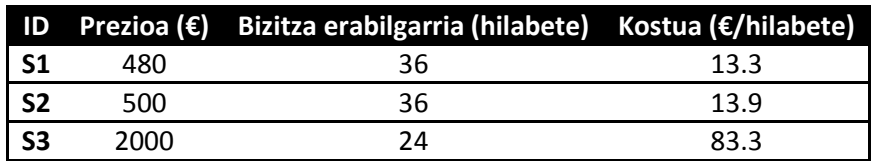

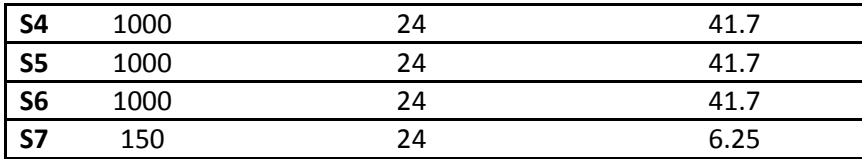

**Taula 20: Software material amortizagarriak** 

#### **Suntsigarriak**

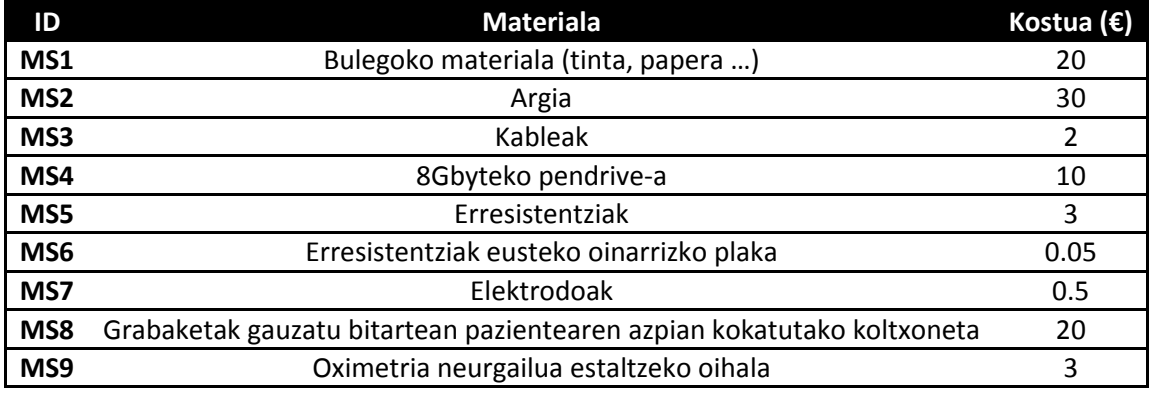

**Taula 21: Material suntsigarriak** 

# **9.2. Aurrekontuaren kalkulua**

# **9.2.1. Giza baliabideak**

Partaide bakoitzak ataza bakoitzean sartzen dituen orduak eta kostu unitarioak kontuan harturik, giza baliabideen aurrekontua honako hau da:

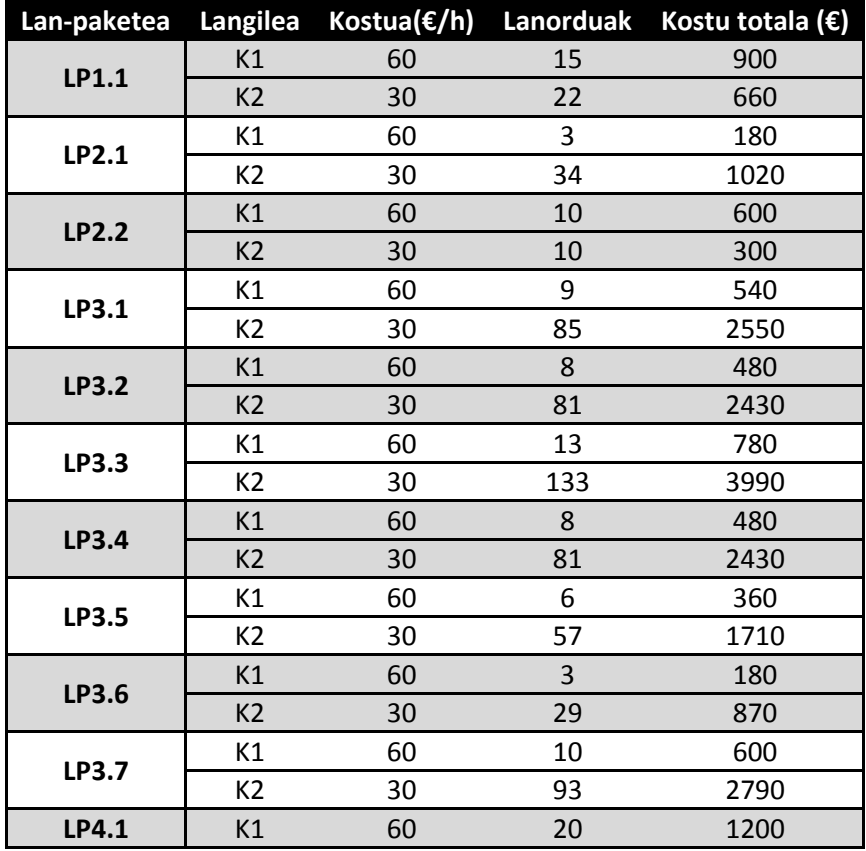

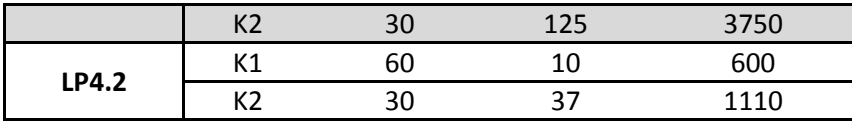

**Taula 22: Giza baliabideen taula** 

Giza baliabideen aurrekontua laburbiltzeko honako taula hau aurkezten da:

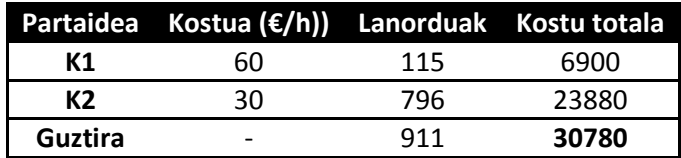

**Taula 23: Giza baliabideen aurrekontuaren laburpena** 

# **9.2.2. Baliabide materialak**

Hurrengo tauletan baliabide materialen (hardware eta software baliabide amortizagarriak eta material suntsigarriak) kostuak erakusten dira, proiektuan zehar baliabide bakoitzari emango zaion erabileraren arabera:

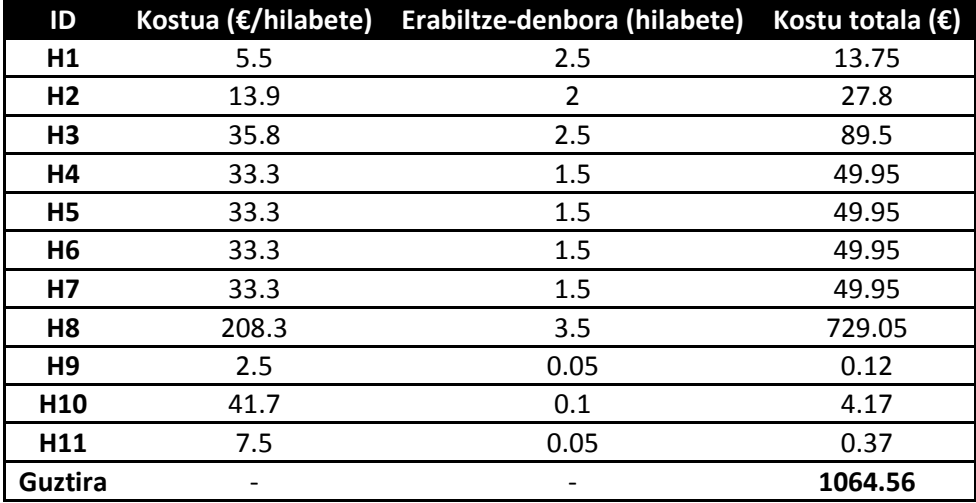

**Taula 24: Hardware baliabideen aurrekontuaren laburpena** 

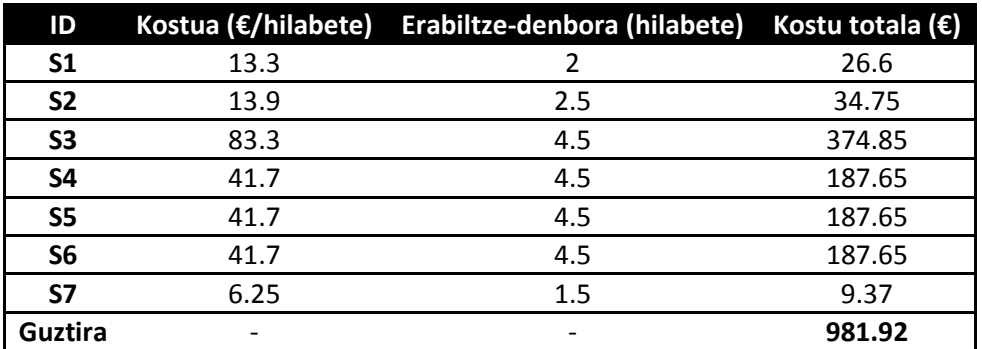

**Taula 25: Software baliabideen aurrekontuaren laburpena** 

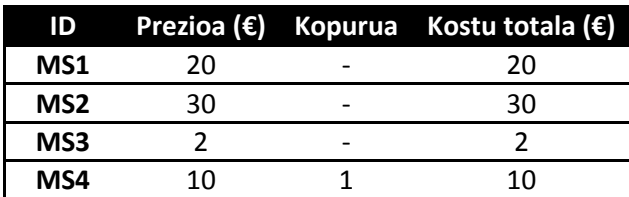

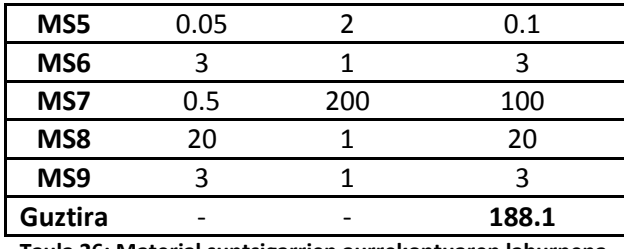

**Taula 26: Material suntsigarrien aurrekontuaren laburpena** 

# **9.3. Aurrekontuaren laburpena**

Hurrengo taulan aurrekontu guztiaren laburpena aurkezten da, bertan eskulanaren eta baliabide amortizagarri eta suntsigarrien kostuak erakusten direlarik:

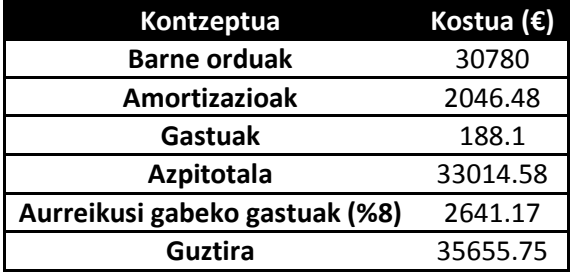

**Taula 27: Aurrekontuaren laburpena** 

Aurrekontuaren atal guztien kostua kontuan hartuta, proiektuaren garapenaren kostu totala **hogeitahamabost mila seirehun eta berrogeita bat euro eta hamazazpi zentimokoa**  izango da, aurrekontuaren zatirik handiena barne orduei dagokielarik.

# **10. Ondorioak**

Helburuetan aipatu den moduan, NIRS seinalea pazientearen arnasketa eta bihotz maiztasunak monitorizatzeko seinale aproposa dela balioetsi nahi izan da proiektu honetan. Helburu hau lortzeko bidean, hainbat ekarpen zientifiko-tekniko garrantzitsu lortu dira:

Alde batetik, NIRS seinaleak eskuratzeko ArtiNIRS-eko PortaLite neurgailua eta erreferentzia seinaleak (EKG, BI eta PPG) lortzeko NI-DAQ txartela eta egokitzapen moduluak neurketa sistema sinkrono bakarrean bateratzea lortu da, zeinek seinale guzti hauen denbora lerrokatzea eta eskuratze bateratua ahalbidetzen duen. Neurketa sistema sinkrono hau ekarpen tekniko garrantzitsua da BioRes talderako, protokolo ezberdinak erabiliz, datu base anitzen sormena ahalbidetzen baitu. Esate baterako, neurketa sistema sinkrono hau ezinbesteko tresna izango da proiektu honen bitartez lortutako ekarpenak bihotz biriketako geldiunearen esparrura eraman nahi izango direnean, BBB-an dauden subjektuetan seinale berdinen eskuratzea eramango baita aurrera.

Beste alde batetik, 25 paziente osasuntsuz osatutako datu basearen garapena ere ekarpen tekniko handia da. Seinale biomedikoen esparruan batez ere, ikerkuntza lan gehienak pazientearen seinale fisiologiko anitz biltegiratzen dituzten datu baseetatik abiatzen dira, datu base hauek ikerkuntza lan gehienen ezinbesteko tresna direlarik. Ondorioz, proiektu honetan sortutako datu basea BioRes taldeko, edo zergatik ez, NIRS seinalearen esparruan lan egiten duten ikertzaileen proiektu askoren abiapuntua izatea espero da.

Azkenik, NIRS seinalea pazientearen arnasketa eta bihotz maiztasunen erakusle aproposa dela egiaztatzeko, seinale honen berezko ezaugarrietan oinarritzen diren algoritmoak garatu dira orain arte PPG seinalerako garatu izan diren algoritmoak abiapuntutzat hartuz, hauen zehaztasuna neurtzeko EKG eta BI seinaleak erabili direlarik. II eranskinean erakusten den moduan, oraindik bihotz eta arnasketa maiztasunen estimazioan zehaztasun handiko emaitzak lortu ez diren arren, BioRes taldearen gidaritzapenean Master Amaierako Lana egiten ari den ikasle bat algoritmo hauen fintzean eta hobetzean ari da lanean eta komunitate zientifikoarengatik positiboki aintzat hartuak izango diren zehaztasun handiko emaitzak lortuko direla iragartzen da etorkizun hurbilerako. Izan ere, dagoeneko ikasle honek egindako algoritmoen bigarren bertsioaren emaitzak interes zientifikoa piztu dute eta bi algoritmoak (arnasketa maiztasunen estimaziorako algoritmoa eta bihotz maiztasunen estimaziorako algoritmoa) *'Computing in Cardiology'* deituriko konferentzia internazional batean onartuak izan dira [28, 29].

Laburbilduz, proiektu honen bitartez lortutako ekarpen zientifiko-teknikoak edo ekarpen hauetatik lortuko diren beste hainbat lorpenei esker, NIRS seinaleek eskaini dezaketen onurei ahalik eta potentzial handiena ateratzea espero da. Modu honetan, NIRS teknika etorkizunean agertoki mediku asko hobetzeko/errazteko tresna bilakatu daiteke, ahal den heinean gizakiaren biziraupena luzatu eta bizi-kalitatea hobetzeko. Azken finean gizakiaren ongizatea baita BioRes ikerkuntza taldearen lan gehienen sustatzailea.

# **11. Bibliografia**

[1] Jiménez M, Torralbas J, Rumí L. Bizi-konstanteak, oinarrizko monitorizazioa. Web 2016/05/03-an

http://www.eccpn.aibarra.org/temario/seccion1/capitulo4/capitulo4.htm

- [2] Balentzia erkidegoko erizaintza kontseilua. Monitorizazio klinikoa http://www.bibliotecadigitalcecova.com/contenido/revistas/cat6/pdf/libro\_61.pdf
- [3] González A, Alzate D. Elektrokardiograma. Web 2016/05/03-an http://bioinstrumentacion.eia.edu.co/webestudiantes/2005ii/software/ECG.html
- [4] Garde, A., Karlen, W., Ansermino, J. M., & Dumont, G. A. (2014). Estimating respiratory and heart rates from the correntropy spectral density of the photoplethysmogram. PloS one, 9(1), e86427.
- [5] Ghosh, A., Elwell, C., & Smith, M. (2012). Cerebral near-infrared spectroscopy in adults: a work in progress. Anesthesia & Analgesia, 115(6), 1373-1383.
- [6] Unai Irusta Zarandona. Seinale Biomedikuen praktika-Arnasketa osagaia.
- [7] American Society of Hipertension. Tentsio arteriala eta osasuna. Web 2015/05/03 https://www.ash-us.org/documents/BloodPressureHealthSpanish.pdf
- [8] Villegas, J. A. G., Farbiarz, J. F., & Montoya, D. L. Á. (1999). Análisis espectral de la variabilidad de la frecuencia cardíaca. Iatreia, 12(2), 94-104.
- [9] Lázaro, J., Gil, E., Bailón, R., Mincholé, A., & Laguna, P. (2013). Deriving respiration from photoplethysmographic pulse width. Medical & biological engineering & computing, 51(1-2), 233-242.
- [10] Artinis-eko PortaLite eskuliburua. www.artinis.com
- [11] Burmuineko lesio iskemikoa. Web 2015/05/10-an. http://isquemia.org/cerebral/
- [12] Nolan, J. P., Soar, J., Zideman, D. A., Biarent, D., Bossaert, L. L., Deakin, C., ... & Böttiger, B. (2010). European resuscitation council guidelines for resuscitation 2010 section 1. Executive summary. Resuscitation, 81(10), 1219-1276.
- [13] Gruber J et al. Real-time feedback systems in CPR. Trends in Anaesthesia and Critical Care. 2012: 287-94.
- [14] Beesems SG et al. Accurate feedback of chest compression depth on a manikin on a soft surfacewith correction for total body displacement. Resuscitation. 2014; 85(11):1439-43.
- [15] Meaney PA et al. CPR Quality: Improving Cardiac Resuscitation Outcomes Both Inside andOutside the Hospital. Circulation. 2013;128(4):417-35.
- [16] Zaragoza Unibertsitateko Zientzia fakultatea. Matlab-era sarrera. Web 2016/05/15-ean http://pcmap.unizar.es/~pilar/matlab.pdf
- [17] Matlab lizentziaren prezioa. Web 2016/05/15-ean http://es.mathworks.com/pricing-licensing/?prodcode=ML
- [18] Matlab-eko toolbox-aren lizentziaren prezioa. WWeb 2016/0515-ean http://es.mathworks.com/pricing-licensing/index.html?prodcode=SG
- [19] Octave vs Matlab. MathWorks.Web 2016/05/15-ean. http://es.mathworks.com/matlabcentral/newsreader/view\_thread/123902
- [20] ADInstruments-eko PowerLab sistema. Web 2016/05/18-an. www.ADInstruments.com
- [21] BIOPAC Systems. Web 2016/05/18-an. www.biopac.com
- [22] NONIN-en Sen Smart sistemaren eskuliburua

www.sensmart.com

- [23] Hammamatsuren NIRO 100 sistemaren eskuliburua. www.hamamatsu.com
- [24] Biopac Systems. Elektrokardiogramaren egokitzapen modulua. Web 2016/05/20. http://www.biopac.com/electrobioimpedance-impedance-cardiography-icg-amplifier
- [25] Biopac Systems. Bular inpedantziaren egokitzapen modulua. Web 2016/05/20. http://www.biopac.com/ecg-electrocardiogram-amplifier
- [26] Biopac Systems. Atzamarreko oximetriaren egokitzapen modulua. Web 2016/05/20. https://www.biopac.com/product/spo2-pulse-oximeter-amplifier.
- [27] National Instruments. NI-DAQ eskuratze txartela. Web 2016/05/20 http://sine.ni.com/nips/cds/view/p/lang/es/nid/203223
- [28] Isasi I, Irusta U, Aramendi E, Peralta G, Alonso E. Cerebral oximetry versus pulse photoplethismography to monitor respiration rate. Computing in Cardiology, 2015. Vancouver, Canada
- [29] Isasi I, Irusta U, Aramendi E, Peralta G, Alonso E. Monitoring the heart rate in cerebral oximetry signals. Computing in Cardiology, 2015. Vancouver, Canada

# **12. I Eranskina-Araudi aplikagarria**

Proiektu honetan gizakietatik modu ez inbaditzailean lortutako NIRS seinaleak erabili dira. Seinale horien eskuratzea pazientearentzat inolako arriskurik suposatzen ez duen arren, alderdi etikoak kontuan hartu behar izan dira.

'Datu basea sortzeko definitutako estudioa' atalean esan den moduan, datuen bilketa hau legearen aurrean baliagarria izan dadin, bi zeregin eraman behar izan dira aurrera: alde batetik, datu bilketa EHU/UPV barruan egin denez, EHU-ko etika batzordeak onartu behar izan duen proiektu bat idatzi da non, beste gauza askoren artean, subjektuetan datuak biltzeko prozedura zehazten den, datuen anonimotasuna eta datuen babesa errespetatzen dela bermatuz. Proiektua idazterakoan EHU/UPV-ko etika batzordeak finkatutako jarraibideak eta araudia jarraitu ziren (ikusi http://www.ehu.eus/eu/web/ceid/ceish/comite), eta proiektua M10/2016/040 expediente zenbakiarekin grabatu zen eta GIEB batzordearen 2016ko Otsailaren 25eko bileran aldeko txostena jaso zuen (akta zenbakia 73/2016).

Proiektu hau ez ezik, onespen informatu bat ere idatzi behar izan da, non grabaketa prozeduraren zehaztasunak azaltzen zaizkion pazienteari. Baimen hau paziente guztiek sinatu behar izan dute grabaketa hasi aurretik eta hurrengoa da:

# 12.1. **Consentimiento Informado para Participantes de Investigación**

El propósito de este documento de consentimiento es proveer a los participantes en esta investigación con una clara explicación de la naturaleza de la misma, así como de su rol en ella como participantes.

# **DATOS DEL PROYECTO**

**Investigador** Unai Irusta Zarandona (DNI: 30658989-N).

**Título** Monitorización de la oxigenación cerebral mediante NIRS en pacientes sanos

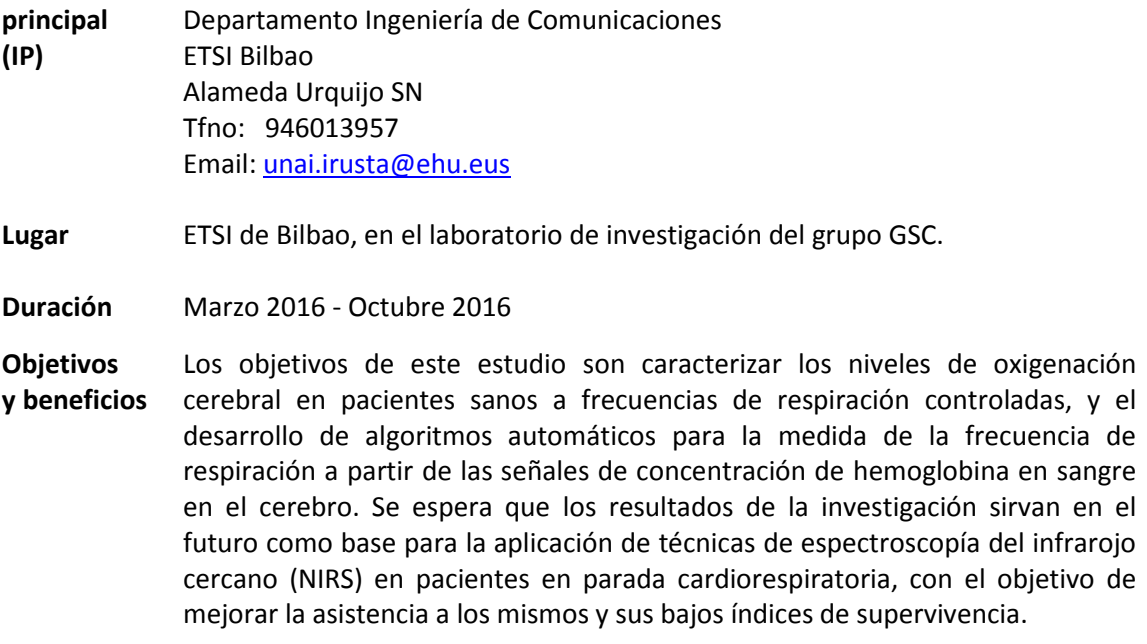

#### **PROCEDIMIENTO DE OBTENCIÓN DE REGISTROS**

- **Tipo** Se obtendrá la forma de onda de las siguientes señales del paciente: ECG, impedancia torácica, fotopletismografía (PPG), y señales del sensor NIRS (concentraciones de hemoglobina en sangre en la frente del paciente).
- **Intervenciones** Se realizarán dos registros en una única sesión. El primer registro se obtendrá a frecuencia de respiración controlada por metrónomo y el segundo a frecuencias de respiración normal (libre). El tiempo estimado para la sesión es de 30 minutos.
- **Descripción** Se realizarán cuatro sesiones de medida tres de 10 minutos con frecuencias de respiración controladas por metrónomo y una de 10 minutos a respiración libre. Entre las sesiones habrá un periodo de descanso. En la primera sesión la frecuencia de respiración será 9 min<sup>-1</sup>, 12 min<sup>-1</sup> y 18 min<sup>-1</sup> en tandas de 10 minutos sin interrupción.

Para dichas sesiones se colocarán 6 electrodos en posición antero-lateral (pecho) para la adquisición del ECG y la impedancia, un sensor en el dedo índice derecho para el PPG, y el sensor NIRS (3 transmisores/1 receptor) en el hemisferio izquierdo de la frente del paciente. El paciente se colocará en posición supina sobre una colchoneta y se realizarán los registros durante los cuales tendrá que mantenerse quieto.

**Riesgos y/o molestias**  Las señales se obtendrán de forma no invasiva mediante equipos de registro autorizados para su uso en humanos (sistema Biopac MP150 de BioPac Systems Inc., el sistema NIRS PortaLite de Artinirs Medical). El registro de señales no comporta riesgo alguno para el participante. Podrían producirse molestias al mantener una posición fija durante 10 minutos y a respiración controlada. Se dispondrá de una colchoneta para minimizar las molestias cuando se registren las señales.

Puede consultar cualquier duda respecto del procedimiento o del proyecto, así como cualquier información adicional no descrita en el presente documento con el IP, Unai Irusta Zarandona.Si alguna de las preguntas durante el proceso le parecen incómodas, tiene usted el derecho de hacérselo saber al investigador o de no responderlas.

#### **DERECHOS DEL PARTICIPANTE**

Su participación en este estudio es voluntaria y no conlleva ningún tipo de remuneración. Puede revocar el consentimiento dado en cualquier momento, sin dar explicaciones y sin que ello suponga ningún perjuicio para usted. Las señales que se recojan serán confidenciales y el registro será codificado usando un número de identificación y por lo tanto será anónimo.

La retirada del consentimiento para la utilización de sus registros y/o datos podrá hacerla efectiva poniéndose en contacto con el IP en la dirección que consta en este documento. Esto supondrá la destrucción de los registros y datos asociados obtenidos hasta entonces como parte de la documentación de la investigación.

Si usted colabora en este proyecto, una vez haya finalizado, usted tendrá a su disposición toda la información relativa a los resultados obtenidos en el mismo, respetando la confidencialidad de los participantes. Puede obtener los datos y publicaciones derivadas poniéndose en contacto con el IP.

Una vez finalizada la investigación autoriza la cesión de sus registros de señales al grupo de investigación del que es parte el IP del presente proyecto, para su utilización en futuros proyectos relacionados con esta línea de investigación.

Recibirá una copia de este documento debidamente firmada por usted y por el IP para guardarlo y poder consultarlo en el futuro.

#### **PROTECCIÓN DE DATOS**

De acuerdo con lo dispuesto en el artículo 4 de la Ley Orgánica 15/1999, de 13 de diciembre, de Protección de Datos de Carácter Personal, le informamos de que sus datos pasan a formar parte del fichero "**INA – Oximetría cerebral en pacientes sanos**" de la UPV/EHU, cuya finalidad es el estudio que permita caracterizar la señal NIRS de oxigenación cerebral en pacientes sanos.

Sus datos podrán ser cedidos a grupos de investigación colaboradores y son completamente anónimos.

Puede ejercitar los derechos de acceso, rectificación, cancelación y oposición de sus datos remitiendo un escrito a la persona Responsable de Seguridad LOPD de la UPV/EHU, Rectorado, Barrio Sarriena s/n, 48940 Leioa-Bizkaia, adjuntando copia de documento que acredite su identidad.

Puede consultar el "Reglamento de la UPV/EHU para la Protección de Datos de carácter Personal" en la dirección de Internet www.ehu.es/babestu.

Al firmar el presente documento declaro que he leído, conozco y comprendo los compromisos que asumo y los acepto expresamente.

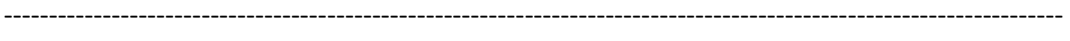

Nombre del Participante **Firma del Participante** Fecha

#### **UNAI IRUSTA ZARANDONA**

Nombre del Investigador Firma del Investigador

-----------------------------------------------------------------------------------------------------------------------

# **13. II Eranskina-Algoritmoen emaitzak**

Atal honetan, Oinarrizko algoritmoen atalean azaldutako algoritmoek erregistroen gain lortutako emaitzak aurkezten dira.

# **13.1. Pikoen detekzioa**

Aurretiaz esan denez, pikoen detekzioaren doitasuna ebaluatzeko, sentsibilitatearen balioa eta balio aurresan-gai positiboa kalkulatu da, oxyhemoglobina eta PPG seinaleen 10 minutuko luzerako erregistro bakoitzeko. Datu baseko erregistro guztietan lortutako emaitzak begirada batean aztertzeko, boxplot motako grafikoak erabili dira, bai PPG (ikusi 58. irudia) bai Oxyhemoglobina seinaleetarako (ikusi 59.irudia).

58. eta 59. irudietan ikus daitezkeen boxplot grafikoak honetan oinarritzen dira: kutxatila bat zeinen goiko eta beheko aldeetatik bi segmentu irteten diren, hurrenez hurren (biboteak). Goi aldeko mugaren (bibotearen goiko muturrak) gainetik, ez ohizko sentsibilitate edo balio aurresan-gai positiboak lortu dituzten erregistroak kokatzen dira (erregistro bakoitza puntutxo baten bidez adierazten da). Kutxatilaren goiko aldeak (ez biboteak) hirugarren kuartila adierazten du eta muga honen azpitik gehienez erregistroen %75-a kokatzen da. Kutxatilaren erdian kokatzen den marrak (60. irudiko sentsibilitatearen boxplot-ean ikus daiteke (18 min<sup>1</sup>)), mediana adierazten du, hau da, marra honen gainetik eta azpitik datu baseko erregistroen %50-a kokatzen da. Kutxatilaren beheko aldeak (ez biboteak) lehenengo kuartila adierazten du eta balio honen azpitik gehienez, datu baseko erregistroen %25-a kokatzen da. Azkenik, behe aldeko mugaren azpitik, berriro ere, ez ohizko balioak lortu dituzten erregistroak daude kokatuta.

#### **13.1.1. PPG seinalean**

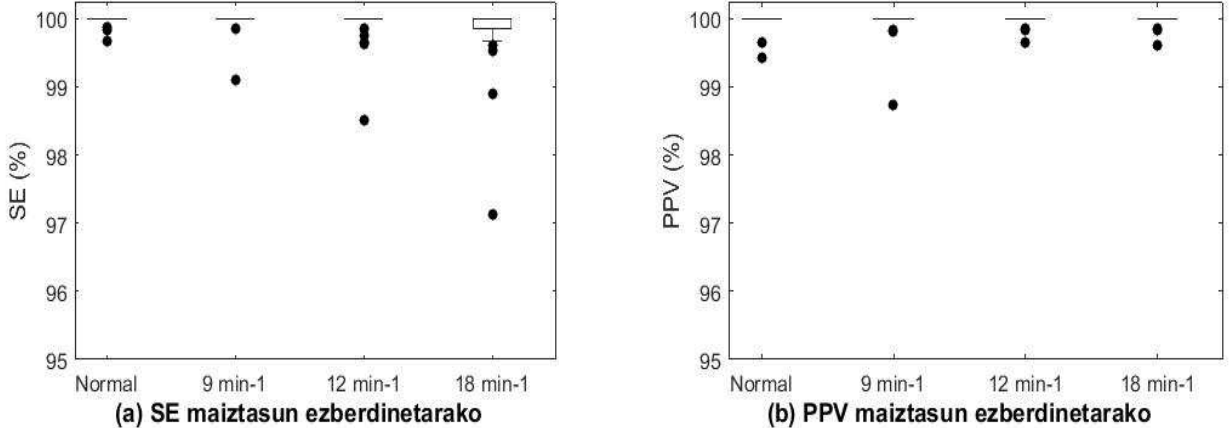

**Irudia 58: a) PPG seinaleen erregistroetan lortutako sentsibilitatearen balioak b) PPG seinaleen erregistroetan lortutako balio aurresan-gai positiboak** 

58. irudian ikus daitekeenez, PPG seinaleen erregistroetarako sentsibilitate eta balio aurresan-gai positiboetarako oso balio onak lortu dira. Arnasketa maiztasun gehienetarako (Se-ko 18 min<sup>1</sup> izan ezik) ez da kutxatilarik existitzen eta boxplot-a marra bakar batez irudikatzen da. Honek esan nahi du ez dagoela balioen dispertsiorik, hau da, balioak elkarrengandik oso hurbil daudela. Gainera, boxplot guztien erdiko balioak %99.8-tik gora

daude. Hala ere, zenbait ez ohiko balio badaude, batez ere 12 min<sup>1</sup> eta 18 min<sup>1</sup> maiztasuneko erregistroetan. Ez ohiko balio horiek faltsu negatibo edo faltsu positibo asko lortu dituzten erregistroei dagozkie.

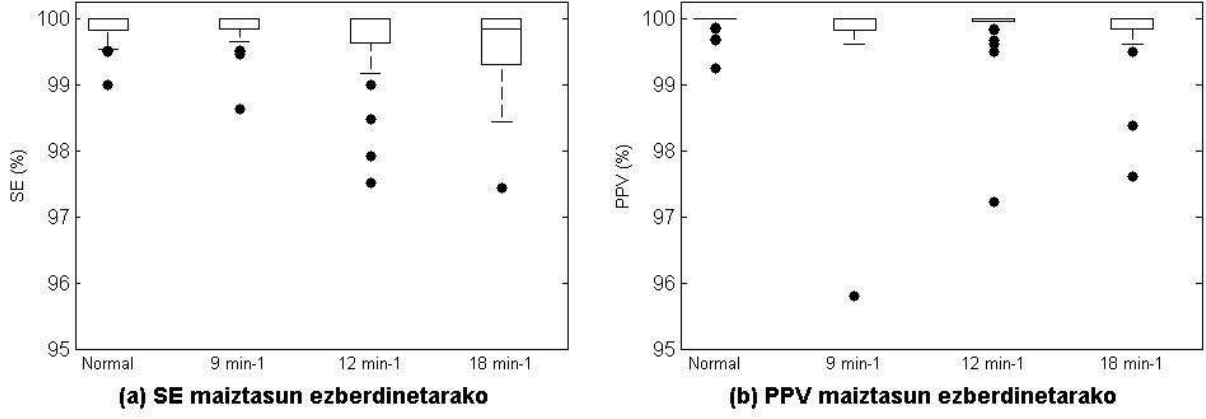

#### **13.1.2. Oxyhemoglobina seinalean**

**Irudia 59: a) Oxyhemoglobina seinaleen erregistroetan lortutako sentsibilitatearen balioak b) Oxyhemoglobina seinaleen erregistroetan lortutako balio aurresan-gai positiboak** 

Oxyhemoglobina seinalean lortutako emaitzak, PPG seinaleekin konparatuta hain onak izan ez diren arren, erdiko balio guztiak %99.5-etik gora kokatzen dira eta balioen dispertsioa kasu honetan ere txikia da (Sentsibilitaterako 18 min<sup>1</sup> maiztasunean izan ezik). Gainera ezohiko balioen kopurua ere ez da oso handia.

# **13.2. Bihotz maiztasuna kalkulatzeko algoritmoen emaitzak**

Bai seinalearen denbora ezaugarrietan, bai seinalearen periodikotasunean oinarritutako algoritmoak PPG eta oxyhemoglobina seinaleen gainean aplikatzetik lortutako emaitzak, balio erreferentzia gisa lan egiten duen EKG seinaletik lortutako emaitzekin konparatzeko Bland-Altman grafikoak erabili dira.

Bland-Altman grafikoek erreferentzia balioen eta algoritmoek lortutako balioen arteko errorea adierazten dute (y ardatza) erreferentzia balioekiko (x ardatza). Gainera , hurrengo irudietan ikusiko diren Bland Altman grafikoetan bi muga gaineratu dira %97.5 eta %2.5-eko pertzentilak. Modu honetan, tarte horren barruan dauden errore maximoak begi bistaz ikus daitezke.

#### **13.2.1. Pikoen detekzioa erabiliz**

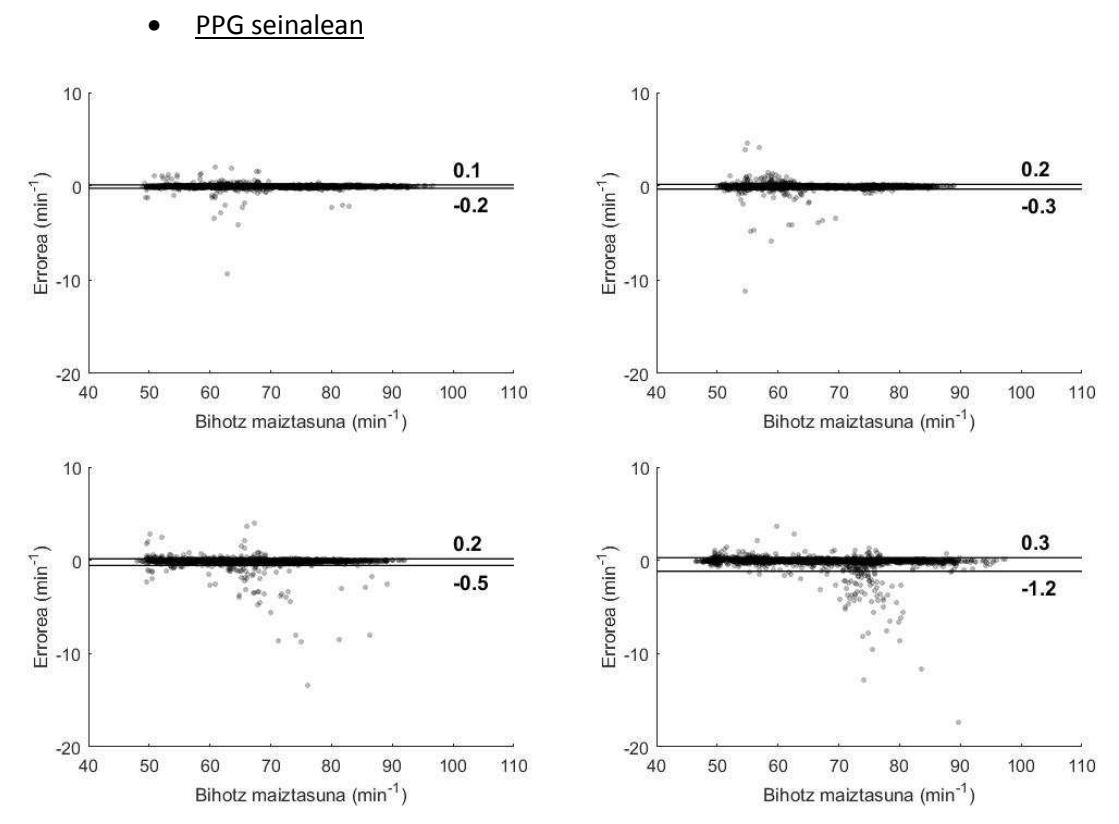

**Irudia 60: Taupaden marken bidez lortutako bihotz maiztasunaren estimazioa vs benetako bihotz maiztasuna PPG-an lau arnasketa maiztasunetarako (a) Arnasketa librea b) 9 min<sup>1</sup> c) 12 min<sup>1</sup> d) 18 min<sup>1</sup> ).** 

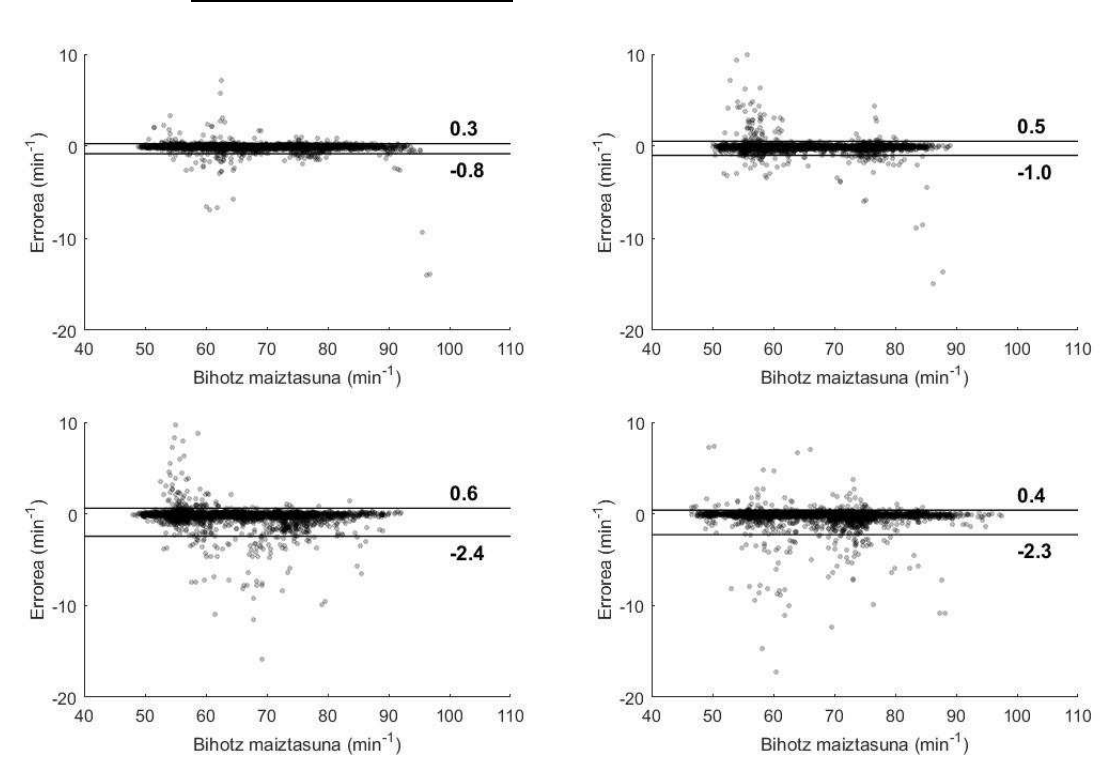

#### Oxyhemoglobina seinalean

**Irudia 61: Taupaden marken bidez lortutako bihotz maiztasunaren estimazioa vs benetako bihotz maiztasuna oxyhemoglobina seinalean lau arnasketa maiztasunetarako (a) Arnasketa librea b) 9 min1 c) 12 min1 d) 18 min1).** 

Pikoen detekzioaren Se eta PPV-ren emaitzak ikusita aurreikusi zitekeenez, taupaden markak erabilita oso emaitza onak lortu dira bihotz maiztasunaren estimazioan. Pertzentilak adierazten dituzten markak ikusita, errorerik handiena 2.4 taupada/min-koa izan da oxyhemoglobina seinalean eta 1.2 taupada/min-koa PPG seinalean (ikusi 60. eta 61. irudiak). Pertsona osasuntsu baten batez besteko bihotz maiztasuna 60 taupada/min-koa dela kontuan hartuz, 2 taupada/min-ko erroreak %3-ko errorea suposatzen du soilik, eta kontuan izan behar da errorea hau baino txikiagoa dela %95 kasuetan.

Hala ere, SE eta PPV emaitzek iragartzen zuten moduan, PPG seinalerako emaitza hobeak lortu dira.

### **13.2.2. Seinalearen periodikotasunean oinarritutako teknikak erabiliz**

Oinarrizko algoritmoen atalean azaldu den moduan, seinalearen segmentu txikietako periodikotasuna aprobetxatuz, AMDF, FFT eta Korrelazio teknikak ere erabili dira PPG eta oxyhemoglobina seinaleetatik bihotz maiztasuna lortzeko. Hiru metodoekin lortutako emaitzen antzekotasuna dela eta, soilik AMDF teknikarekin lortutako emaitzak erakutsiko dira. Emaitza hauek adierazteko ere Bland Altman analisia aukeratu da.

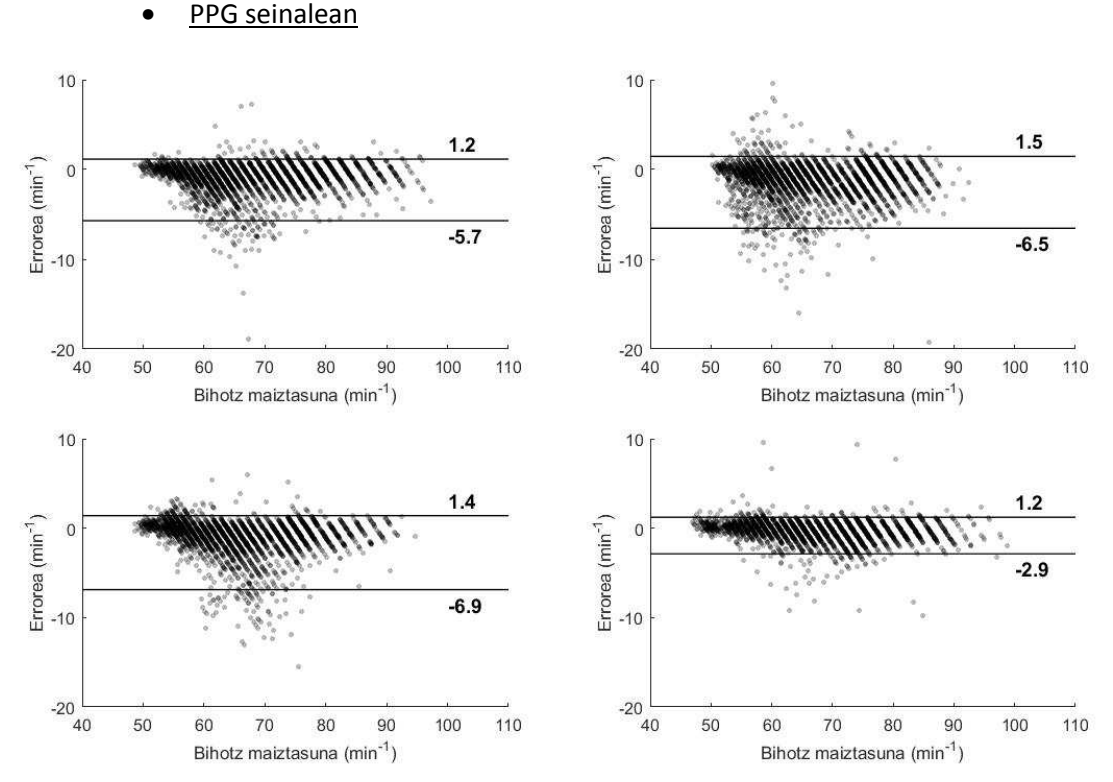

**Irudia 62: AMDF tekniken bidez lortutako bihotz maiztasunaren estimazioa vs benetako bihotz maiztasuna PPG seinalean lau arnasketa maiztasunetarako (a) Arnasketa librea b) 9 min1 c) 12 min1 d) 18 min1).** 

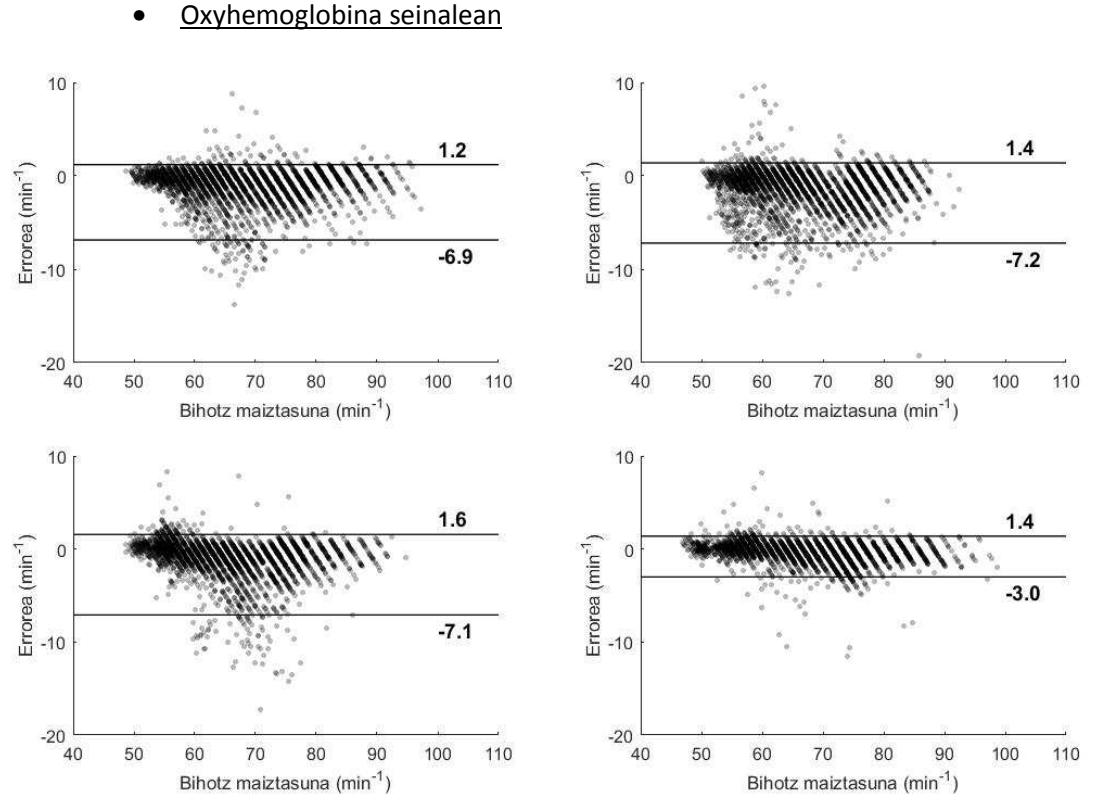

**Irudia 63: AMDF tekniken bidez lortutako bihotz maiztasunaren estimazioa vs benetako bihotz maiztasuna oxyhemoglobina seinalean lau arnasketa maiztasunetarako (a) Arnasketa librea b) 9 min1 c) 12 min1 d) 18 min1).** 

Ikusten denez, metodo hau erabiliz lortutako emaitzak pikoen detekzioarekin lortutakoak baino askoz ere kaskarragoak dira, lortutako errore maximoa 7.2 taupada/min-koa izanik. Hala ere, emaitza hauek algoritmoaren lehenengo bertsioarenak baino ez dira. BioRes taldearen barnean Master Amaierako Proiektua lantzen ari den beste ikaskide batek algoritmo hauek findu eta hobetuko ditu, zehaztasun handiagoko emaitzak lortuz.

### **13.3. Arnasketa maiztasuna kalkulatzeko algoritmoen emaitzak**

Arnasketa maiztasuna estimatzeko, oraingoan ere seinalearen segmentu txikietako periodikotasuna aprobetxatuz, bihotz maiztasunean erabilitako metodo berdinak erabili dira: FFT, AMDF eta korrelazioa. Horretarako, ordea, lehendabizi arnasketa seinalea atera behar izan da oxyhemoglobina eta PPG seinaleetatik. Ateratze hau oxyhemoglobina eta PPG seinaleen ondorengo ezaugarriei esker eraman da aurrera: pultsuaren zabaleraren aldakortasunari eta anplitudeen aldakortasunari esker. Azken bi ezaugarri hauek konbinatuz ere arnasketa seinalea ateratzea lortu da.

Hurrengo irudietan, AMDF, FFT eta korrelazio teknikak arnasketa seinalearen gain erabiliz lortutako emaitzak erakutsiko dira, oxyhemoglobina eta PPG seinaleen ezaugarri ezberdinak aprobetxatuz estimatutako hiru arnasketa seinaleen kasuetarako. Bihotz maiztasunean gertatu den bezalaxe, AMDF, FFT eta korrelazio teknikak aplikatuta pareko emaitzak lortzen direla kontuan hartuz, soilik AMDF teknikaren bitartez lortutako emaitzak erakustea erabaki da. Emaitza hauek adierazteko Bland Altman grafikoak aukeratu dira berriro ere.

## **13.3.1. PPG seinalean**

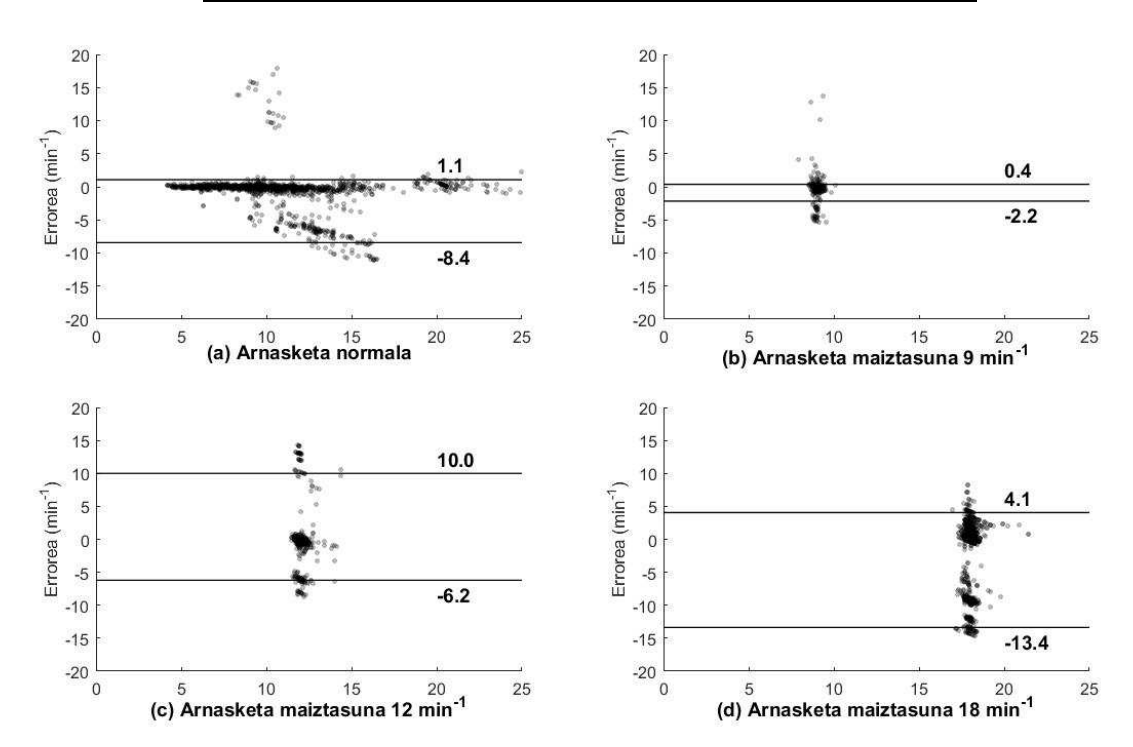

#### • Pultsuaren zabaleraren aldakortasunean oinarritutako metodoak

**Irudia 64: Arnasketa maiztasunaren estimazioa vs benetako arnasketa maiztasuna lau arnasketa maiztasunetarako pultsuaren zabaleraren aldakortasunean oinarritutako metodoa erabiliz PPG seinalean.** 

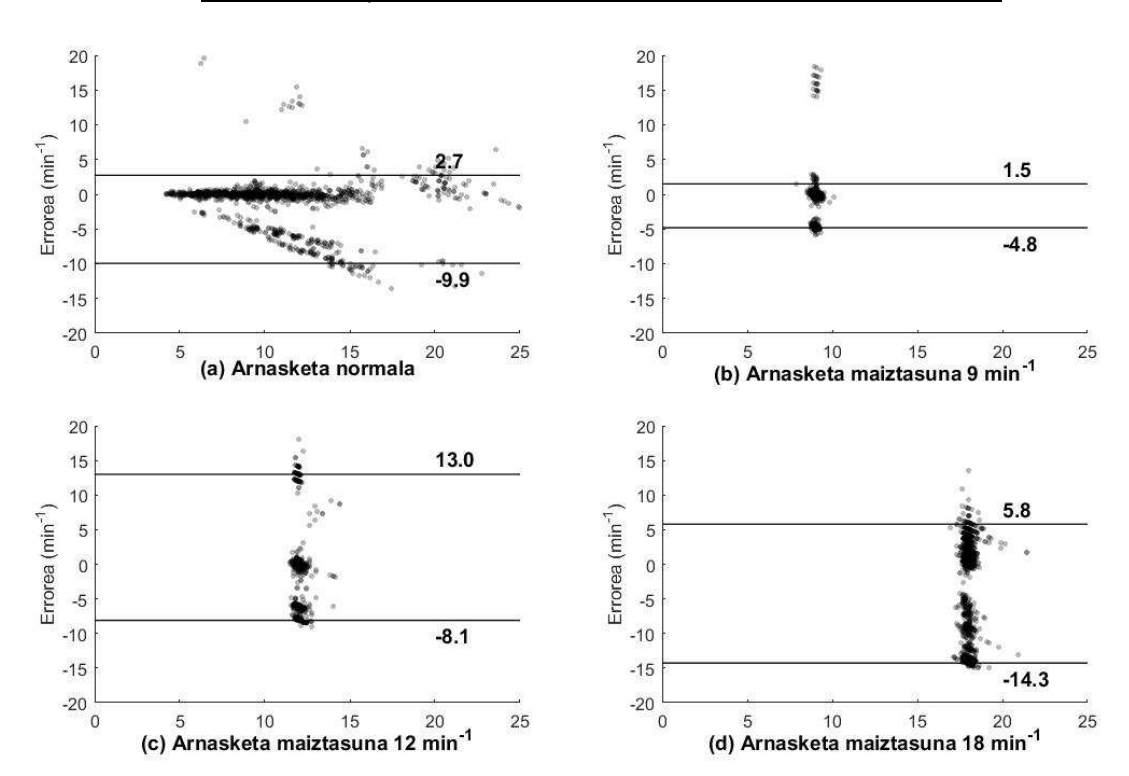

#### • Pultsuaren anplitudearen aldakortasunean oinarritutako metodoak

**Irudia 65: Arnasketa maiztasunaren estimazioa vs benetako arnasketa maiztasuna lau arnasketa maiztasunetarako pultsuaren anplitudearen aldakortasunean oinarritutako metodoa erabiliz PPG seinalean.** 

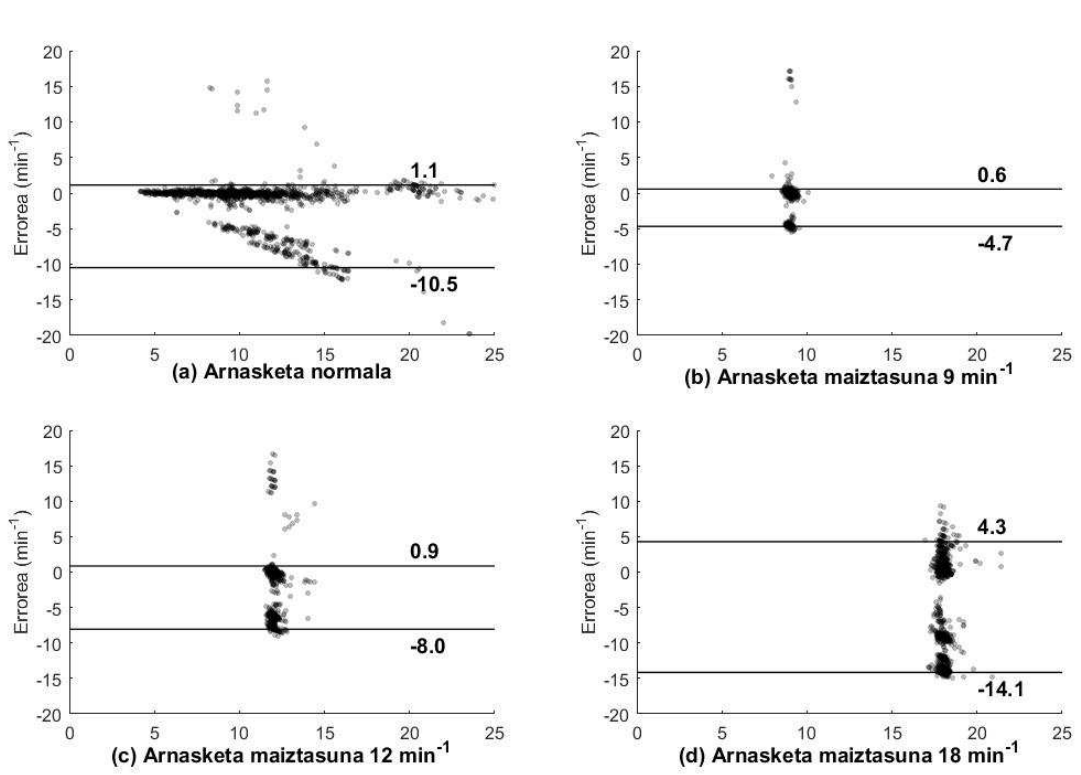

• Pultsuaren zabaleraren eta anplitudearen aldakortasunean oinarritutako

**Irudia 66: Arnasketa maiztasunaren estimazioa vs benetako arnasketa maiztasuna lau arnasketa maiztasunetarako pultsuaren anplitudearen eta zabaleraren aldakortasunean oinarritutako metodoa erabiliz PPG seinalean.** 

**13.3.2. Oxyhemoglobina seinalean** 

metodoak

• Pultsuaren zabaleraren aldakortasunean oinarritutako metodoak

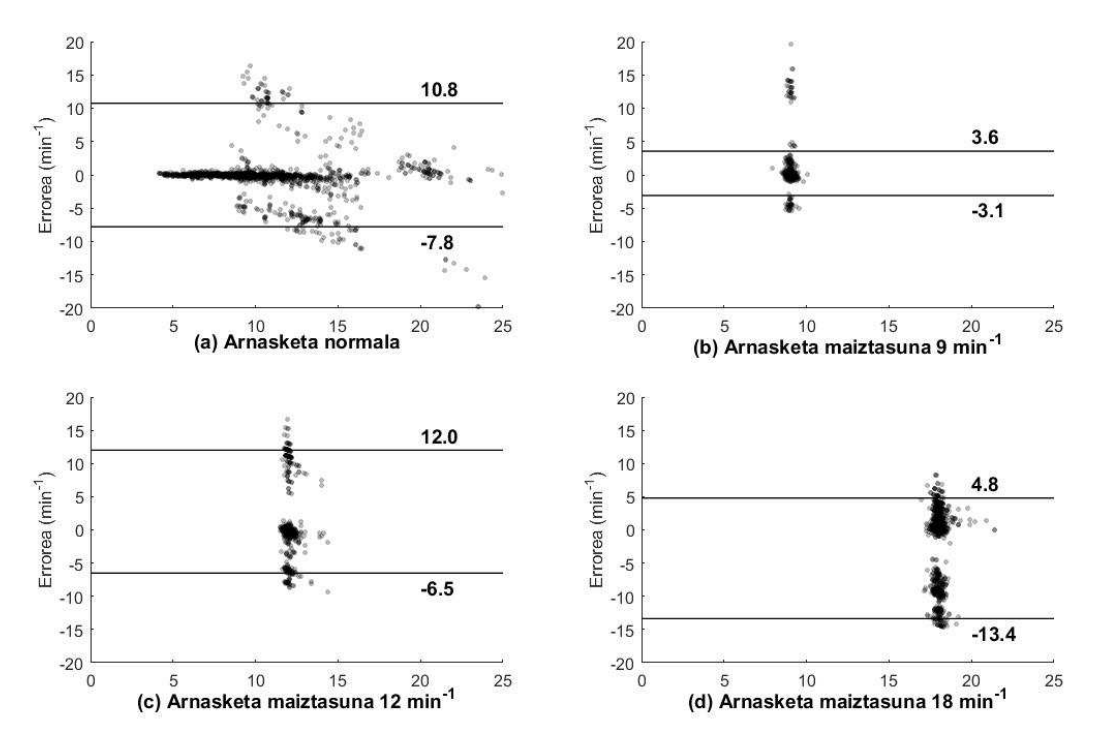

**Irudia 67: Arnasketa maiztasunaren estimazioa vs benetako arnasketa maiztasuna lau arnasketa maiztasunetarako pultsuaren zabaleraren aldakortasunean oinarritutako metodoa erabiliz oxyhemoglobina seinalean.** 

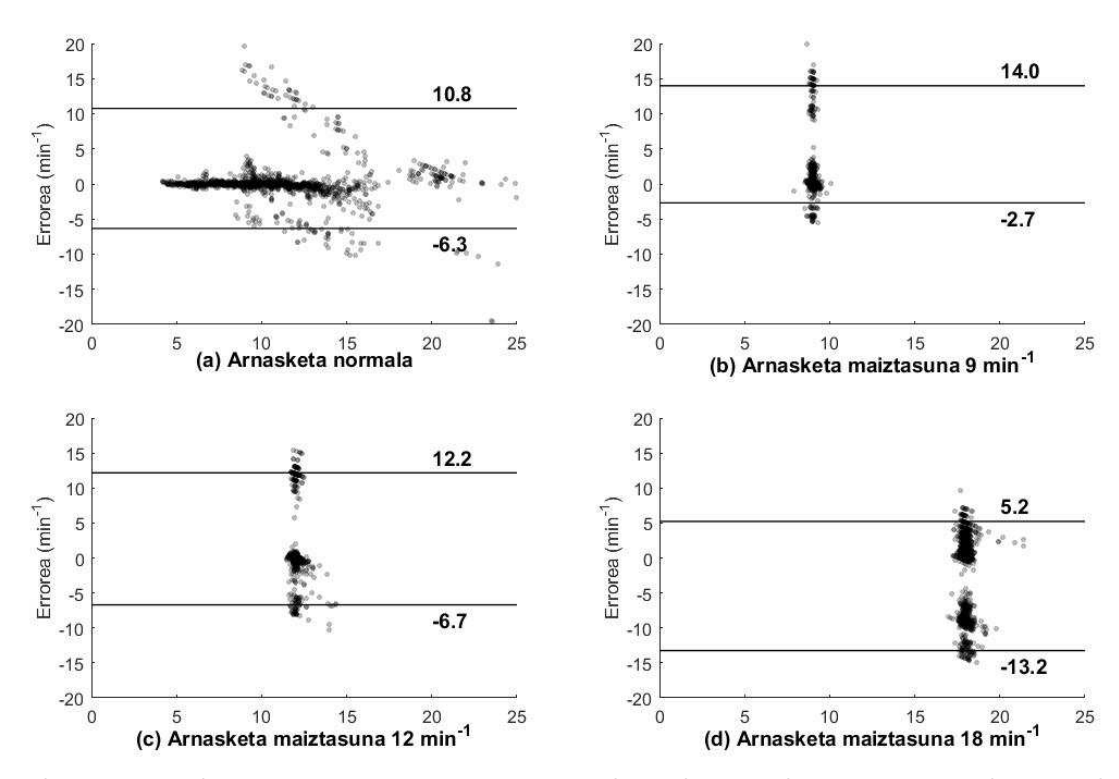

#### • Pultsuaren anplitudearen aldakortasunean oinarritutako metodoak

**Irudia 68: Arnasketa maiztasunaren estimazioa vs benetako arnasketa maiztasuna lau arnasketa maiztasunetarako pultsuaren anplitudearen aldakortasunean oinarritutako metodoak erabiliz oxyhemoglobina seinalean.** 

• -Pultsuaren zabaleraren eta anplitudearen aldakortasunean oinarritutako metodoak

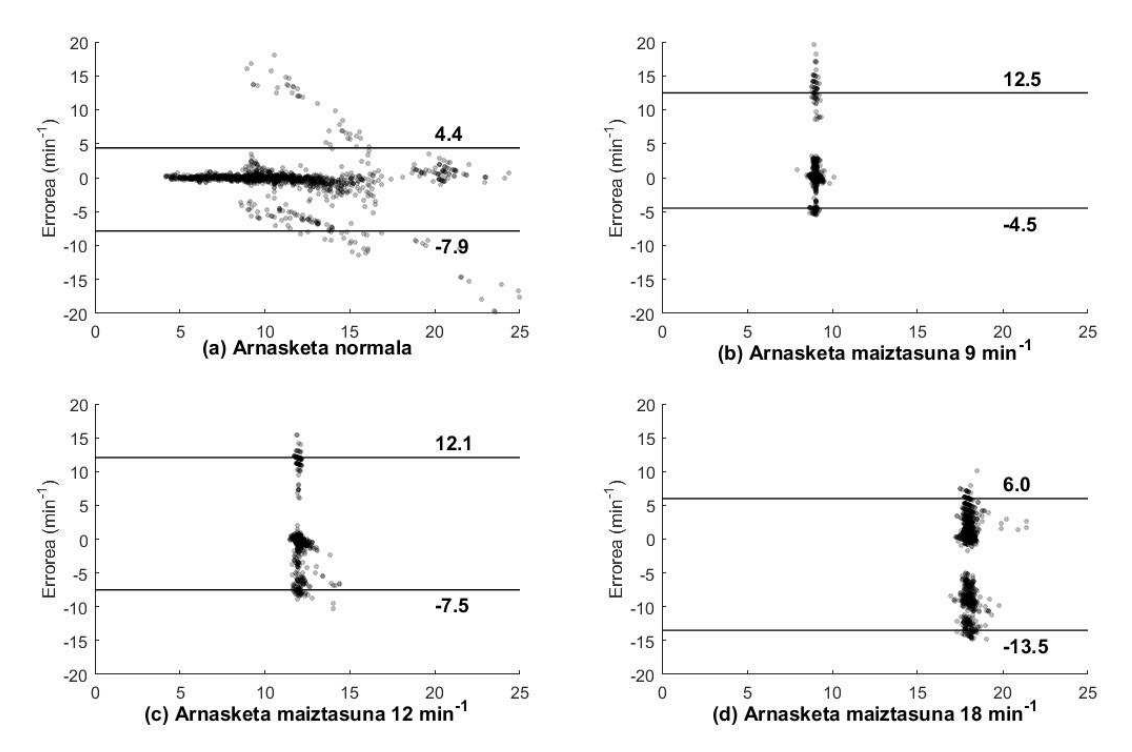

**Irudia 69: Arnasketa maiztasunaren estimazioa vs benetako arnasketa maiztasuna lau arnasketa maiztasunetarako pultsuaren anplitudearen eta zabaleraren aldakortasunean oinarritutako metodoak erabiliz oxyhemoglobina seinalean.** 

Ikusten denez bai PPG seinaletik bai oxyhemoglobina seinaletik estimatutako arnasketa maiztasunak oso kaskarrak dira. Aurreko atalean esan den moduan, emaitza hauek algoritmoen lehenengo bertsioaren emaitzak baino ez dira. Lehen aipatutako ikaskidea algoritmo hauen fintzean ari da lanean eta emaitza onak irtengo direla aurreikusten da.